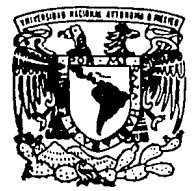

# Q M<sup>o</sup> UNIVERSIDAD NACIONAL AUTONOM DE MEXICO

# FACULTAD DE INGENIERIA

Aplicación del modelado analítico a subsistemas de discos magnéticos para ambientes transaccionales en arquitectura IBM 370 ESA: Una herramienta eficiente para evaluación de configuraciones E.S.

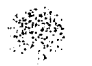

Е

 $C$ ( $N$ 

**LA DE GRIGEN** 

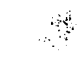

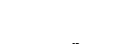

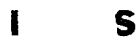

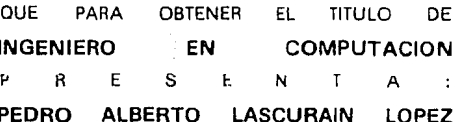

DIRECTOR DE TESIS ING. CARLOS MATEOS BARRERA

1994

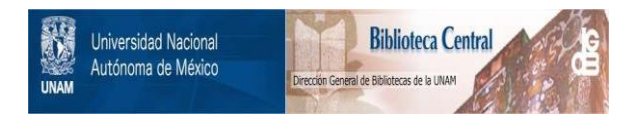

# **UNAM – Dirección General de Bibliotecas Tesis Digitales Restricciones de uso**

# **DERECHOS RESERVADOS © PROHIBIDA SU REPRODUCCIÓN TOTAL O PARCIAL**

Todo el material contenido en esta tesis está protegido por la Ley Federal del Derecho de Autor (LFDA) de los Estados Unidos Mexicanos (México).

El uso de imágenes, fragmentos de videos, y demás material que sea objeto de protección de los derechos de autor, será exclusivamente para fines educativos e informativos y deberá citar la fuente donde la obtuvo mencionando el autor o autores. Cualquier uso distinto como el lucro, reproducción, edición o modificación, será perseguido y sancionado por el respectivo titular de los Derechos de Autor.

Con un poco de imaginación se pueden concebir grandes ideas...

ż.

con algo de intelecto y entusiasmo, éstas pueden germinar y

tomar forma.......<br>the formar forma.......<br>......pero únicamente con mucho estuerzo, perseverancia,<br>disciplina y dedicación pueden convertirse en realidad y dar frutos.

Pedro

#### **Agradecimientos**

#### A mi madre...

Por su Jecclón de tenacidad y amor que me ha Impulsado siempre a continuar.

#### A mi novia y hoy esposa...

Quien me ha acompañado incondicionalmente en toda una etapa de mi vida y sin cuyo amor, apoyo y paciencia dificilmente hubiera concluído este trabajo.

#### Ami hermana...

Por su ejemplo de actitud positiva y sonriente ante la vida.

#### A mis tios Antonio y Teresa...

Por su gran apoyo y consejo en momentos cruciales.

#### A mis tias Aurora y María...

Por su gran cariño que nunca se cansaron en demostrarme.

Pero primero y antes que nada a Dios. Por absolutamente Todo, en la absoluta y completa

Pedro

# Indice

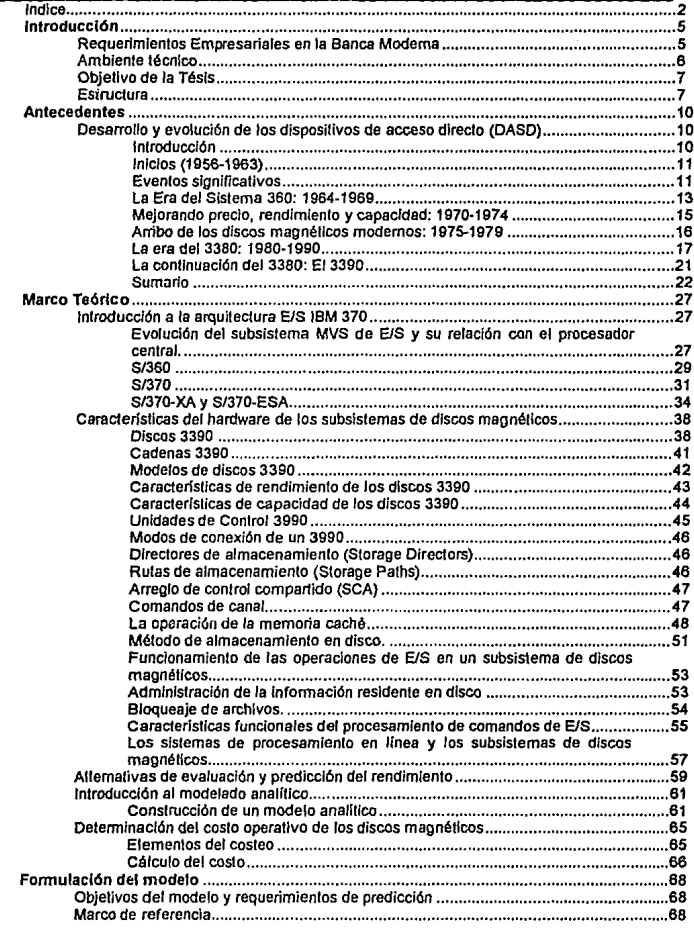

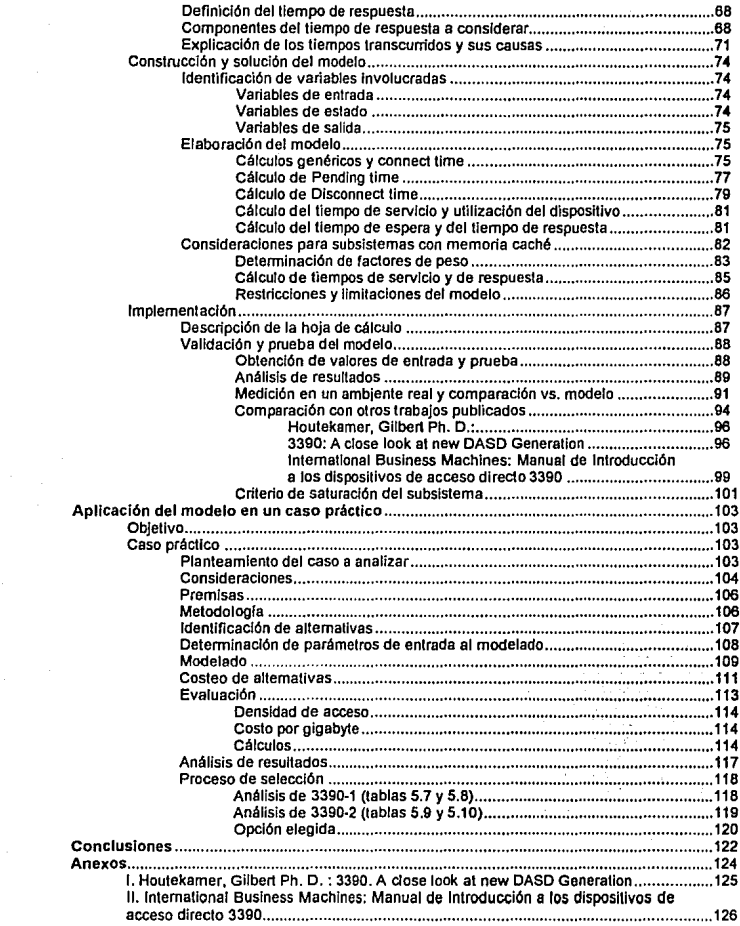

 $\label{eq:2} \frac{1}{\sqrt{2}}\sum_{i=1}^N\frac{1}{2\sqrt{2}}\sum_{i=1}^N\frac{1}{2\sqrt{2}}\sum_{i=1}^N\frac{1}{2\sqrt{2}}\sum_{i=1}^N\frac{1}{2\sqrt{2}}\sum_{i=1}^N\frac{1}{2\sqrt{2}}\sum_{i=1}^N\frac{1}{2\sqrt{2}}\sum_{i=1}^N\frac{1}{2\sqrt{2}}\sum_{i=1}^N\frac{1}{2\sqrt{2}}\sum_{i=1}^N\frac{1}{2\sqrt{2}}\sum_{i=1}^N\frac{1}{2\sqrt{2}}\sum_{$ 

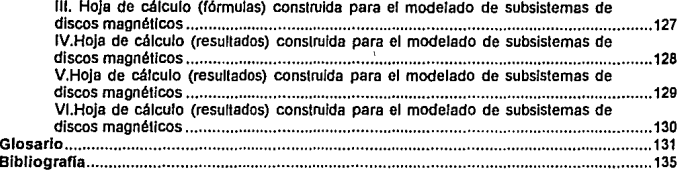

4

# **Introducción**

Un elemento básico y de gran importancia en el Procesamiento Electrónico de Datos (PEO) moderno es el almacenamiento de la información y el acceso eficiente a la misma en los medios en que ésta se encuentre, para su posterior proceso en los computadores centrales. Esto se debe primordialmente a el gran desarrollo e incremento que han tenido en los últimos años los sistemas interactivos o de tiempo real, que hacen que la eficiencia del servicio dependa en gran medida de la agilidad de respuesta de los dispositivos periféricos en cuyo medio se almacenan las grandes cantidades de información de las empresas; los subsistemas de discos magnéticos o DASD (Direct Access Storage Device). Por esto, en los centros de cómputo actuales es de gran importancia planear y diseñar la configuración de discos magnéticos de una manera eficiente y<br>científica i que permita proporcionar el rendimiento que el ambiente de que permita proporcionar el rendimiento que el ambiente de procesamiento específico requiera.

# **Requerimientos Empresariales en la Banca Moderna**

Los servicios que actualmente ofrecen las instituciones bancarias al público están basados fundamentalmente en el Procesamiento de Datos Electrónico de alta capacidad, o ambiente mainframe, debido al gran volúmen de transacciones procesado en forma continua (el cual sería virtualmente imposible manejar por otros medios) y a la exactitud imprescindible en la operación de las mismas, así como a la necesidad de efectuar operaciones las 24 horas de los 365 días del año.

La creciente demanda de los clientes en aspectos cuantitativos y cualitativos hacia los Bancos exige que éstos cuenten con centros de cómputo estables, eficientes y de alto rendimiento, mismos que a la vez representan un alto porcentaje en los presupuestos de inversión y gastos de cualquier empresa que cuente con estos servicios, por sus costos asociados de equipo, suministros (luz, agua aire acondicionado, terreno, etc.), mantenimiento y personal. Es bien conocido que en la actualidad cualquier empresa para mantener niveles competitivos necesita programar y llevar a cabo sus egresos en una manera óptima. En el campo de las inversiones en informática este hecho reviste una gran importancia, ya que por estos conceptos las empresas pueden llegar a invertir anualmente de acuerdo a encuestas en USA hasta un 40% de su presupuesto total, del cual hasta un 30% pertenece a adquisiciones de equipo de cómputo nuevo, y este último tiende a incrementarse en un 4% anual en las empresas de tipo bancario'.

'Fuente: Computer Economics. lnc. DP Budget. Publicación mensual. Volúmen 1 O No. 10, octubre de 1991.

Cabe mencionar que de acuerdo a observaciones en el ramo se llega a invertir sobre bases anuales la misma cantidad de dinero en procesadores centrales de gran capacidad que en subsistemas de discos magnéticos>, siendo que el costo unitario de estos últimos es, en promedio, de un 10% comparado con el de los procesadores centrales. De acuerdo a experiencias en las Sociedades Nacionales de Crédito del país, hoy Bancas Privadas, estas cifras se mantienen en niveles muy semejantes a los de las fuentes mencionadas.

Por lo anterior, el reto de planear la configuración de discos magnéticos para satisfacer las necesidades empresariales tiene dos aspectos que se consideran en el presente estudio: optimizar los gastos por concepto de inversiones en equipo nuevo, y, corno se mencionó antes, mantener un nivel de servicio eficiente acorde a la demanda de procesamiento que a su vez satisfaga las necesidades de los usuarios.

# **Ambiente técnico**

Se puede pensar que es fácil escoger una configuración cuando no hay alternativas. Cuando existen dos alternativas, es posible utilizar la experiencia para crear un modelo mental que ayude en la torna de la decisión. Por ejemplo, cuando se compra un carro por primera vez no se cuenta con experiencia y lo más seguro es que no se cierre un buen trato. Esto cambia con el tiempo, y mentalmente se forma un modelo que auxilia la toma de decisiones, lo cual funciona mientras el ambiente técnico no cambie significativamente, algo que sucede con los autos, pero definitivamente no es igual en el ambiente de la informática, donde la evolución tecnológica se sucede día a día. De esta manera se obliga a la derivación de una metodología concreta y con bases científicas que apoye significativamente a la toma de decisiones.

Escoger la configuración adecuada de discos magnéticos es una tarea difícil debido también a la gran variedad de opciones. Por ejemplo, IBM ofrece en su más reciente familia de dispositivos (consultar tabla No. 1):

- 1. Cinco diferentes controladores
- 2. Dos opciones de escritura
- 3. Hasta 64 discos por subsistema, en incrementos de 4,8 ó 12
- 4. Dos velocidades de canal
- 5. Tres diferentes modelos de discos

Lo cual se traduce en un número bastante significativo de alternativas a considerar.

<sup>•</sup>Op. Cit. Volúrnen 10 No. 6, junio de 1991.

# **Objetivo de la Tésis**

La presente tésis, para hacer frente a los factores anteriormente descritos, busca demostrar que la aplicación del modelado analítico a los subsistemas de discos magnéticos utilizados en los grandes centros de cómputo puede predecir el tiempo de respuesta de estos dispositivos, permitiendo evaluar bajo condiciones predeterminadas el desempeño real esperado. Lo anterior da cabida a la planeación óptima de la configuración de 1/0 (en discos magnéticos) pudiendo considerar varias alternativas y evaluándolas con el modelo construido de acuerdo a los requerimientos potenciales de la carga de trabajo a procesar. Por medio de la utilización de esta herramienta junto con la aplicación de una metodología de análisis de costos, en casos reales (como en el caso práctico que se desarrolla y presenta) se puede apoyar significativa y ágilmente la toma de decisiones de planeación e incorporación de la configuración de nuevos periféricos (discos magnéticos), cubriendo así las expectativas empresariales en relación a nivel de servicio y optimización de costos.

De esta manera se constituye una valiosa herramienta para toma de decisiones que permite dirimir eficientemente entre una gran diversidad de alternativas tecnológicas, con base en requerimientos técnicos y empresariales.

# **Estructura**

**El** presente trabajo está estructurado en los siguientes capitulas principales:

(Se presupone que el lector cuenta con conocimientos generales de procesamiento electrónico de datos, arquitectura de cómputo y conceptos involucrados).

#### **Introducción.**

Da respuesta a preguntas tales como qué necesidades originan el desarrollo del trabajo contenido, los grandes retos que enfrenta y la organización general del documento

#### **Antecedentes.**

Se plantea la evolución de los Dispositivos de Almacenamiento de Acceso Directo (DASD, por sus siglas en inglés) desde sus inicios hasta nuestros dfas, resaltando sus caracterfsticas principales y las necesidades que han dado origen a nuevos y cada vez mejores dispositivos. Al final se resumen los principales factores encontrados a lo largo del capítulo que influenciarán los desarrollos contenidos en los capflulos subsiguientes.

## Marco Téorlco

Se divide en cuatro secciones principales:

- En la primera "Introducción a la arquitectura E/S IBM 370" se presentan las caracterlsticas principales de la arquitectura de cómputo 370-390 *y* su evolución partiendo desde sus inicios, para establecer asl un un marco de referencia adecuado .
- La segunda sección "Características del hardware de los subsistemas de discos magnéticos" se adentra en el detalle de los diferentes modelos de discos, de cómo están construidos *y* compuestos, así como de sus características de funcionamiento permiten construir un modelo representativo de los sistemas de almacenamiento.
- En la tercera sección se habla de las diferentes alternativas que se tienen para evaluar *y* predecir el rendimiento de los sistemas de cómputo, para en la cuarta sección dar una breve introducción al modelado análitico *y* concluir con un ejemplo de la determinación del costo operativo de los discos magnéticos.

Todos los temas desarrollados en este capítulo servirán de base a la posterior formulación e implementación de Lm modelo analítico para pasar a aplicarlo posteriormente en un caso práctico con fines de evaluación de configuraciones *y*  selección de alternativas.

### Formulación del modelo

En este capítulo a través de la utilización de las técnicas de modelado analítico *y*  tomando en cuenta las caracteristicas de los dispositivos de almacenamiento de acceso directo presentadas *y* estudiadas, se plantea la construcción *y* se implementa un modelo capaz de determinar con base en datos de entrada el rendimiento esperado de un subsistema de discos magnéticos determinado. Posteriormente se cuestiona la validez del modelo al compararlo, primero, con un ambiente real y después con el resultado obtenido por otro autor y por los manuales de operación publicados por IBM.

#### Aplicación del modelo en un caso práctico

Usando las características de configuración de los discos presentadas se plantean varias alternativas para solucionar un requerimiento contenido en un caso práctico, para posteriormente *y* con la utilización del modelo analltico construido evaluar sus características esperadas de rendimiento y también de costo, pasando finalmente a efectuar la selección más adecuada que permita cumplir con los requerimientos de servicio a los usuarios a un costo óptimo. Es importante señalar que gracias a la utilización del modelo este análisis puede ser llevado a cabo de una manera muy rápida, *y* se está en posibilidad de, en cuestión de minutos, tomar una importante decisión que tradicionalmente *y* por experiencia propia requiere de semanas continuas de análisis e interacción con

el vendedor 6 fabricante para poder llegar a una decisión final, que además no se puede garantizar que sea la más recomendable.

Finalmente se tienen las conclusiones y a continuación los anexos, el glosario, y por último, la bibliografía. Se presupone que el lector cuenta con conocimientos generales del procesamiento eleclrónico de datos.

# **Antecedentes**

# **Desarrollo y evolución de los dispositivos de acceso directo (DASD)**

#### Introducción

Los primeros sistemas de cómputo fueron casi enteramente de procesamiento por lotes, que procesaban los datos secuencialmente. Inicialmente las tarjetas peñeradas fueron adecuadas como almacenamiento de la información utilizada por estos sistemas, pero muy pronto fueron reemplazadas por tas cintas magnéticas. Proporcionando velocidades de procesamiento mayores, mayores capacidades de almacenamiento secuencial y menos errores las cintas magnéticas vinieron a ser el medio de almacenamiento de elección a principios de los 50's. A mediados de la misma década la necesidad de accesar los datos de forma aleatoria, hecho que propiciaría aún mayores requerimientos de acceso, provocó el inicio de investigaciones *y* desarrollos. Para satisfacer esta necesidad, los dispositivos de almacenamiento en disco magnético (también llamados DASD por sus siglas en inglés: Direct Access Storage Device; dispositivos de almacenamiento de acceso directo) fueron desarrollados, marcando así el inicio de la era de los grandes sistemas de almacenamiento: Ja cinta de acero recubierta de óxido de hierro dió paso a cintas con centro de poliéster *y* discos magnéticos rotantes reemplazaron a los bulbos electrónicos para el almacenamiento directo.

La siguiente cronología muestra los desarrollos clave en dispositivos de almacenamiento de acceso directo comenzando en 1956 continuando hasta la época actual. Tendencias en rendimiento, capacidad *y* precio son resaltadas junto con un número de hechos en la historia de los grandes sistemas DASD IBM y compatibles. Adicionalmente se mencionan los avances notables en las areas de materiales, cabezas de lectura/escritura y opciones y facilidades especiales.

#### Inicios (1956-1963)

#### Eventos significativos

A pesar de que las memorias de núcleo proporcionaban capacidades de acceso directo *y* obviamente un mucho mejor desempeño que las cintas magnéticas, la industria de la computación aún requería un dispositivo que pudiera dar una mayor velocidad de acceso que las cintas a un menor costo que las memorias de núcleo. Fué en 1954 cuando la corporación IBM recibió su primera patente en discos magnéticos y la empleo en su primer sistema comercial de almacenamiento de acceso directo, el llamado "350 Disk Storage", que fué anunciado en 1956 como parte del sistema de cómputo para negocios IBM RAMAC 305 (Random Access Method of Accounting and Control; Método de Acceso Directo de Contabilidad *y* Control).

El RAMAC 350 (ver figura 2.1 como referencia de la arquitectura de un disco magnético) ocupaba un area de 2.7 m por 3.6 m *y* tenia una capacidad para almacenar 5 Mb de datos en una pila de 50 platos fijos de discos, cada uno de 24" (60 cm) de diámetro. Los platos, recubiertos de óxido ferroso, rotaban sobre un eje de acero *y* los brazos de acceso soportaban los movimientos de las cabezas de lectura/escritura de adentro hacia afuera *y* de arriba a abajo para almacenar o recuperar datos. Unicamente las últimas cinco pulgadas (13 cm) de cada plato se usaban para grabado de la información. El RAMAC tenia una velocidad de rotación de 1200 RPM comparada a las 3600 RPM de los dispositivos actuales. La altura a la cual estaba suspendida la cabeza de E/S sobre el plato era de 1,000 micropulgadas (0.0254 mm, para 1987 las cabezas estaban a una distancia hasta cien veces más cercana a la superficie del disco). La capacidad de 5 Mb sobre un total de 50 discos daba una densidad por area de 2,000 bits por pulgada cuadrada (aproximadamente 309 bits por centímetro cuadrado).

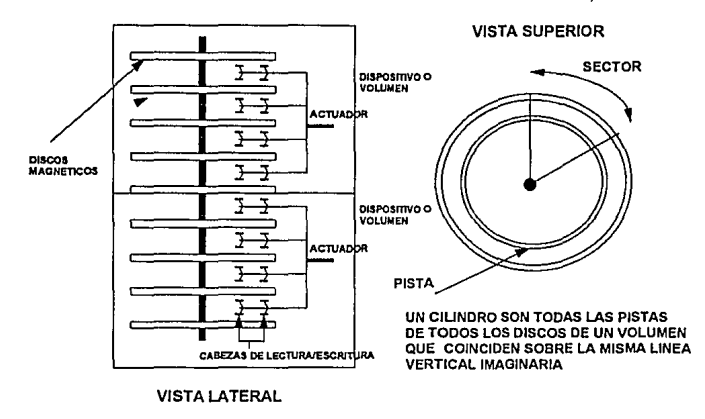

FIOURA2.1

Desde este dispositivo, el tiempo de "seek" o de búsqueda se definió como el tiempo requerido para mover el brazo de acceso o actuador un tercio de la superficie del disco donde los datos son almacenados. Para el RAMAC 350 el tiempo promedio de "seek" era de 600 milisegundos (ms) y el máximo era de 1600 ms (para mover el brazo sobre la totalidad de la superficie direccionable). El tiempo de Latency, definido como la mitad de una revolución, era de 25 ms y los datos se transferían a una velocidad de 10,000 bytes por segundo. El costo por megabyte del RAMAC era de aproximadamente \$130 Dlls. al mes basado en un arrendamiento a dos años.

El RAMAC 350 fué reemplazado en 1962 por el IBM 1301, que también utilizaba platos de 24" (60 cm) de diámetro proporcionando una capacidad de almacenamiento de 56 Mb. El 1301 tuvo un tiempo de búsqueda mejorado de 165 ms, alcanzado gracias a una actuador hidráulico. A su vez éste fuá reemplazado por el IBM 1311 anunciado a finales de 1962, el cual fuá el primero en usar discos de 14", y también fué el primer manejador de discos removible. Este dispositivo inició una acelerada evolución tecnológica de los discos magnéticos, contando con un tiempo de búsqueda de 150 ms y una velocidad de transferencia de 69,000 bytes por segundo, pero con una capacidad de sólo 3 Mb. Asimismo la densidad por area se incremento 25 veces hasta 51,000 bits por pulgada cuadrada (aproximadamente 7900 bits por centímetros cuadrado), pero el costo por megabyte por mes a dos años de renta era de \$140 Dlls, comparado a los \$130 Dlls del RAMAC.

Una versión mejorada del 1311, el 2311, fué anunciada en 1964 e hizo posible la aparición del Sistema 360 de IBM. El 2311 tenía una capacidad de almacenamiento de acceso directo de 7.25 Mb, en el cual los componentes del Sistema Operativo podían residir resolviendo así el problema de limitación de memoria en la arquitectura 360.

# La Era del Sistema 360: 1964-1969

El Sistema IBM/360, anunciado en abril de 1964, fué el primero en la famiíia de las computadoras grandes o mainframes en ofrecer funcionalidades en el software y a su vez proporcionando las bases para la línea de equipo de cómputo más amplia y más grande en el mercado. De tal manera el Sistema 360 vino a ser el punto común de comparación, y muchas de sus características vinieron a establecerse como estándares en la industria. El corazón de la línea de procesadores S/360 fueron los modeíos 30, 40, 50, 65 y 75. Los modelos 85 y 195 fueron desarrollados posteriormente y, anunciados en enero de 1968 y en julio de 1969 respectivamente, no capturaron una parte significativa del mercado.

Bajo la arquiteclura 360, la conexión de discos magnéticos se ílevaba a cabo a través del canal selector 2860 (2860 Selector Channel), el cual proporcionaba velocidades de transferencia de 333 Kb por segundo *y* tenía fa característica de que debía estar ocupado y reservado durante todo el tiempo que durara el 1/0, esto es, no podía ser compartido para satisfacer otros requerimientos durante los momentos "no productivos" en que se ílevaban a cabo las operaciones mecánicas de búsqueda y de rotación o "latency", creando así un problema en el rendimiento de sistema, formando un filtro o "cuello de botella". Para resoíver lo anterior se desarrollaron los canales multiplexores, que permitían la desconexión del canal de la operación de 1/0 durante los momentos no productivos para poder de esta manera ser usado para satisfacer otros requerimientos en forma "simultánea". El ejemplo de esta tecnología fueron los canales multiplexores de bloque modelo 2880. En años futuros este reto fué el objetivo de muchas facilidades impíementadas en los discos magnéticos, *y* el punto focal de muchos nuevos esfuerzos por parte de IBM y de sus competidores.

Con el advenimiento de los canales selectores y algunas capacidades de multiplexado la conexión de una nueva generación de discos magnéticos fué posible. La familia que se encargaría de esta tarea fué la serie 2XXX, de la cual el primero fué la unidad de almacenamiento 2302. Usando mecanismos de acceso de tipo "peine" y discos no removibles, el 2302 podía almacenar registros de longitud variable de hasta 4,984 bytes. De este dispositivo hubo dos variantes, el modelo 3, que tenía dos mecanismos de acceso independientes *y* almacenaba hasta 112.8 Mb, y el modelo 4, que tenía cuatro mecanismos de acceso y su

capacidad era de 225.6 Mb. Ambos modelos tenían un tiempo de búsqueda de 165 ms, latency o rotación de 17 ms, y velocidades de transferencia de 156 Kb por segundo. La primera unidad de control DASD microprogramada, la IBM 2841, fué anunciada con el S/360 en 1964, y proporcionaba conexión hasta para ocho unidades 2302.

El IBM 2302 fuá rápidamente desplazado por las familias IBM 2311 y 2314 anunciadas en 1964 y 1965 respectivamente. El 2314 es generalmente reconocido como el primer manejador de discos de alta capacidad y llegó a ser el estándar en la industria durante finales de la década de los 60's. Utilizaba también la unidad de control 2841, y un subsistema completo se componía de ocho módulos independientes pudiendo almacenar cada uno 29.17 Mb en un paquete removible de discos. La capacidad total era de 233.4 Mb y utilizaba mecanismos de acceso de tipo "peine". El tiempo promedio de búsqueda volvió a ser mejorado a 60 ms, y el tiempo de latency (media rotación) era de 12.5 ms. La velocidad de transferencia de datos alcanzó los 312 Kb por segundo

Adicionalmente es importante mencionar los dispositivos de la misma familia que fueron creados con el objetivo específico de incrementar los niveles de rendimiento y de capacidad. En ·1969 el tambor de almacenamiento 2301 proporcionó una capacidad de almacenamiento de 4.09 Mb con un tiempo promedio de acceso de 8.6 ms transfiriendo datos a una velocidad de 1.2 Mb por segundo. Posteriormente salió al mercado del tambor 2303, que tenía la particularidad de poder ser conectado al sistema a través del controlador 2841. El sucesor fué la unidad de almacenamiento de cabezas fijas 2305 construida con semiconductores, también conocida como "estado sólido", y cuya arquitectura consistía en proveer una cabeza de E/S por cada cilindro del disco magnético, con lo cual tenía la capacidad de eliminar el tiempo de búsqueda en las operaciones de 1/0, aprovechando las ventajas de los canales multiplexores de bloque, además de que fué el primer dispositivo en implementar el sensado de rotación posicional, o RPS (Rotational Position Sensing). el cual permitía al manejador desconectarse del canal durante la mayor parte de la demora rotacional del disco, dejando así el canal libre para satisfacer otros requerimientos simultáneos.

Un hecho de importancia en toda esta época es que los fabricantes independientes de discos comenzaron a competir con los productos IBM en el mercado. Aparecieron nuevos métodos de acceso, como el método de acceso secuencial (SAM; Secuential Access Method) y el método básico de acceso directo (BDAM; Basic Direct Access Method). Los métodos de acceso secuencial indexado (ISAM; Indexad Secuential Access Method) y el método básico de acceso particionado (BPAM; Basic Partitioned Access Method) también aparecieron junto con conceptos de administración del almacenamiento, como la tabla de contenido de volúmen (VfOC; Volume Table of Contents).

# Mejorando precio, rendimiento y capacidad: 1970-1974

A principios de la década de los 70's surgió la familia mejorada de procesadores Sistema/370, la cual usaba los mismos conceptos básicos de diseño de la familia anterior. También fueron introducidos conceptos nuevos de dispositivos de almacenamiento.

En junio de 1970, la unidad de disco 3330 modelo 1 fué anunciada para proveer acceso rápido a cantidades significativamente grandes de datos almacenados en paquetes de discos removibles 3336 *y* sólo podla ser conectada al canal multiplexor de bloque 2880. Hasta cuatro módulos 3330 (ocho manejadores) podían ser conectados a una unidad de control 3830, la cual fué el estándar durante la década completa y contaba con soporte al sensado de rotación posicional (RPS). El paquete de discos 3336 contenía 12 platos de discos con 24 superficies, 19 de los cuales se usaban para el grabado de datos, y los otros cinco para almacenar funciones de control del dispositivo. Cada disco del 3336 contenía hasta 100 Mb de datos, habilitando a un subsistema 3330 para almacenar hasta 800 Mb de datos. Los tiempos de búsqueda (seek) variaban de 10 ms a 55 ms con un promedio de 30 ms, la milad de su predecesor el 2314. También se incrementó la velocidad rotacional un 50% (hasta 3600 RPM), *y* la velocidad de transferencia alcanzó los 806 Kb por segundo.

La familia de procesadores Sistema/370 anunciada en 1970, abrió el camino e inicio la era de los sistemas en linea. Los estándares para bases de datos, comunicaciones y de compartición de tiempo vinieron a ser IMS, CICS y TSO, (lnformation Management Systems, Customer lnformation Control System y Time Shared Option) respectivamente. Asimismo fué la pionera en el uso de la tecnología de circuitos integrados monolíticos. El primer computador con una memoria central completamente compuesta por esta tecnología fué el modelo 145, entregado por primera vez a un usuario en 1971. Fué anunciado en 1973 el 3330-11 con el doble de capacidad de almacenamiento que el 3330-1, teniendo una densidad por area de 1551 Kb por pulgada cuadrada (aproximadamente 240 Kb por centímetro cuadrado).

A finales de 1973, IBM introdujo el 3340, el cual usaba un módulo cerrado conteniendo cabezas, brazos de acceso y platos de discos. Este fué el diseño original Winchester, que fuá el nombre interno IBM para el proyecto que lo desarrolló. La densidad por area alcanzó 1.68 Mb por pulgada cuadrada (aproximadamente 260 Kb por centimetro cuadrado), y el tiempo promedio de búsqueda fué de 25 ms, con una velocidad rotacional de 3000 RPM, una velocidad de transferencia de 885 Kb por segundo y un tiempo de latency de 10 ms.

Un aspecto de gran importancia a mencionar es que los estándares establecidos en esta época fueron seguidos por veinte años más, permaneciendo aún hasta nuestros días.

# Arribo de los discos magnéticos modernos: 1975-1979

La rápida aceptación del Sistema/370 dió auge a la era de los sistemas en línea, ampliamente orientados a la velocidad en el tiempo de respuesta. La información vino a ser un importante factor en el éxito de muchas empresas. Al mismo tiempo que los sistemas en lote cedieron el paso a los sistemas en línea la necesidad de mejoras en rendimiento y capacidad continuaron presionando a los líderes tecnológicos en la industria para acelerar el desarrollo de nuevos productos.

En julio de 1975, IBM anunció el disco 3350 orientado a proporcionar alto rendimiento, gran capacidad de almacenamiento para aplicaciones tales como bases de datos, comunicaciones, procesamiento gráfico y compartición de tiempo de máquina. Con un costo por megabyte de \$2.97 Dlls. al mes, el 3350 ofrecía una capacidad de 317.5 Mb por manejador, una velocidad de transferencia de 1.198 Mb por segundo, un tiempo promedio de acceso de 25 ms y RPS como facilidades de fábrica. Este dispositivo probó ser muy versátil, incorporando una facilidad de selección de formato, lo que le permitía a cada manejador ser operado en algún modo correspondiente a los dispositivos anteriores facilitando asi una migración hacia la nueva familia de dispositivos de almacenamiento. Utilizando medios fijos con módulos manejadores sellados de fábrica, implementando modos múltiples de compatibilidad, cabezas fijas y unidades alternas de control, el 3350 fué el primero de la familia moderna de manejadores que surgió en el auge del ambiente de los sistemas en linea. El 3350 incrementó el tamaño de la pista de 13030 a 19069 bytes (46 %). El tamaño de los datos leídos sin requerirse del movimiento del brazo de E/S se incrementaron también de 247,570 a 572,070 bytes, mejorando de esta manera el rendimiento de los dispositivos.

En enero de 1979 IBM anunció un nuevo manejador de discos que utilizaba una nueva cabeza de E/S llamada "de cabeza con película delgada". Este nuevo modelo recibió el nombre de 3370 e implantó un nuevo formato de almacenamiento llamado "Arquitectura de Bloque Fijo" (FBA por sus siglas en inglés), que incrementaba la eficiencia en la utilización del medio de almacenamiento. Sin embargo era necesario que cada instrucción de E/S enviará una serie de nuevos comandos al dispositivo, y de esta manera se incrementaba también el tiempo de operación en modo "Disconnect". Por este motivo el 3370 no fué ampliamente aceptado en el mercado y la utilización principal que IBM le dió fué para almacenar rutinas de microcódigo que se cargaban en la memoria central del sistema principal de cómputo al momento de encendido o de "IPL" {lnitial Program Load, Carga Inicial de Programa), ya que el sistema operativo más comercial, el MVS {Multiple Virtual Storage), nunca proporcionó soporte a este dispositivo. El promedio de Latency era de 10.1 ms y la velocidad de transmisión fué 2.3 veces mayor que la del 3330, a 1.859 Mb por segundo. El tiempo promedio de seek fué de 20 ms.

También en enero de 1979 IBM anunció una nueva unidad de control, la 3880-1. Etiquetada como la primera unidad de control inteligente, la 3880 tenía dos rutas independientes de acceso a los dispositivos llamadas "Storage Directors". La 3880 anunciada transfería datos a 1 o 2 Mb por segundo y únicamente podía ser conectada a 64 direcciones de dispositivos. Tuvo un precio inicial de compra de \$62,350 Dlls y su diseño flexible fué con la intención de facilitar la incorporación futura de un conjunto de funciones adicionales para los discos magnéticos que durarían hasta finales de los 80's. En la 3880 se incorporaron las opciones de memoria caché, transferencia de datos a canal a 3 Mb por segundo y un buffer para compensar la diferencia de velocidades entre CPU, controlador y disco.

En resúme(l, la era de 1975 a 1979 constituyó la construcción de la fundación de los discos modernos. Entre las innovaciones se pueden contar el medio "sellado", las cabezas fijas, las cabezas de película delgada, la arquitectura de bloque fijo y mejoras significativas en la densidad de grabado. Los competidores de IBM tales como Memorex, Control Data y Storage Technology jugaron un papel relevante al competir con éxito para satisfacer los requerimientoss cada vez más demandantes de los clientes en los· rubros de precio, rendimiento y capacidad, llegando en ocasiones a introducir conceptos completamente nuevos y vanguardistas como la memoria de estado sólido 4305 {en 1978) que al no tener partes móviles en su construcción {debido a que estaba compuesta por circuitos integrados RAM) proporcionaba un mayor rendimiento y una capacidad de 45 Mb, el doble de la versión de IBM llamada "drum" {tambor) 2305. También el concepto de memoria caché vió sus inicios en esta época, con avances significativos por parte de Memorex con su dispositivo 3770 DISC en 1978.

## La era del 3380: 1980-1990

El fuerte énfasis hecho en tecnología en la segunda mitad de los años 70's resultó en mejoras significativas a los productos en toda la industria de la computación, desde los mainframes hasta los dispositivos de impresión láser. Los DASD fueron los beneficiarios de muchos de estos avances y uno de estos nuevos productos fué el 3380, que contó con una arquitectura que hizo posible que eslos dispositivos, con algunas modificaciones y mejoras, estén en funcionamiento hasla nuestros dias. Algunos usuarios de equipos de tamaño

intermedio también tuvieron acceso a esta nueva tecnología a través de los DASD 3375. El anuncio del 3380 fué hecho en junio de 1980, e introdujo grandes mejoras en capacidad, rendimiento, conectividad y precio. El 3380 contaba con dos HDA's (Head Disk Assembly, Cabezas de Ensamble de Disco. Se compone de dos actuadores), cada una con dos brazos de acceso y una capacidad. de 2.52 Gb por unidad, un incremento de cerca de cuatro veces sobre la capacidad del 3350 introducido cinco años antes. Un promedio de seek de 16 ms y una velocidad de transferencia de datos combinada de 3 Mb por segundo para hacer frente a los requerimientos crecientes de los sistemas en línea. La tecnología de cabeza de película delgada utilizada permitió alcanzar una densidad de 12 millones de bits por pulgada cuadrada (aproximadamente 1 '900,000 bits por centímetro cuadrado). La altura de la nueva cabeza de E/S sobre el plato fué de 13 micropulgadas comparadas con 18 micropulgadas en el 3350. Como en el 3350, las cabezas y los discos del 3380 se encontraban selladas en un paquete para proteger las superficies de posibles contaminaciones ambientales. Cada mecanismo de acceso tenía su propia dirección de dispositivo y accesaba 630 Mb de datos. Inicialmente se tenlan disponibles cabezas fijas como una facilidad adicional que proporcionaba un tiempo nulo de seek. Esta facilidad fué descontinuada debido a problemas de confiabilidad.

El actuador 3380 contenía 885 cilindros con 15 pistas cada uno. Cada pista contenía 47,476 bytes y los datos se grababan en celdas de 32 bytes. Junto con la unidad de control 3880 el 3380 transfería datos a 3 Mb por segundo usando un cable de hasta 400 ft (aproximadamente 122 m) y un nuevo protocolo de canal llamado "Data Streaming" o corrimiento de datos. Otra nueva facilidad que se incorporó fué la de "Dynamic Path Selection, DPS " (Selección Dinámica de Ruta), la cual consistía en que la reconexión al sistema de control de cualquier disco (una vez localizada la pista y el sector que se requería accesar) podía ocurrir por cualquier ruta que se tuviera disponible, y no necesariamente por la misma por la que se había iniciado la operación de E/S. Esto contribuyó muy favorablemente a elevar el nivel de rendimiento del subsistema de discos al reducir la probabilidad de ocurrencia del "RPS miss", o falla de RPS, la cual consiste en que al intentarse la reconexión para transmitir datos del disco al controlador, o viceversa, la ruta original no esté disponible, y de esta manera la operación se podrá ejecutar sólo cuando ocurra otra revolución completa del plato giratorio y la ruta no esté ocupada por otro requerimiento de E/S.

Hubieron seis modelos de 3380 anunciados en 1980. Todos los muebles contenían dos HDA's cada uno con dos mecanismos de acceso. El modelo A4 consistía de cuatro mecanismos de acceso y un controlador con las funciones necesarias para conectarse a una unidad 3880. El modelo A4F era una versión con cabezas fijas del modelo A4. El modelo AA4 consistia de cuatro mecanismos de acceso y dos controladores. El modelo AAF era la versión de cabezas fijas del modelo AA4. El modelo 84 contenia cuatro mecanismos de acceso y se

conectaba a cualquier modelo A. El modelo B4F era la versión de cabezas fijas del modelo 64.

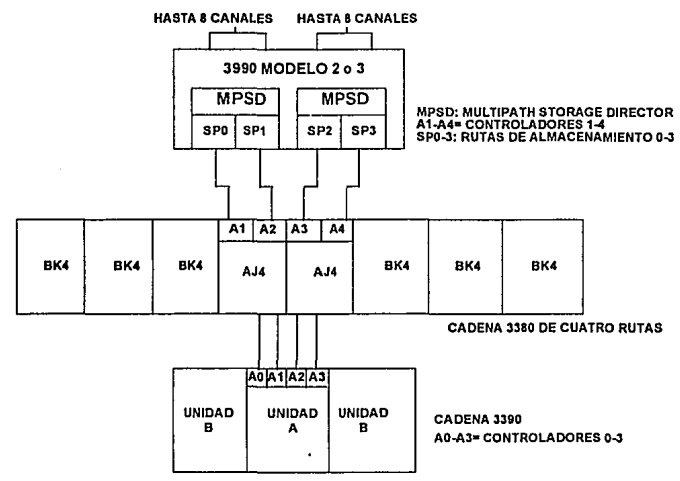

CADENAS DE DISCOS 3380 Y 3390 CONECTADAS A UN CONTROLADOR 3990

FIGURA 2.2

En noviembre de 1961 IBM anunció un nuevo procesador compatible con el sistema/370, el 3061. Este procesador contenía un nuevo subsistema de canal llamado EXDC (Externa! Data Controller, Controlador de Datos Externo). Muchas de las funciones que anteriormente eran ejecutadas por el procesador central ahora eran llevadas a cabo en paralelo por el procesador EXDC. Estas funciones incluían encolamiento de requerimientos, selección de ruta, monitoreo del rendimiento *y* ejecución de las funciones de Selección Dinámica de Ruta. Unidades de control con memoria caché también fueron anunciadas en 1961 por la corporación Storage Technology y por IBM. A través de almacenar datos que son frecuentemente accesados en la memoria caché se reducen las ineficiencias mecánicas de los tiempos de seek *y* de latency asociados con la rotación de los discos (figura 2.3).

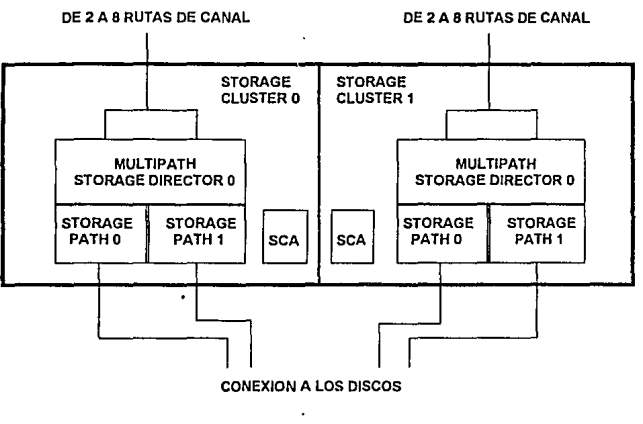

FIGURA2.3

La historia ha indicado que la industria puede esperar una nueva familia de discos aproximadamente cada cinco años. En febrero de 1985 IBM anunció dos nuevos modelos de la familia 3380, los D y E. El modelo D incluía una nueva opción llamada Device Level Selection (DLS, Selección a nivel dispositivo). la cual permitía ejecutar simulláneamente dos operaciones de transferencia de datos. El modelo E era Ja versión de doble capacidad del 3380, proporcionando 1.26 Gb de almacenamiento por actuador y DLS. El 3380D mejoró el tiempo de seek de 16 a 15 ms. Los discos de cabezas fijas fueron descontinuados. Estos nuevos modelos tambiéñ podían ser conectados a la unidad 3880 y transferían datos a 3 Mb por segundo.

En septiembre de 1987 IBM anunció tres nuevos modelos del 3380. Ellos fueron: una unidad simple para el usuario de equipos intermedios, el CJ2; una versión de alto rendimiento del 3380D, el 3380J; y una versión de triple capacidad (1.89 Gb por actuador), el 3380K. (figura 2.2)

Junto con los modelos K y J's se anunció la nueva facilidad DLSE (Device Level Selection Enhanced, Selección Mejorada a Nivel Dispositivo) que permite hacer cuatro tranferencias simultáneas de datos a cada dispositivo. Esta facilidad requería también de Ja nueva unidad de control 3990 (también anunciado en septiembre de 1987), mismo que incluía en algunos de sus modelos más grandes

la opción de memoria caché. La velocidad de transferencia de datos se vió incrementada a 4.5 Mb por segundo.

En resúmen, durante la década de 1980 un dispositivo (el 3380) se convirtió en el estándar de la industria para un rango amplio de procesadores centrales. Las mejoras en. rendimiento se dieron en la forma de reducciones en los tiempos de seek, velocidades de tranferencia de datos hasta 4.5 Mb por segundo para discos con memoria caché y DLSE. La capacidad por actuador se incrementó de 630 Mb a 1890 Mb sin incrementarse el espacio físico requerido.

#### La continuación del 3380: El 3390

En septiembre de 1990 IBM anunció su nuevo dispositivo de almacenamiento directo, el 3390. La mejora más significativa fué en términos de espacio físico requerido, ya que el 3390 hace posible incrementar la capacidad de almacenamiento sin mayores requerimientos de espacio, alimentación o aire acondicionado. Para dar una idea, la misma capacidad de almacenamiento con discos 3390 se puede tener en sólo un 30% del espacio requerido para alcanzar una configuración equivalente con discos 3380.

Se anunciaron dos modelos básicos, el 3390-1 (con una capacidad de 0.9 Gb) y el 3390-2 (con una capacidad de 1.892 Gb).

Esta nueva generación utiliza platos más pequeños y una velocidad de transferencia de datos de 4.5 mb por segundo y tiene una diferente geometria de pista (56Kb por pista comparados a 47Kb en el 3380). Su tiempo de rotación se disminuyó a 14.2 ms con el consecuente efecto en el tiempo de latency y en la demora de RPS. Asimismo el 3390 viene con cuatro, ocho o doce acluadores en el mismo mueble. Los números específicos varían para cada modelo, pero comparando el 3380K y el 3390-2, el tiempo promedio de seek baja de 15ms en el 3380 a 12.5 ms en el 3390, por otro lado, el tiempo de latency bajó de 8.3 a 7.1 ms.

En septiembre de 1991 se anunció el 3390-3, con una capacidad de almacenamiento de 2.8 Gb. La estructura interna de una cadena de discos 3390 se muestra en la figura 2.4. Su modo de conexión se puede observar también en la figura 2.2.

#### A UNIDAD DE CONTROL

**t** CONTROLADORES

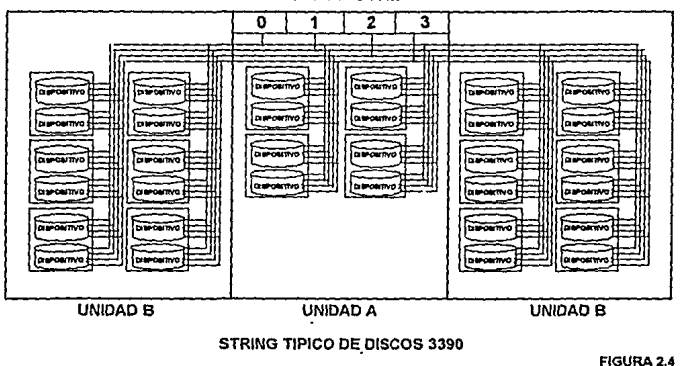

#### **Sumario**

En las siguientes tablas se muestran de una manera condensada los principales factores que han sido afectados (y que son tema del presente estudio) por la evolución de la tecnología de los dispositivos de almacenamiento de acceso directo desde su aparición en el año de 1956. Como se observa en la tabla 2. 1 la cada vez más demandante carga de procesamiento ocasionada por los sistemas en línea o de tiempo real propició que se dieran avances significativos en el rubro de rendimiento. De tal manera que en 1956, para satisfacer un requerimiento de E/S, un disco magnético RAMAC gastaba en promedio 1015 ms (más de un segundo), mientras que en la actualidad un disco 3390-2 utiliza únicamente 20.4 ms (un 2% del tiempo de servicio original del RAMAC}.

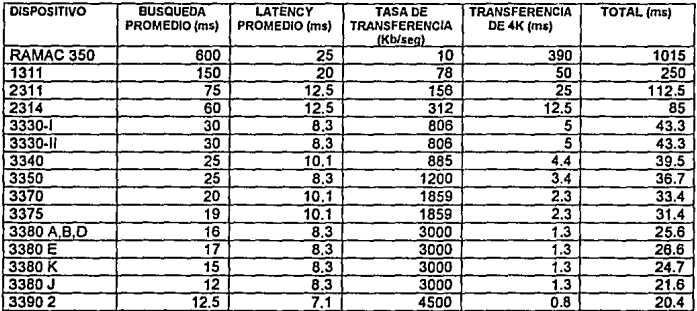

Tabla 2.1

Evolución del rendimiento en discos magnéticos

En la tabla 2.2 se puede observar un resúmen de la evolución de las características principales de los discos magnéticos desde 1956. Es importante notar que las tendencias del mercado han propiciado, por un lado y como ya se mencionó, una mejora en el rendimiento, pero también se ha visto una importante reducción de los costos. Al mismo tiempo otro factor ha mostrado su importancia, y este es el de la densidad de almacenamiento, lo cual demuestra que se ha venido buscando poder almacenar una mayor cantidad de información en un espacio físico cada vez más reducido. Este hecho ha sido permitido por los avances tecnológicos, mismos que iniciaron una carrera ascendente con la incorporación de los circuitos integrados monolíticos y la "película delgada" en los equipos periféricos de computo en la década de los 70's.

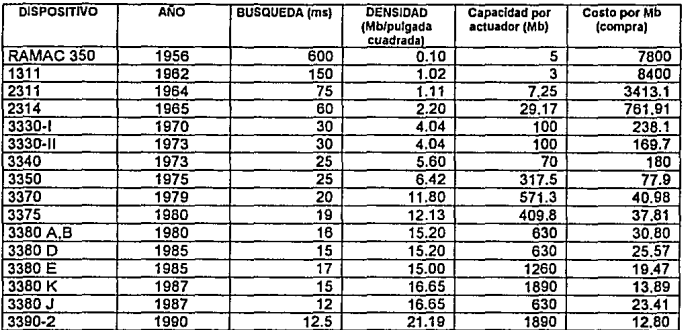

 $\frac{1}{2}$ Tabla 2.2

Evolución de discos magnéticos a partir de 1956

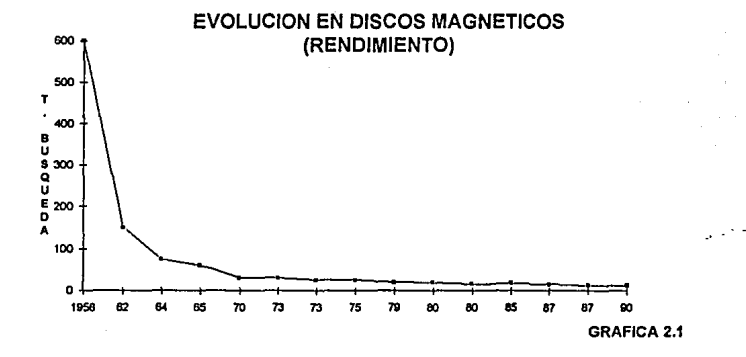

 $\overline{24}$ 

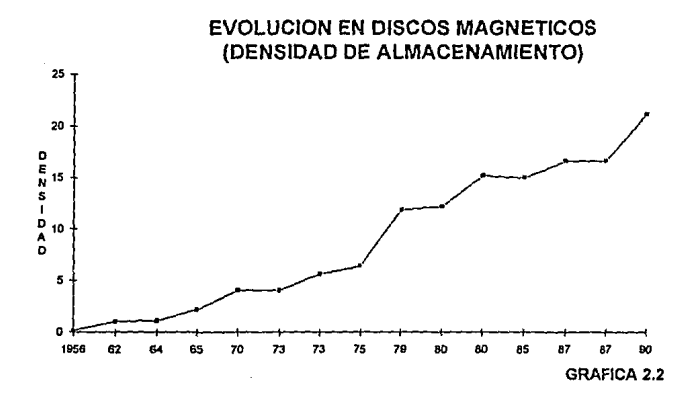

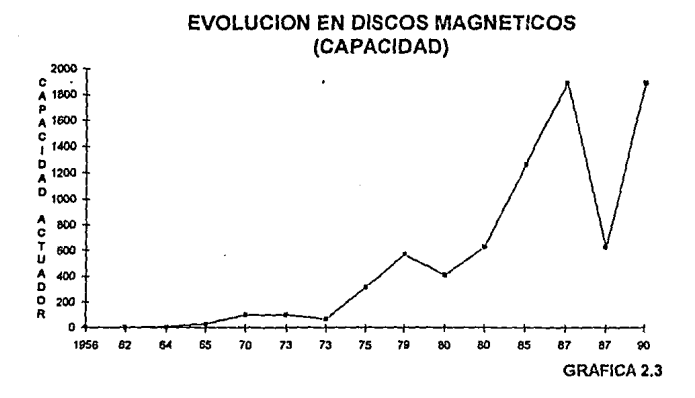

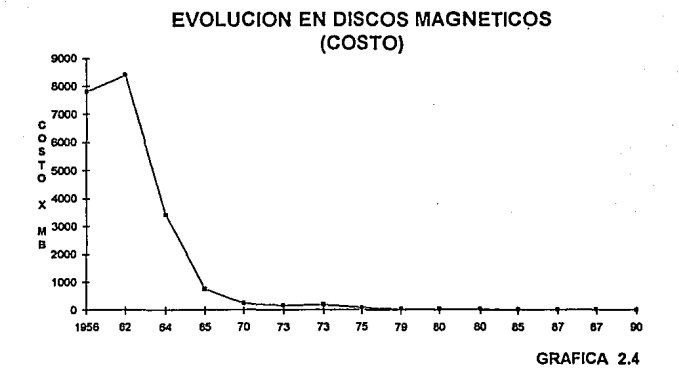

# Marco Teórico

# Introducción a la arquitectura E/S IBM 370

Esta sección cumple el objetivo de dar una visión general de los conceptos básicos que intervienen en la elaboración del modelado analltico de un subsistema de discos magnéticos, comenzando con una breve semblanza de la evolución que ha sufrido la arquitectura E/S de los procesadores centrales IBM bajo el Sistema Operativo MVS (Multiple Virtual Storage) y sus antecesores hasta llegar al nivel actual tecnológico. Durante esta exposición y las siguientes, en las que se describen las caracteristicas principales del subsistema de discos a modelar, se introducirán una serie de conceptos de importancia para la comprensión de las secciones posteriores y de la sustentación contenida en la presente tésis.

Evolución del subsistema MVS de E/S y su relación con el procesador central.

Es prácticamene imposible abordar un tema relacionado con tópicos de E/S en un complejo central de procesamiento sin tomar en cuenta todo el entorno que lo rodea, como lo es la arquitectura del procesador central y el sistema operativo bajo el que trabaja éste. Ambos conceptos (en el caso que nos ocupa) tienen sus orígenes en el sistema 360 de IBM que fué diseñado y construido en la década de los 60's, mismo que posteriormente pasó a ser uno de los estándares en la industria de la computación para fines comerciales, cuyas transformaciones subsisten y son de gran importancia en la época actual.

Además de los muchos conceptos que el S/360 introdujo y que prevalecerían durante los años siguientes y continuan siendo válidos, hay algunos de gran importancia como premisas para el desarrollo del presente documento, estos son:

Arquitectura del sistema. La descripción contenida en el manual IBM Principios de Operación (POP Principies of Operation) definió un conjunto común de interfases de programación para un amplio rango de máquinas, entre las que se contaron en un inicio y por mencionar algunas los modelos S/360 30,40 50,65 y 75. Antes del S/360 cada nueva computadora presentaba diferentes conjuntos de instrucciones e interfases de programación al usuario, Jo que de continuo requería que los programas fueran reescritos o al menos rediseñados extensivamente. De tal manera el S/360 permitió que los programas fueran independientes de un sistema de cómputo específico.

- Independencia del dispositivo. Una frontera lógica fué especificada entre el programa del usuario *y* las facilidades de soporte del sistema operativo a los dispositivos E/S. Esto permitió la fácil incorporación evolutiva de las nuevas tecnologías de almacenamiento.
- El concepto de canal. Descrito simplemente cada canal es un procesador especializado que maneja la interfase entre el procesador *y* las unidades de control *y* los dispositivos periféricos. El canal proporciona una frontera entre el requerimiento lógico del procesador para efectuar una E/S *y* la implementación física del proceso que ejecuta dicha operación.

Durante los pasados 27 años, la evolución del S/360 a la arquitectura 370, XA, ESA *y* posteriormente 390 ha incrementado significativamente el poder del subsistema de canales *y* le ha transferido una gran parte de la responsabilidad del manejo de las operaciones de E/S. Muchos factores clave en el subsistema de E/S definen la estructura general; las arquitecturas del procesador *y* del subsistema, la interfase entre el sistema operativo *y* el hardware, *y* la filosofía general de control (centralizada o descentralizada). La evolución de la arquitectura será revisada en estos términos.

En lugar de tener códigos específicos de operación (instrucciones) para lectura, escritura, reembobinado, etc., de cintas magnéticas (como la IBM 704) el procesador IBM 7090 (predecesor del S/360) descargó en el canal la tarea de proveer estas instrucciones para ejecutar los requerimientos de E/S. De tal manera dentro del S/360 se asignó mucha importancia a los canales en el diseño general de la arquitectura.

En la figura 3.1 se presenta un esquema de un procesador típico 360. Los elementos principales de esta estructura son el procesador, el almacenamiento central, los canales, las unidades de control *y* los dispositivos. Fueron definidos dos tipos de canales llamados canal selector *y* multiplexor de bloque. Brevemente descrito, un canal selector ejecuta únicamente una operación de E/S a la vez *y*  está dedicado para el dispositivo correspondiente durante todo el tiempo que dure la operación. Mientras este diseño era relativamente adecuado para los procesadores relativamente lentos que conformaban la serie 360, al mismo tiempo pon la un limite fundamental en las operaciones de E/S por unidad de tiempo que podían ser ejecutadas. De manera inversa, los canales multiplexores de bloque soportaban varios periféricos de baja velocidad al mismo tiempo intercalando bytes provenientes de los diferentes dispositivos durante la transferencia de datos.

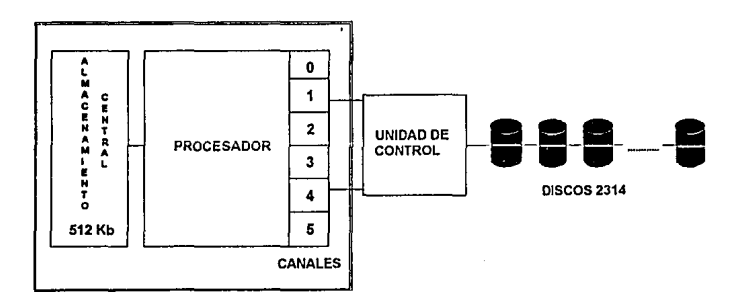

SISTEMA DE COMPUTO 360150

FIGURA3.1

Los beneficios de una arquitectura de sistema son evidentes cuando se consideran los canales como fueron definidos por el S/360. Es natural pensar en un canal como un circuito electrónico, un gabinete o un microprocesador dedicado el proceso de E/S, sin embargo en la mayor parte de las máquinas del S/360 en lugar de incorporarse canales físicos se tenían implantadas las funciones de canal a nivel microcódigo, de tal manera que estos canales utilizaban también valiosos ciclos de CPU a través de interrupciones para procesar los requerimientos de E/S en lugar de utilizar procesadores independientes para ejecutar estas funciones.

En la arquitectura 360 los canales, las unidades de control *y* los dispositivos fueron definidos como no inteligentes *y* el sistema operativo era el responsable de proveer toda la supervisión *y* el control necesarios para los procesos de E/S.

Usando información proporcionada al sistema operativo, éste era el encargado de seleccionar la ruta para cada E/S *y* de seleccionar una ruta alterna en caso de que la primaria estuviera ocupada dando servicio a otro dispositivo o unidad de control. En la figura 3. 1 el canal 1 es el primario y el canal **4** et secundario para acceso a los discos mostrados. Durante la vida del S/360 una variedad de algoritmos de secuenciación *y* calendarización fueron diseñados para balancear los requerimientos de E/S sobre los canales disponibles e incrementar asi el rendimiento. En adición a la selección de ruta, el sistema operativo era el responsable de supervisar la operación de E/S durante su ejecución *y* también de tratar con cualquier condición de excepción a través del manejo de interrupciones.

#### **5/370**

En el S/370 el subsistema de E/S fué rediseñado para mejorar el paralelismo y el rendimiento, el esquema de direccionamiento fué mejorado para soportar memoria virtual y la arquitectura fué ampliada para soportar un ambiente multiprocesador. Entre las máquinas pertenecientes a esta generación se pueden mencionar las 370/xxx, las 303x y la serie inicial de procesadores 308x. Esta arquitectura soportó varios sistemas operativos predecesores del actual MVS/ESA (Multiple Virtual Storage/Enterprise System Architecture), y ta referencia común hacia los mismos era MVS 3.x, y MVS/SP (Multiple Virtual Storage/System Product).

La figura 3.2 proporciona una visión general de un procesador 370. Los elementos principales de esta estructura son los procesadores, almacenamiento central, los canales, las unidades de control y los dispositivos.

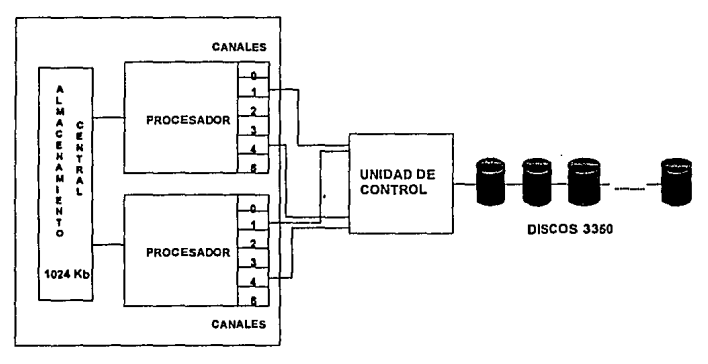

SISTEMA DE COMPUTO 370/158 MP

**FIGURA 3.2** 

La arquitectura 370 definió un nuevo tipo de canal, el de multiplexor de bloque, el cual es capaz de desconectarse de un dispositivo durante momentos de la operación de E/S en que no son transferidos datos. De tal manera estos canales son capaces de traslapar operaciones de E/S a múltiples dispostivos de alta velocidad al mismo tiempo.

Se ofrecieron beneficios en términos de rendimiento al mismo tiempo que problemas en términos de la administración y direccionamiento de dispositivos en un ambiente multiprocesador (MP). Por un lado los protocolos proporcionados por el canal mutliplexor de bloque permitieron incrementos sustanciales en la cantidad de operaciones de E/S por unidad de tiempo que podían ser ejecutadas. Sin embargo los canales utilizados por un procesador en un ambiente MP no podían ser accesados fácilmente por el otro procesador. Como resultado se tuvo la necesidad de duplicar las configuraciones de E/S en ambos lados de la máquina multiprocesador de tal manera que cada procesador individual fuera capaz de requerir operaciones de E/S utilizando sus propios canales. Finalmente esto redundó en un cableado complejo y redundante así como puntos extra de conexiones de canal a unidad de control como se puede observar en la figura 3.2

Mientras que los nuevos canales permitieron a múltiples dispositivos transferir dalos en forma simultánea sobre la misma ruta de canal, únicamente uno de los dispositivos en la misma cadena podía transferir en un momento determinado. Una cadena o string es un conjunto de dispositivos compartiendo las mismas rutas de control y de transferencia de datos. Demoras ocurrían cada vez que dos o más dispositivos trataban de mover datos al mismo tiempo. Como resultado varios usuarios configuraron cadenas cortas de dispositivos para limitar la contención en la ruta en los casos de discos que contenian información crítica o frecuentemente accesada. Cerca del final de la era 370 otro problema se presentó por sí mismo. Explicado de manera simple el tamaño máximo de la configuración que podía ser manejada por el sistema operativo se vió limitado por el hecho de que todos los bloques controladores de dispositivos debían ser mapeados en los primeros 64 Kb de la memoria central del procesador. Más aún, el uso de cadenas cortas desperdiciaba el número limitado de direcciones de dipositivos que podían ser definidos.

Como una solución interina al problema de las cadenas, IBM introdujo discos con la opción DPS (Dynamic Path Selection, Selección Dinámica de Ruta). Estos discos contaban con cuatro rulas internas. No fué una solución total, pero hacia aparecer una cadena completa (que se componía de 16 dispositivos) al sistema operativo como cuatro cadenas de cuatro dispositivos cada una (como se muestra en la figura 3.3) y para ser implantado no requería de ningún cambio en la arquitectura del Sistema Operativo. Al igual que los discos 3350 mostrados en la figura 3.2, los dispositivos en estas cadenas cortas estaban limitados a transferir datos uno a la vez, pero la probabilidad de que dos dispositivos trataran de mover datos al mismo tiempo era menor que en una cadena larga.

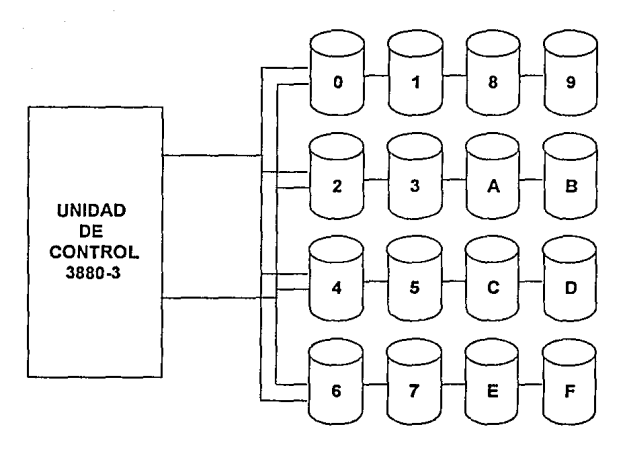

#### RUTAS INTERNAS DE LOS DISCOS 3380 AA4

FIGURA 3.3

En relación al control de las operaciones de E/S, el sistema operativo era aún el responsable de seleccionar la ruta para ta ejecución de las mismas. En la figura 3.2, el canal 1 es el canal primario y el canal 4 es el secundario para los discos en ambos procesadores. También el S.O. seguía siendo el responsable de las funciones de supervisión y control, ya que los canales, las unidades de control y los dispositivos se seguían considerando no inteligentes.

Otra restricción del S/370 era que la interrupción de E/S que notificaba al procesador de la finalización de una operación tenía que retornar por la misma ruta utilizada en el inicio de su ejecución. Esto acarreaba que al mismo tiempo que las configuraciones de E/S se volvían más complejas la probabilidad de encontrar una ruta ocupada era mayor. En ambientes MP cada procesador era responsable de dar servicio a las interrupciones por operaciones de E/S que él mismo había requerido.
### · **S/370-XA y S/370-ESA**

El objetivo primario de la implementación E/S de la arquitectura 370-XA fuá descentralizar la administración de E/S y explotar la "inteligencia" disponible en los subsistemas de canales y algunas unidades de control. Dentro de esta generación se incluyen máquinas tales como tas series 30Bx, 3090, 3090-E, 3090-S y 3090-J. Los sistemas operativos soportados en la familia MVS fueron MVS/XA (Multiple Virtual Storage/Extended Architecture) y versiones iniciales de MVS/ESA. A pesar de que se podría discutir el hecho de que las arquitecturas XA y ESA deberían ser tratadas en forma aparte, son descritas en este documento en forma combinada ya que comparten la misma filosofía de administración del subsistema de E/S, por lo cual y únicamente para efectos de la exposición contenida en el presente estudio los términos S/370-XA y S/370-ESA se utilizarán indistintamente como sinónimos, a menos que explícitamente se mencione lo contrario.

Desde et punto de vista del hardware la arquitectura 370-XA significó cuatro cambios revolucionarios a la estructura. del procesador. El primero fué ta introducción de un Controlador del Sistema (SC, System Controller) para arbitrar entre los cada vez más numerosos y autónomos elementos del complejo de procesamiento y et segundo cambio fue ta adición de un nuevo elemento, el Controlador de Datos Externo (EXDC, EXtornat Data Controller), el cual es propietario de todos los canales del complejo de procesamiento. **En** lugar de que cada procesador tuviera asignado una serie de canales, todos los canales son compartidos por los procesadores. Esto eliminó la asignación redundante de canales y problemas de cableado que se presentaron en la arquitectura predecesora.

El tercer cambio fuá la expansión del espacio de direccionamiento (address space) del sistema de 16 Mb a 2 Gb. A pesar de que el tamaño máximo de la memoria central soportada por cualquiera de los procesadores 308x era de 128 Mb, los principales subsistemas de software fueron expandidos rápidamente para usar el espacio virtual de direccionamiento correspondiente. Los tres cambios mencionados anteriormente fueron incorporados en las máquinas de la serie 308x, como se muestra en la figura 3.4.

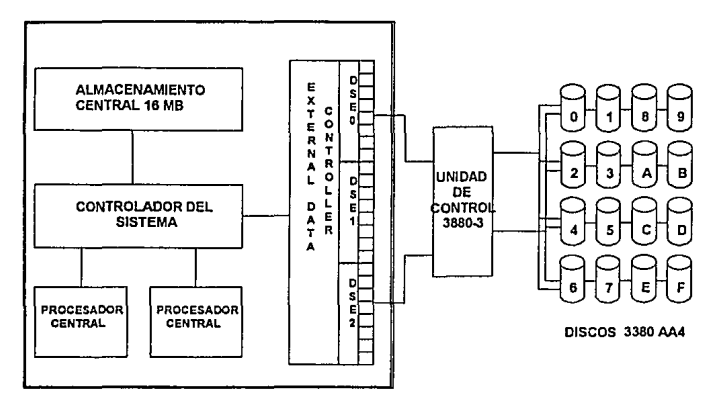

## ARQUITECTURA DE UN SISTEMA DE COMPUTO 3081

#### FIGURA3.4

 $\bullet$ 

El cuarto cambio fué incorporado en la serie de procesadores 3090, junto con los tres anteriormente descritos. Especlficamente fué agregado un nuevo recurso llamado memoria expandida, que se empleó inicialmente como un medio para paginación de alta velocidad que se direcciona en base a páginas de 4Kb. Este esquema de direccionamiento permite teóricamente hasta 8 Terabytes de memoria expandida. La configuración de una máquina 3090-200J (con dos procesadores) es mostrada en la figura 3.5. En adición, en la serie 3090 se expandieron las funciones y capacidades del controlador del sistema introducido en la serie 308x y fué renombrado como Elemento Controlador del Sistema (SCE, System Controller Element), el cual permitió a la serie 3090 poder contar hasta con seis procesadores centrales (dos SCE's, manejando tres procesadores cada uno de ellos), como en la máquina 3090-SOOJ, la cual es capaz de procesar hasta 128 MIPS (millones de instrucciones por segundo).

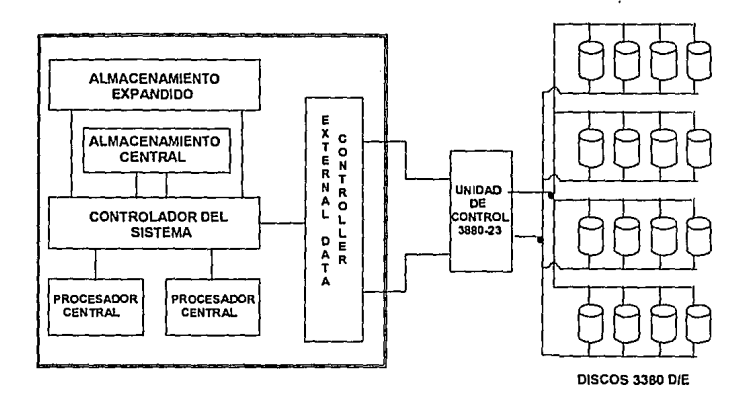

# **ARQUITECTURA DE** U~ **SISTEMA DE COMPUTO 3090-200J**

FIGURA3.5

Esta arquitectura hizo frente a los problemas de las arquitecluras predecesoras con varias innovaciones de hardware y software. En particular el subsistema de canales y el sistema operativo fueron mejorados para soportar la reconexión dinámica de los programas de canales, lo que permitió que el mensaje de finalización de una operación de E/S, o bien una interrupción, pudieran retornar al procesador por cualquier ruta que se encontrase disponible, y no necesariamente por la misma por la que se habia iniciado la operación.

En adición nuevas tecnologías de discos evolucionaron para explotar la opción de reconexión dinámica. Específicamente estas fueron las funciones de direccionamiento de dispositivos DLS (Device Level Seleclion) y DLSE (Device Level Seleclion Enhanced). Estas nuevas alternativas permitieron que cualquiera de dos (DLS) o cuatro (DLSE) dispositivos en la misma unidad de control transfirieran datos en cualquier momento en forma simultánea y además las operaciones E/S se veían también liberadas para retornar al procesador por cualquier rula disponible.

**En** esta arquitectura la selección de ruta y el manejo de la mayoría de interacciones con el subsistema de E/S fueron removidas del sistema operativo y pasadas bajo el control del EXDC. En adición el sistema operativo fué mejorado para permitir que cualquier procesador diera servicio a cualquier interrupción de E/S, en contraste con el esquema anterior en el cual debía ser el mismo que originó la operación. Dado que el EXDC es ahora el encargado de la selección de ruta y de tratar con la mayoría de las funciones de control y de supervisión, la "vista" que tiene el procesador del sistema E/S es mucho més lógica que física. Para iniciar una operación E/S el procesador simplemente ejecuta un comando SSCH (Start Subchannel) para pasar la E/S al EXDC, el cual es el responsable de seleccionar la ruta y completar la operación. Este hecho hace el concepto de administración de E/S más distribuido que centralizado.

Otra diferencia clave en esta arquitectura fué la introducción de unidades inteligentes de control con memoria caché desde inicios de los 80's con los modelos 3880-13, 3880-23 y más recientemente el modelo 3990-3. Cada uno de estos equipos ha incrementado la capacidad de la memoria caché, la inteligencia y el rango de operaciones de E/S que pueden ser efectuadas con la unidad de control.

A pesar de que un gran número de los problemas concernientes a E/S fueron solucionados por la arquitectura 370-XA, la complejidad y el tamaño de los requerimientos de E/S han continuado creciendo. Esto ha originado nuevos problemas tales como la restricción en la longitud de los cables de conexión a canal, ancho de banda del subsistema de E/S y el requerimiento continuo de instalaciones no disruptivas para hacer frente las necesidades de alta disponibilidad que presentan actualmente los sistemas de procesamiento en linea. De la misma manera se han hecho esfuerzos para solucionar estos nuevos retos y se ha llegado a evolucionar hacia nuevos conceptos cuya realización actualmente se encuentra en sus inicios; la arquitectura S/390. El tratado de esta nueva arquitectura cae fuera del objetivo del presente estudio, además de que la misma no se encuentra implantada en su concepto más amplio en la instalación de cómputo en que se prueban en la préctica las teorías sustentadas en la presente tésis.

# **Características del hardware de los subsistemas de discos magnéticos**

En las seccionas anteriores se han reforzado los conceptos evolutivos qua han dado origen y qua ayudan a la comprensión adecuada de las características y funcionalidad actuales de los subsistemas de discos magnéticos *y* su interacción con el sistema central de procesamiento. A partir de este momento y a lo largo del documento se describirá *y* se hará referencia únicamente a los elementos de dichos subsistemas que se contemplarán y que formarán parte del modelado analltico que constituye el punto focal de esta tésis. Como introducción baste decir que al subsistema a considerar estará compuesto por una unidad da control 3990 *y* unidades de discos magnéticos 3390, con diferentes variantes y características qua darán origen a un comportamiento específico, mismo que se buscará predecir a través de la elaboración del modelo analítico. A continuación se presenta una descripción de estos componentes con el objetivo de proporcionar una visión general da los mismos qua establezca un adecuado marco da referencia. También es introducida la terminología básica para un entendimiento de las secciones posteriores.

#### **Olscos3390**

Cada unidad 3390 contiene varios conjuntos de discos magnéticos *y* brazos de acceso que posicionan las cabezas de Lectura/Escritura (RIW) sobra las superficies de los discos. Cada conjunto de discos magnéticos, con sus dos juegos de brazos da acceso con cabezas da R/W y un motor para su rotación son contenidas en un ensamblaje sellado da cabezas de disco (HDA, Head Disk Assembly) para proteger las superficies sensibles.

Cada conjunto de brazos de acceso (también conocidos como actuadoras) junto con sus superficies da discos asociadas y circuitería electrónica compone un dispositivo de almacenamiento. Cada dispositivo tiene una dirección única *y*  apara en forma independiente de otros dispositivos en la misma unidad.

El espacio magnético asociado con un dispositivo (asto es, las superficies de disco que son accasadas por un conjunto de brazos de acceso) se conoce como volúmen. Un HDA de 3390 y sus mayaras componentes son mostrados en la figura 3.6.

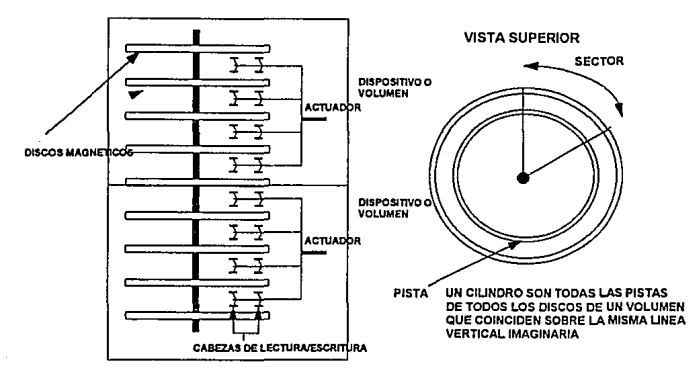

VISTA LATERAL

FIGURA3.6

Como se observa hay dos dispositivos (y dos volúmenes) en un HDA. Hay de dos a cuatro HDA's en una unidad A (que equivale a un mueble físico de forma rectangular). *y* dos, cuatro o seis HDA's en una unidad B (que igualmente equivale a un mueble físico de forma rectangular). Ver figura 3.7.

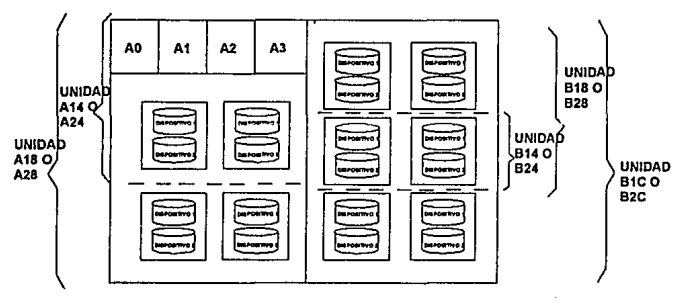

UNIDADES 3390 MODELOS A Y 8

FIGURA3.7

Un dispositivo es soportado por los sistemas mecánicos y eléctricos que se requieren para operar el disco y para localizar, leer y escribir datos en él. La información usada por el 3390 para localizar, leer una pista completa, sincronizar movimientos y sensar la rotación posicional es grabada en la superficie del disco para cada dispositivo cuando el 3390 es fabricado.

Además de tos dispositivos, las unidades 3390-A contienen cuatro controladores (mostrados en la figura 3. 7), los cuales cumplen las siguientes funciones:

- $\bullet$ Interpretan y procesan los comandos proporcionados por un controlador de almacenamiento (el cual reside en una unidad de control 3990)
- Controlan la escritura e interpretación del formato de las pistas  $\bullet$
- Protegen la integridad de los datos a través de la detección y corrección de errores
- Proveen información de status al controlador de almacenamiento

*.:.o.r·t:.* 

## Cadenas 3390

Una cadena 3390 consiste de un mlnimo de una unidad A, a la cual, en cualquiera de sus dos partes laterales puede ser conectada una unidad 3390-B. Una cadena incluye cuatro controladores y de 4 a 32 dispositivos direccionables individualmente (en múltiplos de 4). Dos cadenas 3390 (hasta 64 dispositivos) pueden ser conectadas a una Unidad de Control o Controlador de Almacenamiento 3990.

Cada controlador en la cadena tiene una ruta interna a cada dispositivo, como se muestra en la figura 3.8. Las unidades 3390 están configuradas en cadenas con cuatro rutas y se conectan únicamente a una Unidad de Control 3990 en modo DLSE, con lo cual se soportan cuatro transferencias de datos concurrentes a los dispositivos en la cadena (para más información sobre DLS y OLSE ver sección S/370-XA).

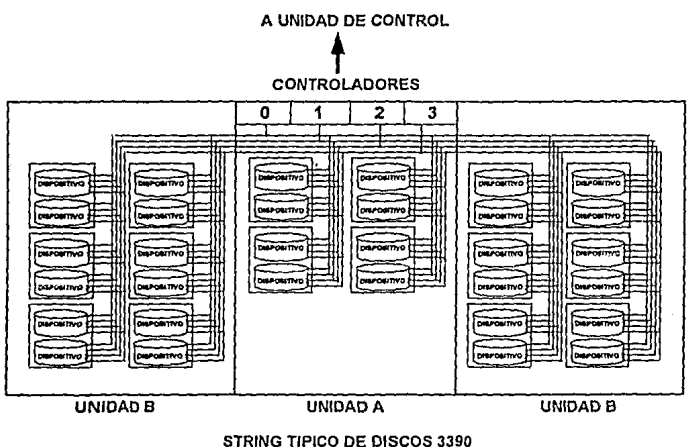

FIGURA3.B

## Modelos de discos 3390

Los discos 3390 modelo 1 proporcionan aproximadamente una capacidad de 946 Mb por dispositivo, mientras los 3390 modelo 2 proporcionan 1.892 Gb por dispositivo. Dentro de cada modelo diferentes unidades cuentan con cuatro, ocho o doce dispositivos. En la siguiente tabla (3.1) se muestran los modelos disponibles de discos 3390. Todos los modelos tienen el mismo número de bytes por pista y el mismo número de pistas por cilindro.

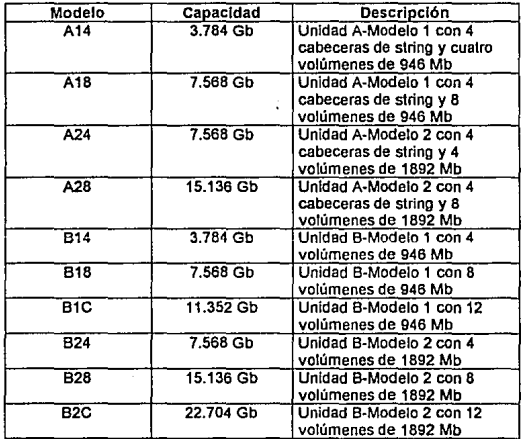

Tabla 3.1 Características de los discos 3390

# Caracterlsllcas de rendimiento de los discos 3390

Las características físicas de rendimiento para los discos 3390 son una función de la velocidad rotacional (latency), la tasa de transferencia de datos y del tiempo de búsqueda. Dichas características son mostradas en la tabla 3.2. Los términos claves para la interpretación de la misma son:

Tiempo de búsqueda (seek) mínimo: El tiempo requerido para posicionar el brazo de acceso de un cilindro a otro cilindro adyacente.

Tiempo promedio de búsqueda: El tiempo obtenido del promedio de la suma de los tiempos que torna el posicionar el brazo de acceso de cada cilindro individual a todos los otros cilindros, para todas las combinaciones posibles.

Tiempo máximo de búsqueda: El tiempo requerido para posicionar el brazo de acceso partiendo del cilindro más interno al cilindro más externo.

En la práctica, no siempre se pueden·utilizar los tiempos de búsqueda nominales, ya que el brazo de acceso o cabeza no se moverá en todas y cada una de la operaciones de E/S. Cuando se mueva, el tiempo promedio de búsqueda será el que aplique. Para derivar un tiempo realista de búsqueda se define una variable llamada "probabilidad de no desplazamiento de la cabeza" (PZl-IM, "probability of zero head movement").

Latency: El tiempo promedio que requiere el disco para rotar a una posición donde el registro de datos deseado esté bajo la cabeza de RIW de tal manera que pueda dar inicio la transferencia de datos. A este parámetro también se le conoce corno demora rotacional promedio *y* es la mitad del tiempo requerido para una rotación completa del disco.

Tasa de transferencia de datos: La velocidad a la cual los datos son transferidos entre el dispositivo y el Controlador de Almacenamiento (el cual reside en la unidad de control).

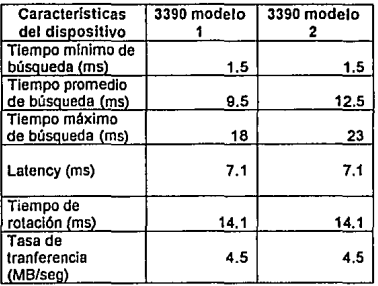

Tabla 3.2 Características de rendimiento de los discos 3390

Características de capacidad de los discos 3390

La capacidad de los discos 3390 modelos 1 *y* 2 son mostradas en la tabla 3.3

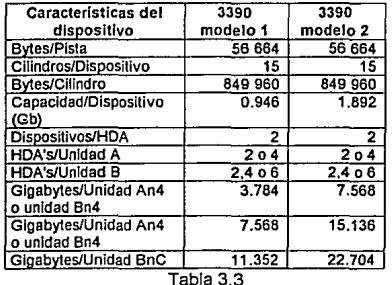

Características de capacidad de los discos 3390 Nota: n es el número de modelo (por ejemplo A18)

## Unidades de Control 3990

Una Unidad de Control 3990 modelo 2 o 3 está compuesta por varios elementos, como puede apreciarse en la figura 3.9, la diferencia radica en que en los modelos 2 no existe la memoria caché ni la memoria no volátil (NVS, Non Volatil Strorage). Para mejorar la disponibilidad del equipo, los mayores componentes del 3990 están agrupados en regiones independientes de alimentación eléctrica. Estas regiones incluyen el bloque de almacenamiento (storage cluster), la memoria caché y la memoria no volátil. Cada bloque de almacenamiento contiene conexiones a canal, directores de almacenamiento (o storage directors), rutas de almacenamiento (storage paths, o simplemente rutas) y un arreglo de control compartido (SCA Shared Control Array). En el modelo 3 la memoria caché y la memoria no volátil, a pesar de estar compartidas por las rutas de almacenamiento, fisica y lógicamente estan separadas entre los dos bloques de almacenamiento. En la figura 3.9 también se muestra el modo de conexión de una cadena de discos a un 3990.

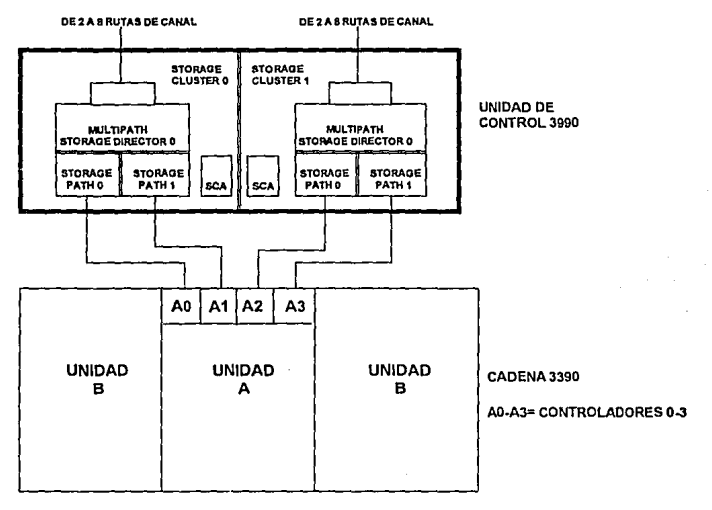

FIGURA3.9

La memoria caché puede ser de diversos tamaños. El 3990-G03 tiene 32 Mb de memoria caché, el 3990-J03 64 Mb, el 3990-L03128 Mb y el 3990-003 256 Mb.

## Modos de conexión de un 3990

Cada bloque de almacenamiento de un 3990 puede conectarse hasta a un máximo de ocho canales de un complejo de procesamiento o mainframe (los cuales pueden ser de uno o más complejos diferentes). Los dos bloques deben ser simétricos.

# Directores de almacenamiento (Storage Directors)

Los directores de almacenamiento interpretan los comandos de canal y controlan las rutas de almacenamiento, la memoria caché, la NVS y las cadenas de discos conectadas. En el modo DLSE el director de almacenamiento recibe el nombre de director de almacenamiento multiruta (multipath storage director), ya que conlrola dos rutas de almacenamiento. Cada director de almacenamiento tiene una dirección única de canal.

# Rutas de almacenamiento (Storage Paths)

Cada bloque de almacenamiento tiene dos rutas. Cada ruta se conecta en forma separada a los discos. Durante el tiempo que duran las operaciones en que existe conexión a canal, la ruta es acoplada con un canal en particular.

En modo DLS hay una relación uno a uno entre el director de almacenamiento y la rula. Cada direclor de almacenamiento individual proporciona una ruta a los discos a través de una dirección individual de canal. En este modo hay dos rutas a cada dispositivo en una cadena de dos trayectorias.

En modo DLSE hay una relación uno a uno entre el director de almacenamiento y el bloque de almacenamiento (el cual se compone de dos rutas). El director de almacenamiento multiruta proporciona, a través de una dirección individual de canal, un acceso multiruta a los discos. A través de una dirección de un director de almacenamiento, el director de almacenamiento multiruta selecciona la rula de almacenamiento adecuada en el bloque para la transferencia de datos. En esto modo hay cuatro rutas (que también se conocen como cabezas de cadena, o HOS, "Heads al String") a cada dispositivo en una cadena de discos de cuatro trayectorias.

# Arreglo de control compartido (SCA)

El SCA consta de memoria electrónica que almacena información acerca del status de la Unidad de Control 3990 y los discos a ella conectados. En los modelos 2 y 3 información idéntica es contenida en el SCA de cada bloque

## Comandos de canal

El 3990 soporta el formato de dalos CKD (Count, Key and Dala) y sus conjuntos de comandos para utilizarse en la operación de los discos (en la sección "Método de almacenamiento en disco" se abunda más sobre éste lema).

Después de la introducción de los· principales componentes del 3990, para simplificar podemos conceptualizar la figura 3.10 como la configuración lógica de una unidad de control y de los discos a ella conectados (16 en este caso, esto es, una cadena de discos 3390). Cabe resallar que cada director de almacenamiento tiene su propia ruta a la memoria caché y éstos pueden ser usados en forma concurrente. Cada dispositivo DASD tiene cuatro rutas independientes a la unidad de control (las que proveen los controladores en las unidades 3390-A). El 3990 modelo 3 es un subsistema de alto rendimiento, y esto se debe al hecho de que esta unidad permite que los dalos de frecuente acceso almacenados en disco puedan ser disponibles a las operaciones E/S sin tener que incurrir en las demoras ocasionadas por movimientos mecánicos (tales como la búsqueda o seek, el lalency y la falla de RPS) a través de mantenerlos en el almacenamiento de alta velocidad que es la memoria caché.

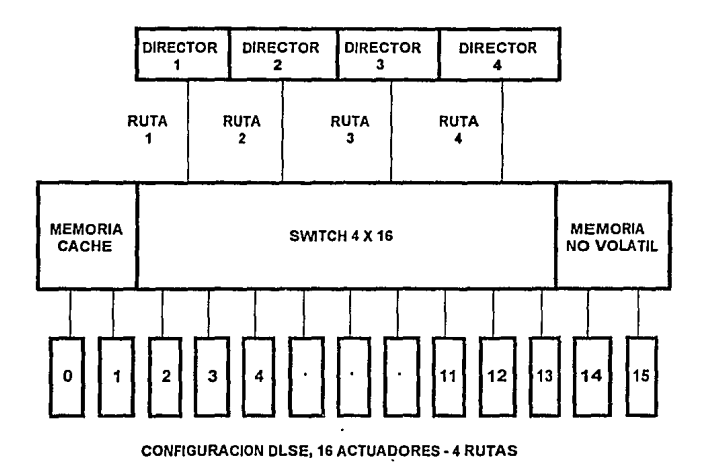

FIGURA 3.10

## La operación de la memoria caché

El almacenamiento caché actua como un buffer electrónico de alta velocidad; cuando los datos requeridos se encuentran en el caché ocurre un "hit" (o éxito, como se podria traducir) y no es necesario efectuar un acceso a disco, lo que proporciona un bajo tiempo de respuesta, que es lo que actualmente requieren los sistemas en líneas para ser competitivos y eficientes. En contraste, cuando el dato no se encuentra en caché ocurre un "miss" (o falla) y la información tiene que ser recuperada del disco en la manera mecánica tradicional.

El 3990 almacena los dalos de los discos en ta memoria caché en cantidades equivalentes a los bytes contenidos en tas pistas de los dispositivos. Básicamente un algoritmo LRU (Least Recently Used, utilizado menos recientemente) mantiene los datos de alta actividad en este medio. La memoria está dividida en segmentos de 16 Kb. Cuando una pista es cargada a la memoria caché, et número apropiado de segmentos (3 o 4) es utilizado. Cualquier segmento no requerido para contener registros es liberado.

Read hit (éxito en la lectura). Cuando un bloque de datos es requerido por un programa que se ejecuta en el complejo central de procesamiento, la memoria caché es examinada para determinar si conliene la pista requerida. Si eso pasa, ocurre un "éxito en la lectura" (read hit) y los datos (usualmente una porción de la pista) son transferidos directamente del caché al canal de una manera muy rápida. Como parte de esta operación, el directorio LRU es aclualizado *y* la pista utilizada viene a ser la más reciente referenciada.

Read miss (falla en la lectura). Cuando la pista requerida no se encuentra en el caché los datos deben ser leídos del disco *y* ocurre una "falla en la lectura" (read miss). Primero se hace disponible un segmento del caché *y* se utiliza para la lectura siguiente. La unidad de control se desconecta del canal mientras se posiciona la cabeza de E/S del actuador *y* disco correspondiente sobre la pista adecuada. La unidad de control se reconecta al canal para la búsqueda y lectura. El bloque de datos requerido es transferida concurrentemente al canal *y* al caché. El registro deseado es leído en caché junto con el resto de la pista del disco. Esto se hace debido a que se espera que el siguiente registro en la pista será requerido posteriormente, a esta operación se le conoce corno "staging" (cargado, como podria traducirse). El director de almacenamiento se encuentra ocupada durante toda la operación de cargado. En la mayoría de los casos la transferencia a canal termina antes que la transferencia a caché y al final el directorio LRU es ajustado para indicar la pista referenciada como la más recientemente utilizada.

Cuando los datas son cambiados, deben ser escritos a disco, el cual es un medio permanente de almacenamiento, en contraste con la volatilidad del caché.

Wrlte hit (éxito de escritura). En forma análoga al "read hit", en este caso el registro cambiado se encuentra en una pista que reside en la memoria caché en el momento de la escritura.

Write miss (falla de escritura). Cuando un registro es cambiado pero la pista correspondiente na se encuentra en la memoria caché ocurre una falla de escritura (write miss).

Memoria volátil. Si el controlador tiene únicamente memoria caché volátil el dato cambiado debe ser escrito inmediatemente a disco para evitar una pérdida potencial de información. En el caso de una falla de escritura, los datos son escritos directamente al disco sin alterar la memoria caché. En el caso de un éxito tanta el disco como la memoria caché san cambiadas y por lo tanto ocurre una transferencia de datas simultánea del canal a la memoria caché y al disco. En términos de modelada el aspecto importante es la escritura al disco, la cual mantiene ocupado al director de almacenamiento (storage director) *y* al dispositivo.

Memoria no volátil y escritura rápida a disco (DASD Fast Write). Si el controlador posee memoria no volátil (NVS), los datos cambiados son escritos tanto al caché como a la NVS. Después de completar la escritura a la NVS, por sus características, ésta resguarda los datos contra pérdida potencial de información debida, por ejemplo, a fallas en la alimentación eléctrica. La NVS hace posible el no escribir inmediatemente a disco los bloques alterados y mantener la integridad de los datos. Esta facilidad se conoce como "DASD Fast Write" o "Fas! Write". En términos del modelado el aspecto importante es que no ocurre una escritura inmediata al disco. De cualquier forma, en cierto momento los datos residentes en NVS deben ser escritos a disco, esta operación se conoce como "destaging" {descargado). Si la memoria caché no contiene la pista con los datos alterados, como en el caso de un "write miss", el bloque de datos es escrito simultáneamente al disco y a la memoria caché, y el resto de la pista es cargada como en el caso de un "read miss". De esta manera la falla de escritura (write miss) es similar a Ja falla de lectura (read miss) desde el punto de vista del rendimiento.

Cuando el umbral de descargado (destaging) es alcanzado (los segmentos disponibles en la memoria NVS son -escasos) los bloques más viejos en la NVS son descargados junto con todos los otros bloques cambiados que residen en la misma pista, de tal manera una actividad individual de E/S puede transferir múltiples bloques al mismo tiempo. Finalmente todos los bloques cambiados tienen que ser escritos a disco. La NVS actúa como un buffer manejado con algoritmos FIFO (First In First Dut) que mantiene los datos alterados hasta que la actividad de descargado es necesaria. La operación detallada de la NVS no es del todo conocida, ya que IBM no la ha hecho pública.

## Método de almacenamiento en disco.

Todos los discos 3390 almacenan datos utilizando el formalo de registro CKD (Count-Key-Data, Conteo-Llave-Datos). El registro siempre incluye un area de conteo y un area de datos; el area de llave es opcional. Las areas dentro de un registro se encuentran separadas por un intervalo vacío, y dos registros adyacentes están separados por otro intervalo vació. El formato típico de las areas de registro en una pista se muestra en la figura 3.11. Cuando el 3390 es fabricado, cada pista es inicializada con la dirección de inicio (HA, home address) de la pista y el registro descriptor de la pista. A este registro se le conoce como registro O (RO). Normalmente el identificador de registro en el registro O debe ser 'CCHHO', donde 'CCHH' es la dirección de la pista (en la forma número de cilindro-número de cabeza). El area de datos que sigue al registro O contiene uno o más registros, los cuales son llamados registros de datos de usuario, y pueden tener areas de llave (con una longitud máxima de 255 bytes) y areas de datos (de 1 a 65535 bytes, si la pista es suficientemente grande). Ni el registro O ni los registros de usuario pueden sobrepasar las fronteras de la pista, por lo que un registro debe ser totalmente contenido en una pista individual.

**CILINDRO03** 

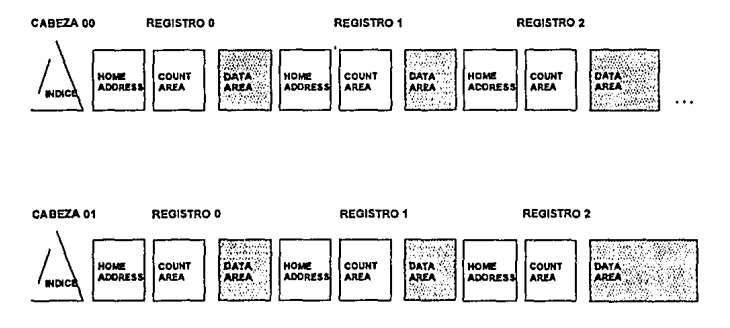

FORMATO PISTA Y REGISTRO CKO (CONTEO-LLAVE-DATOS)

FIGURA3.11

**El** campo identificador de registro (record ID field) en un area de conteo de regislro de dalos de usuario puede conlener cualquier valor almacenado en cinco byles. No hay ningun requerimienlo para que los registros sean nombrados de acuerdo a algún palrón predeterminado. La convención común es que se les asigne a los regislros identificadores de la forma CCHHR, donde **R** es el número ordinal del registro en la pista.

Funcionamiento de las operaciones de E/S en un subsistema de discos magnéticos

Las operaciones de E/S son iniciadas cuando el complejo de procesamiento ejecuta un conjunto de palabras-comando de canal (CCW channel command words), para localizar una dirección específica de pista y ejecutar una operación de lectura o de escritura. Bytes de chequeo y corrección de errores son adicionados a cada area de registro cada vez que ocurre una escritura.

Antes de que el controlador de almacenamiento pueda transferir datos de ó hacia una pista de un disco, debe conocer la posición del mecanismo de acceso relativa a las areas grabadas en la pista, y este concepto de orientación debe prevalecer durante toda la operación (lo cual también aplica a la transferencia de datos residentes en caché). Esta orientación se hace detectando el inicio de un area de conteo diferente al RO. Una vez detectada el controlador puede trabajar con la pista, siempre estando al tanto de qué area se encuentra bajo el mecanismo de R/W.

Los estados específicos de orientación utilizados para definir la operación del acceso y transferencia de datos incluyen:

Indice Dirección de inicio (HA) Area de conteo Area de llave Area de datos

El estado de indice significa que el mecanismo de acceso está localizado entre el punto índice y la HA. En forma similar, cada uno de los otros estados indican que el mecanismo de acceso (R/W) está posicionado entre el fin del area correspondiente y el inicio de la siguiente area en la pista.

## Administración de la información residente en disco

Existe un archivo particular que es almacenado en cada volúmen o dispositivo, y este es el VTOC (Volúme Table of Contents, tabla de contenido del volúmen). Este archivo contiene la información relativa a todos los archivos mantenidos en el volúmen, y hace las funciones de índice para permitir localizar la ubicación fisica de cada archivo en el disco. La VTOC es mantenida por el sistema.

# Bloqueaje de archivos.

Es importante tomar en cuenta que la unidad mínima lógica de un archivo es un registro. Sin embargo para hacer uso eficiente de los medios de almacenamiento (entre otros factores) es necesario y recomendable almacenar los datos físicamente en bloques compuestos por varios registros en lugar de registros individuales. Este aspecto es importante que se maneje cuidadosamente manteniendo un balance, ya que si bien y en general mientras más grande sea un bloque es mejor la economía de espacio que se alcanza (debido al formato de almacenamiento explicado previamente), también es cierto que dado que la unidad minima de tranferencia de dalos en operaciones de E/S es el bloque, mientras más grande sea éste es mayor el tiempo que se requiere para su transferencia al CCP, y esto afecta inversamente el tiempo de respuesta, como se analizará posteriormente.

Seleccionando un tamaño de registro fisico para una aplicación se debe entender qué tan eficientemente ésto utilizará el espacio disponible en un volúmen 3390. De una manera más específica se debe considerar:

- El número de registros fisicos de igual longitud que pueden caber en una pista o cilindro

- La cantidad de datos de usuario que puede contener una pista o cilindro cuando se llena con registros físicos de igual longitud.

Esto lleva a diversas opciones de porcentajes de utilización efectiva de los volúmenes. Cada pista de un disco 3390 está dividida en 1729 celdas para datos de usuario. Un registro puede ocupar de 20 a 17 49 de estas celdas. El número de celdas (espacio) ocupado por un registro es una función de la longitud de la llave y la longitud de los dalos como se especifique en el area de conteo del registro. Existen fórmulas para calcular los factores óptimos de bloqueaje de acuerdo a las características de algún archivo en particular, cuya exposición cae fuera del contexto del presente estudio, pero puede ser consultada en la bibliografia referenciada. Baste con poner un ejemplo. Si se quiere almacenar en un disco 3390 un archivo de 45,000 registros de 80 bytes cada uno, sin bloqueaje, éste tendría 78 registros por pista, y en total requeriría 577 pistas o 38 cilindros y 7 pistas. El mismo archivo almacenado en 900 bloques de 4,000 bytes cada uno tendría 12 bloques por pista y requeriría en total 75 pistas o 5 cilindros, con lo cual se hace evidente la economía de espacio que se puede alcanzar utilizando factores de bloqueaje. Para finalizar este tema únicamente se hace énfasis en que la unidad de transferencia de datos en discos magnéticos siempre será el bloque (el cual en casos en que los archivos no estén bloquedos equivaldrá al tamaño del registro).

#### Caracteristicas funcionales del procesamiento de comandos de E/S

El proceso de una operación de E/S a disco consta de varios aspectos y se lleva a cabo en varias fases. Involucra software en el complejo central de procesamiento, circuitos electrónicos en el canal, controlador y dispositivos, y componentes electromecánicos. La figura 3.12 ilustra los diferentes pasos en la secuencia en que son ejecutados, (el tamaño de cada rectángulo no es proporcional al tiempo real que utiliza cada uno de ellos). La "F" y la "V'' abajo de cada elemento indica si el tiempo que utiliza cada paso es fijo o variable, respectivamente. En algunos casos la clasificación ''fijo" no indica estrictamente una rigidez absoluta, pero si que la variación entre una operación y otra, o entre diferentes configuraciones, es tan pequeña, que puede considerarse como fija.

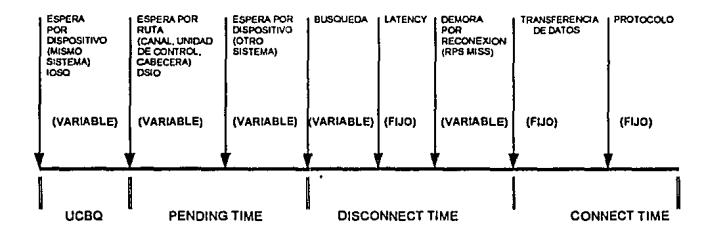

#### PROCESAMIENTO DE E/S

#### FIGURA 3.12

El proceso inicia con el software calendarizador en el complejo central de proceso, el cual recibe el requerimiento de E/S de un programa en ejecución. Si el dispositivo referenciado está disponible, entonces el requerimiento es pasado a la unidad de control en la forma de un requerimiento de inicio de 1/0 (Start 1/0). Si el dispositivo no está disponible, entonces el requerimiento es encolado y debe esperar hasta que la unidad de control y el volúmen estén disponibles. Este tiempo puede variar considerablemente dependiendo del nivel de actividad en el subsistema de discos.

El tiempo que loma la transferencia del requerimiento a través del canal *y* de la unidad de control es relativamente insignificante *y* esencialmente es fijo. La unidad de control valida la solicitud *y* envia al complejo central la confirmación de su recepción.

El siguiente paso, tiempo de búsqueda en caché, ocurre únicamente para unidades de control con memoria caché. Este tiempo es tan pequeño que también puede ser considerado fijo. Si el dalo es encontrado en caché, los siguientes cuatro pasos son ignorados *y* se inicia inmediatamente la transferencia de datos.

Si el dalo no se encuentra en memoria caché (o si la unidad de control no tiene memoria caché) entonces se inician los pasos siguientes. Estos involucran las partes electromecánicas del proceso *y* representan las parte más larga del tiempo total requerido. Los tiempos reales dependen del modelo específico del dispositivo *y* de sus características de rendimiento. Los tiempos de búsqueda *y*  de lalency han sido descritos anteriormente en la sección de Discos 3390. El "RPS miss" se recordará que puede representar una rotación adicional del disco si en el momento en que el sector de la pista se encuentra abajo de la cabeza de R/W todas las rulas están ocupadas *y* la operación de E/S por lo tanto no puede ser iniciada. El tiempo de "search" es aquel que transcurre hasta que el sector correcto en la pista ha sido localizado *y* el dispositivo busca los dalos requeridos.

Una vez que todo lo anterior ha transcurrido la transferencia de dalos toma lugar. El tiempo utilizado para ésta dependerá del tamaño del bloque requerido, *y* de la eventual necesidad de ejecución de las operaciones de "staging" descritas anteriormente. Al final de la operación completa la CPU recibirá una interrupción *y*  ejecutará algún proceso interno para dar por concluida la E/S.

El tiempo total de procesamiento puede variar considerablemente *y* depende de una variedad de factores. Si todos los componentes requeridos están disponibles *y* el posicionamiento de Jos dalos en el disco o en la memoria caché es favorable entonces el tiempo requerido puede reducirse a unos cuantos milisegundos, pero por otro lado y en el caso extremo, cuando se requiere mover la cabeza de E/S de la pista más interna a la más externa del disco, por ejemplo, *y* además ocurre uno ó más "RPS miss", el tiempo requerido se puede elevar hasta a 100 ms ó más. Esta complejidad *y* variabilidad es lo que hace tan importante el ajuste adecuado del rendimiento de los subsistemas de discos magnéticos.

Los sistemas de procesamiento en linea y los subsistemas de discos magnéticos

Como se mencionó en la introducción del presente estudio, los sistemas interactivos, en tiempo real o en linea, como se les denomina con frecuencia, han tenido un gran desarrollo a partir de la década de los 70's con el advenimiento de las facilidades proporcionadas por los medios electrónicos de telecomunicación. De manera simple consisten en, a través de los medios de telecomunicación, hacer accesible al usuario remoto al centro de cómputo grandes cantidades de información para su consulta y actualización en forma ágil. Los servicios y las operaciones diarias de las grandes empresas se han vuelto cada vez más dependientes de este tipo de facilidades, al punto tal que, sin temor a exagerar, es imposible concebir en la actualidad instituciones tales como los bancos o lineas aereas que prescindan de los grandes sistemas de cómputo y sus correspondientes redes de telecomunicaciones, ya que éstos no revisten únicamente importancia desde el punto de vista operativo, debido a que en las empresas lideres en su ramo los potentes sistemas computacionales en la mayor parte de las veces significan un relevante aspecto estratégico que ha colaborado y soporta en gran medida la competitividad institucional.

Asi se pueden mencionar, por citar algún ejemplo, las redes de cajeros automáticos de las instituciones bancarias, las cuales pueden componerse de hasta 1500 o más ATM's (Automated Teller Machina}, todos ellos conectados a un complejo central de procesamiento que atiende todas las transacciones que en forma simultánea se estén ejecutando en un momento dado en los cajeros automáticos. O bien las terminales "punto de venta", instaladas en los grandes comercios de todo el mundo, en las cuales son registradas diariamente millones de operaciones de crédito y débito a las cuentas de tarjetahabientes bancarios, y que igualmente están enlazadas vía telecomunicaciones a uno o más grandes centros de cómputo. Todo esto, al igual que la variedad de servicios que se proporcionan en las sucursales bancarias (cobro y depósitos a cuentas de cheques que deben verse reflejados al momento en el saldo correspondiente, consulta de saldos, alta de cuentas nuevas, etc.), depende de la velocidad de respuesta y de la exactitud de la información manejada por los grandes sistemas en línea.

Ahora bien, cada transacción que se realice a través de un sistema en línea debe primero ser introducida en el sistema via terminal, viajar a través del medio de comunicación y equipos relacionados hacia el complejo central de procesamiento (CCP), en donde es analizada, y si implica la consulta de uno o varios archivos residentes en un medio magnético (que en la mayor parte de los casos es asi), efectuar la(s) operacion(es) de E/S, regresar la información al CCP, procesarla, posiblemente reescribir datos en el medio magnético (lo que implica otra(s) operacion(es) de E/S) y finalmente enviar de regreso una respuesta a la terminal que originó la transacción. Si analizamos que una operación que efectue, por ejemplo, un cliente en un cajero automático, puede componerse de varias transacciones (primero consulta de saldo y después un depósito o un retiro), y que en forma simultánea puede haber cientos y tal vez miles de clientes haciendo lo mismo, se puede imaginar la cantidad de procesos que debe efectuar el CCP, y, por ende, la cantidad multiplicada de operaciones de E/S (ya que una transacción puede ocasionar varias operaciones de E/S) que debe estar siendo atendida por los subsistemas de discos magnéticos (por citar un ejemplo real, un sistema en línea en una institución bancaria atiende hasta 180 transacciones por segundo a la hora de mayor carga de trabajo del día, y en algunos de sus subsistemas de discos se atienden hasta 490 operaciones E/S por segundo). Es evidente que a mayor cantidad de operaciones a satisfacer por unidad de tiempo es mayor el tiempo de respuesta que proporcionan estos subsistemas, llegando a aumentar éste en forma exponencial debido a el aumento de las probabilidades de que los servidores que intervienen en el proceso (las rutas, los controladores, etc.) se encuentren ocupados (y por lo tanto inutilizables), y afectando así directamente en el servicio que se proporcione a los usuarios de los sistemas.

Como se observa es de gran importancia que los subsistemas de discos magnéticos, como parte fundamental de los centros de cómputo modernos, proporcionen una atención rápida a las operaciones de E/S requeridas por el procesador central para que este a su vez pueda atender eficientemente las transacciones de los sistemas en línea. Esto se puede lograr prediciendo el comportamiento de los dispositivos y planeando así su configuración de acuerdo a las máximas cargas de trabajo que puedan soportar manteniendo al mismo tiempo un buen nivel en los tiempos de respuesta de las operaciones de E/S. Este es el tópico principal que se aborda en el presente estudio, y al que se le buscará solución a través del modelado del subsistema de discos magnéticos, tomando en cuenta todas las características físicas y operacionales descritas con anlerioridad.

Por último cabe resaltar que una mala configuración de Jos subsistemas de discos magnéticos que ocasione altos tiempos de respuesta en las operaciones de E/S puede llegar al caso critico de hacer completamente inutilizable el sistema en línea que utilice archivos residentes en alguno de los discos pertenecientes a este subsistema, trayendo por ende la consecuencia a la empresa de dejar de prestar un servicio, lo cual puede redundar en pérdidas monetarias de bastante consideración.

# Alternativas de evaluación y predicción del rendimiento

La técnicas de evaluación han evolucionado junto con el progreso continuo del conocimiento y de los requerimientos prácticos en el campo del rendimiento de los sistemas de cómputo. Entre las técnicas que se pueden utilizar para llevar a cabo una evaluación se pueden mencionar las reglas de dedo, el benchmarking y la simulación.

Las reglas de dedo (ROT, Rules of Thumb) usualmente son tomadas de la experiencia o basadas en la información proporcionada por el fabricante de los sistemas de cómputo. Enunciados tales como: "la utilización de un canal no debe ser mayor a X porcentaje", "la utilización de un disco no debe sobrepasar Y porcentaje" o "el tamaño promedio del bloque debe ser de Z Kb" son los tipos más populares de reglas de dedo que son seguidas en muchas instalaciones para detectar problemas y corregirlos o bien para configurar nuevos equipos a instalar. Cabe mencionar que en algunos casos las reglas de dedo no cuentan con una confiabilidad suficiente e incluso pueden llegar a ser obsoletas en un momento determinado.

El benchmarking es una metodologia que se basa en la medición directa, esto es, son tomadas mediciones y muestras en un medio de procesamiento real y similar en condiciones operativas y de entorno a aquella situación bajo la cual queremos conocer el comportamiento del sistema o sistemas en cuestión. Baste mencionar que el recrear en modo de prueba una situación real de procesamiento puede, además de ser dificil en extremo (por ejemplo, en el caso del subsistema de discos magnéticos, simular 490 operaciones artificiales de E/S por segundo requeriría de muchos recursos) es altamente costoso.

Una desventaja de las dos técnicas mencionadas anteriormente (ROT y Benchmarking) es que los efectos de acciones de corrección o modificaciones en el sistema en estudio únicamente pueden ser observados después de su implantación. Además debe ser notado también que la implantación real de dichas modificaciones es costosa e interrumpe la operación normal de un sistema. Debido a esto la técnica de benchmarking se utiliza básicamente en estudios previos a la compra de algún equipo de cómputo y apoyándose fuertemente en la labor de venta que el vendedor lleve a cabo, y por otro lado las reglas de dedo son usadas en ambientes y evaluaciones simples en extremo y que no signifiquen un riesgo considerable a la continuidad de la operación normal de los equipos de cómputo.

Por lo tanto las reglas de dedo y las técnicas de benchmarking no pueden ser aplicadas a problemas para los cuales la necesidad radica en predecir el rendimiento. Esta clase de problemas es amplia *y* ha crecido en importancia con la progresiva automatización de varios sectores en las organizaciones.

La predicción del rendimiento no sólo se requiere en la configuración, planeación y diseño de sistemas de cómputo, sino también en estudios de afinación de sistemas existentes y en el diseño de nuevos sistemas. **El** concepto de predicción se encuentra asociado con el de modelo. Para predecir es necesario tener un modelo cuya salida pueda ser similar a las observaciones reales del fenómeno en consideración. Por ejemplo, si se quieren determinar los efectos del incremento de operaciones de E/S se requiere entonces un modelo del sistema de E/S que sea capaz de representar adecuadamente dicho incremento y sus efectos en el sistema.

# Introducción al modelado analítico

Un modelo estructural de un sistema es una representación del sistema capaz de reproducir sus estados. La evolución de un sistema en el tiempo puede ser descrita por la secuencia cronológica de estados en los cuales el sistema opera.

Las dificultades encontradas en la descripción analilica de las funciones ejecutadas por los componentes de un sistema y en el cálculo de la solución analítica del modelo resultante han favorecido la difusión de las técnicas de simulación. El diseño y construcción de un simulador para un sistema de cómputo puede ser llevado a cabo sin considerar explícitamente las restricciones matemáticas que caracterizan a los modelos analíticos y pueden además explotar las capacidades de los lenguajes de programación orientados a la simulación, tales como el GPSS (General Purpose Simulation System, Sistema de Simulación para Propósitos Generales), el DYNAMO (Dynamic Models, modelos Dinámicos, utilizado en los modelos de dinámica industrial) o el SIMSCRIPT (el cual es semejante al Fortran). Sin embargo las técnicas de simulación tienen desventajas tales como altos costos de implementación, largo tiempo de desarrollo, alta probabilidad de errores y dificultades en su validación y depuración.

La profundización en el conocimiento del modelado analitico, en particular de aquellos modelos basados en la teoria clásica de colas (ley de Little) y en soluciones aproximadas ha permitido que se extienda sustancialmente la clase de sistemas de cómputo que pueden ser evaluados de esta forma. Estas técnicas se han vuelto de uso frecuente debido a su relativo bajo costo, generalidad en su aplicación, y facilidad y flexibilidad en su uso. Obviamente no todos los problemas que se encuentran en la práctica pueden ser resueltos con el modelado analítico, por lo que en algunos casos la simulación se mantiene como la técnica más adecuada de modelado.

Debido a las razones anteriormente expuestas y a que es posible conocer a detalle la mayor parte de los factores de importancia que intervienen en la operación y comportamiento de los subsistemas de discos magnéticos se utilizará el modelado analítico para la evaluación objeto del presente estudio.

# Construcción de un modelo analítico

Un sistema de cómputo puede ser visto como un ensamble de componentes interconectados. Las variables que describen el estado de un componente son llamadas variables de estado. Un modelo de un sistema puede considerarse que representa a través de ecuaciones la historia de los estados del sistema.

Un modelo también incluye:

Variables de entrada.- También llamados parámetros estas variables representan el entorno del modelo o bien aquellos aspectos del modelo que serán modificados duranle las diversas ocasiones que éste sea utilizado; usualmente describen las caracteríslicas de procesamiento y de los componentes del sistema en estudio.

Variables de salida.- Son aquellos valores que son delerminados por la solución del modelo; usualmente representan indices exlernos e internos de rendimiento.

Cuando las relaciones funcionales de un modelo (las cuales describen las interacciones entre las variables de estado y de entrada) pueden ser expresadas por ecuaciones que pueden ser resueltas por métodos analíticos, se dice que una técnica de solución analítica es ulilizada para el modelo analílico construido.

A pesar de que la ejecución del procesamiento de datos en un sistema de cómputo es un fenómeno determinfstico, en la mayoría de los casos debe ser modelado probabilísticamente. La principal motivación para esto es que los sistemas y las cargas de procesamiento son usualmente demasiado complejas para ser representadas de manera exacla por modelos determinísticos manejables. Además el alto número de variables requeridas para describir un sistema y sus niveles de interacción provocan que la ocurrencia de ciertos eventos se dé en forma aleatoria, aunado al hecho de que definitivamente la ocurrencia de transacciones a través de los sistemas en línea es probabilística. De tal manera los valores de la mayoría de parámetros son asignados como distribuciones, y los resultados también son obtenidos en la forma de distribuciones. Otra razón para lo anterior es la habilidad de los modelos probabilísticos en aplicaciones del modelado con intenciones predictivas.

La necesidad de hacer solucionable un modelo analftico provocará la introducción de premisas que simplifiquen tanlo el nivel de detalle, como la configuración del modelo. Por lo tanlo se realiza un análisis de los objetivos del presente estudio *y* del uso que se plantea darle al modelo, de tal manera que se seleccione el nivel apropiado de abslracción al cual el sistema será representado *y* los aspectos del mismo a ser considerados.

El rendimiento de los sistemas de cómputo es altamente sensitivo a la contención por recursos del sistema (entendiendo por contención la situación que se causa cuando más de una transacción o proceso quieren utilizar al mismo tiempo un recurso). Los modelos probabilfsticos basados en la teoria de colas o líneas de espera son especialmente adecuados para el estudio de sistemas de cómputo en los cuales varios requerimientos pueden competir por cada recurso (por ejemplo, varias operaciones de E/S sobre el mismo disco). Desde el punto de vista de contención, un sistema puede ser visto como una red de líneas de espera, una para cada recurso por el cual los diferentes procesos compiten. Cuando un requerimiento ha sido satisfecho por un recurso el proceso inmediatamente migra a otro recurso; si éste se encuentra atendiendo otro requerimiento anterior, el proceso se une a la línea de espera de los requerimientos para este recurso.

La evaluación del rendimiento de un sistema a través de un modelo significa el cálculo de los valores de los índices de rendimiento para cada recurso representado en el modelo. Los índices a ser calculados usualmente incluyen la cantidad de requerimientos por unidad de tiempo que pueden ser satisfechos por un recurso (throughput), el tamaño promedio de la línea de espera, el tiempo medio de espera, la fracción total de tiempo que el recurso está ocupado, y el número medio de procesos en el recurso (ya sea que estén siendo atendidos o en espera).

La solución de los modelos basados en la teoría de líneas de espera puede ser obtenida introduciendo un cierto número de premisas o postulados que a veces puede parecer no realista. Pero a pesar de estas discrepancias con respecto a la realidad, los modelos de redes de lineas de espera han demostrado ser capaces de representar de una manera razonable a los sistemas complejos con un exactitud bastante aceptable para fines prácticos, además de que se validarán los resultados así obtenidos con mediciones del comportamiento real de los subsistemas de discos.

Por último es importante mencionar que el proceso de modelado se compone de tres fases fundamentales: formulación, solución, calibración y validación. Las operaciones más importantes de la fase de formulación se sumarizan en la figura 3.13

 $\ddot{\phantom{a}}$ 

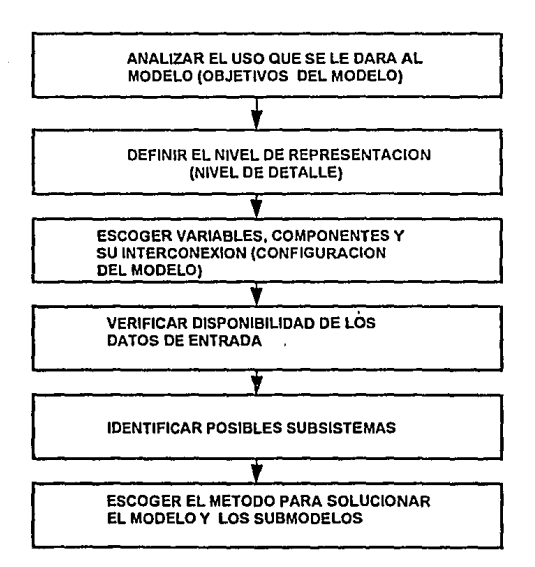

#### FORMULACION DE UN MODELO DE UN SISTEMA DE COMPUTO

FIGURA 3.13

# Determinación del costo operativo de los discos magnéticos

De acuerdo a lo mencionado en la Introducción, en la actualidad la administración de los centros de cómputo encara la tarea de optimizar y mantener en un nivel bajo los gastos por concepto de inversiones en equipo de cómputo, pero asegurando al mismo tiempo que el equipo instalado tenga la capacidad suficiente para satisfacer con calidad las demandas de procesamiento de dalos de los usuarios. De esta manera el factor costo se convierte en un catalizador, ya que es obvio que si los recursos monetarios para invertir son ilimitados, la manera más sencilla de hacer frente a las demandas cada vez más exigentes de cómputo es incorporar progresivamente nuevo equipo, sin embargo en la realidad ninguna empresa puede permitirse manejar de esta manera sus requerimientos de procesamiento de datos. Este hecho es más evidente cuando se observan los precios actuales de los equipos de cómputo de alto rendimiento y capacidad, como lo son los subsistemas de discos magnéticos 3990-3390. Por este motivo en la presente sección se analizan los métodos de obtención del costo operativo de los equipos para que posteriormente y una vez determinadas a través del modelado las diferentes alternativas de equipo que satisfagan las necesidades (planteadas en su oportunidad) se pueda hacer una selección basada en el costo real de cada opción.

## Elementos del costeo

Los factores más 'representativos que intervienen en la determinación del costo son los siguientes:

-Valor de compra (o renta en su caso) -Tiempo efectivo de uso (vida útil) -Valor residual o de rescate al término de la vida útil -Costo de mantenimiento

Estos factores pueden ser modificados para satisfacer los requerimientos y el ambiente especifico de alguna instalación en particular, pero los descritos serán los utilizados en el presente estudio.

Adicionalmente pueden ser considerados otros componentes corno cesio del espacio físico requerido para el equipo, costo de la alimentación eléctrica y del aire acondicionado (no se loman en cuenta en el presente estudio).

## Cálculo del costo

Debido a que el objetivo de costear los sistemas de discos magnéticos es estar en posibilidad de comparar entre diferentes configuraciones se requiere de un método que propicie y facilite esta comparación. Este método consistirá en derivar el costo por cada gigabyte de capacidad de almacenamiento en el subsistema, y esto se logrará obteniendo la suma los valores de cada uno de los elementos de costeo para el periodo de tiempo que se quiera considerar, y posteriormente dividiendo el resultado entre el espacio magnético total utilizable (en Gb) de la configuración particular.

Para ilustrar lo anterior se tiene el siguiente ejemplo (cifras en dólares USO):

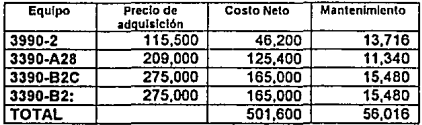

El costo neto se obtiene del precio de compra menos el valor de rescate a un lapso de tiempo, por ejemplo, de 48 meses. Los costos de mantenimiento también se totalizan para el mismo intervalo.

Como se puede concluir de un breve análisis, con base en la información proporcionada en la sección de Introducción a la Arquitectura de E/S, un equipo 3990-2, un 3390-A28 y dos 3390-82C equivalen a un subsistema de discos con una unidad de control sin memoria caché y una cadena de 32 discos de 1 .892 Gb cada uno, de tal manera que la capacidad total de almacenamiento de este subsistema en particular es de 60.5 Gb.

Por lo tanto, el costo total de este subsistema se puede calcular de Ja siguiente forma:

COSTO TOTAL = COSTO NETO + MANTENIMIENTO = \$557,616 DIIs. USCY

COSTO POR GB/MES=(COSTO TOTAUCAPACIDAD)IMESES=(557,616160.5)/48=\$192.01 Dl/s.

En este caso no se consideró el efecto de la inflación, pero para contemplar escenarios más reales si deberá tomarse en cuenta.

Haciendo los cálculos anteriores para diferentes subsistemas (entre las variables a considerar en cada uno de ellos se pueden mencionar cantidad de discos, capacidad de los mismos, tamaño de la memoria caché, etc.) se puede llegar a obtener de manera individual el costo mensual por gigabyte, el cual es un<br>parámetro muy manejable y realista para efectos de comparación, mismo que<br>será utilizado en la evaluación de alternativas en relación a factores de

# Objetivos del modelo y requerimientos de predicción

Debido a la gran importancia de los actuales sistemas en linea y al hecho de que los mismos se ven afectados grandemente por la efectividad de respuesta de los subsistemas de E/S, la tarea más importante al configurar los discos magnéticos es garantizar un constante y eficiente tiempo de respuesta dada la actividad esperada que es ocasionada por la cantidad de transacciones en procesamiento en un momento determinado.

Por lo anterior se reitera lo mencionado en la Introducción a la presente tésis; el objetivo de elaborar un modelo analítico y de resolverlo es predecir el tiempo de respuesta que puede ser proporcionado por un subsistema de discos magnéticos dadas ciertas condiciones de operación y de carga de trabajo.

# Marco de referencia

# Definición del tiempo de respuesta

Tiempo de respuesta de un subsistema de discos magnéticos.- Es el tiempo transcurrido entre el momento en que el procesador central ejecuta una instrucción de E/S a través del sistema de canal y el momento en el que los datos requeridos estén almacenados en la memoria central disponibles para su utilización por el mismo proceso en ejecución que solicitó la operación de E/S.

Como se observa en la definición, para la obtención de datos residentes en discos magnéticos se involucra la actividad de varios de los componentes del subsistema, los cuales son: canal, controlador, las rutas de almacenamiento o cabeceras de discos ("heads of string") y el disco físico, el cual a su vez se constituye a grandes rasgos por las cabezas de E/S y las superficies magnéticas. Todos estos componentes tienen parámetros que los caracterizan, tales como velocidad de rotación, velocidad de transferencia de datos, cantidad de actuadores, etc.

# Componentes del tiempo de respuesta a considerar

Al Identificar en donde es gastado el tiempo, cuáles son los componentes que causan las demoras y la magnitud de las mismas puede inferirse un modelo

matemático que relacione el tiempo de respuesta del subsistema como una función de la actividad de E/S (T.Resp=F[actividad de E/S]). Es necesario considerar el subsistema completo (et cual se compone de la unidad de control, de los directores de almacenamiento, de las rutas de almacenamiento y de los discos físicos o actuadores, fig. 4.1) para que sean modeladas todas la interrelaciones de influencia importante entre los componentes, así como sus efectos en el tiempo de respuesta esperado.

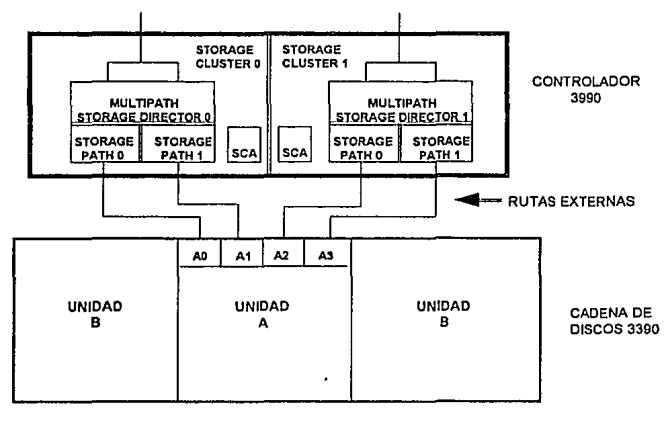

SUBSISTEMA DE DISCOS TIPICO

**FIGURA 4.1** 

En las figuras 4.2 y 4.3 se muestran un diagrama de tiempos y un diagrama de flujo, respectivamente, donde se pueden observar la secuencia de eventos que ocurre en una operación de E/S hacia un subsistema de discos, así como la relación entre los mismos. Como principales "subcomponentes" del tiempo de respuesta se tiene al tiempo de espera lógica, al tiempo pendiente, al disconnect time y al connect time. Cada uno de estos lapsos de tiempo puede ser modelado independientemene, pero conservando vigente la estrecha relación que entre ellos se mantiene para no perder la validez esperada del modelo en su totalidad.
#### EVENTOS EN UNA OPERACION DE E/S

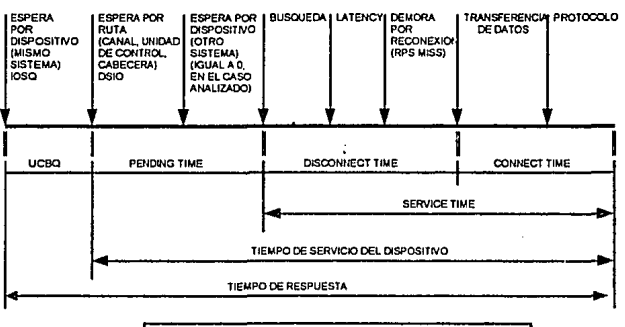

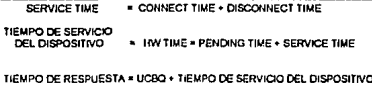

FIGURA 4.2

#### FLUJO DETALLADO DE UNA OPERACION DE E/SEN UN SUBSISTEMA DE DISCOS (SUBCOMPONENTES DEL MODELO)

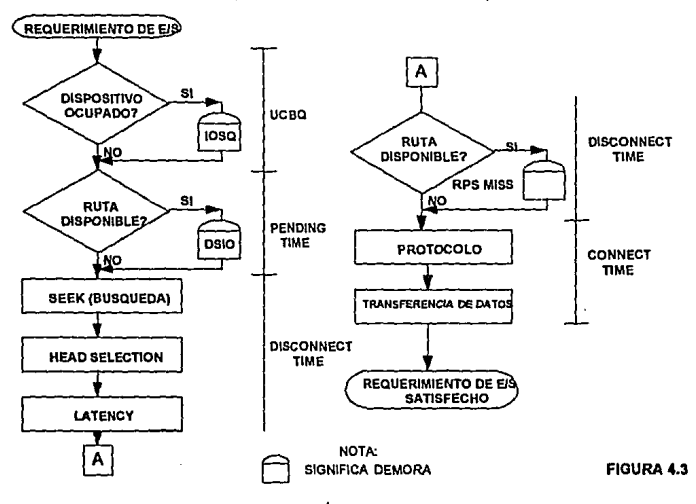

## Explicación de los tiempos transcurridos y sus causas

## Tiempo en espera lógica (iOS Q time)

Demora causada por otras operaciones de E/S hacia el mismo dispositivo.

## Tiempo "pendiente" (Pendlng time)

Ocasionado por el uso simultáneo de discos compartidos por más de un sistema (o computador central), rutas de acceso ocupadas o por actividad de "staging" o descargado por memoria caché. Es importante mencionar que en el presente estudio no se modelará un subsistema con discos compartidos, por lo que el caso de discos compartidos cae fuera del alcance.

## Tiempo de desconexión (Olsconnect time)

Se conoce por "disconnect time" al lapso que ocurre entre el momento en que la instrucción de E/S es pasada al conlrolador para su ejecución y la unidad de disco o volúmen se encuentra lista para iniciar la transmisión de datos. Durante este tiempo el canal se desconecta de la unidad de control para dar lugar al movimiento mecánico de los componentes físicos del disco magnético. A su vez el "disconnecl time" se compone de:

- Seek time: Tiempo que tarda el brazo de acceso en posicionarse sobre el cilindro correcto (en el que se encuentran los datos).
- Head selectlon: Tiempo que tarda la selección de la cabeza de lectura/escritura por ta que se llevará a cabo la transferencia de datos.
- Latency: Tiempo que transcurre (debido a la rotación del disco) hasta que ta cabeza de lectura/escritura se posiciona sobre la pista correcta.
- RPS miss: Una vez que la cabeza está correctamente posicionada, el subsistema intenta reestablecer la conección entre la unidad de control *y* el disco, si no hay una ruta disponible se deberá esperar a que transcurra otra rotación completa para ser iniciada la transferencia de dalos. Al segundo intento de reconexión puede volver a encontrarse ta misma situación en caso de que estén nuevamente ocupadas las rutas, y así sucesivamente hasta que pueda llevarse a cabo ta transferencia µna vez que se encuentre disponible alguna ruta. Claramente este tiempo depende del grado de ocupación de la ruta y, por lo mismo, de la actividad sobre el subsistema.

## Tiempo de conexión

Una vez conectado nuevamente et canal al controlador, es el lapso de tiempo necesario para la transmisión efectiva de datos. A su vez se compone de:

- Tiempo de protocolo: Depende del tipo de controlador en uso, y es el requerido para "traducir" las instrucciones lógicas en movimientos mecánicos y viceversa.
- Tiempo de transferencia: Es cuando toma lugar la transferencia efectiva de información,y depende de la velocidad del medio de conexión entre los dispositivos así como de ta cantidad de datos a transmitir

De la descomposición anterior también se pueden derivar los elementos principales que intervienen en la operación de los discos magnéticos y sus atributos o parámetros de importancia.

## COMPONENTES Y ENTORNO DEL TIEMPO DE RESPUESTA DE UN SUBSISTEMA DE DISCOS MAGNETICOS

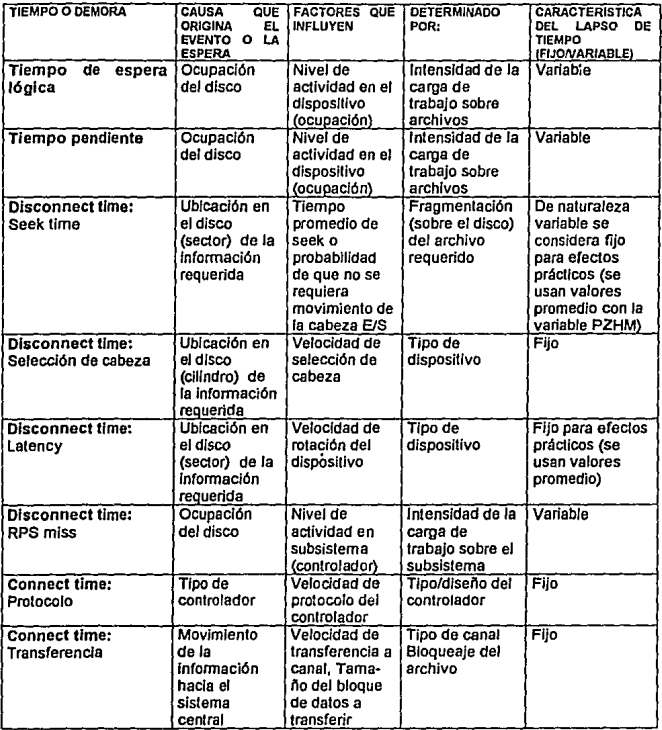

## Construcción y solución del modelo

## Identificación de variables Involucradas

## Varinbles de entrada

Para el objetivo del modelo a construir, los determinantes y las variables que describen el entorno y las características necesarias del procesamiento y de los componentes del sistema son:

Tipo de disco magnético: Este factor determina la probabilidad de no desplazamiento de la cabeza (PZHM, "probability of zero head movement"), los valores nominales de seek o búsqueda y de latency, y la capacidad del dispositivo dada, por ejemplo, en número de bytes por cilindro.

## Tipo/modelo de controlador

Este factor determina la velocidad y tiempo de transferencia de datos, el número de directores de almacenamiento (storage directors), el tiempo de protocolo y la existencia o no de memoria caché.

## Tipo de carga de trabajo

Este factor determina la Intensidad de operaciones de EIS, en número de l/O's por segundo, el factor de bloqueaje de los archivos, y, en caso de que el controlador cuente con memoria caché, también determina los factores de utilización de este recurso, tales como los porcentajes de éxito en la lectura (o "read hits"), y en la escritura (o "write hits") y la relación entre ellos en términos de cociente (relación R/W).

## Configuración

La configuración determina la cantidad de actuadores o dispositivos conectados al controlador, y el número de rutas de almacenamiento (HOS).

## Variables de estado

Dependiendo de la profundidad del anélisis que se quiera realizar sobre un subsistema específico de discos magnéticos se podrén denominar ciertas variables como variables de estado o variables de salida. Para el caso que nos ocupa se han determinado las siguientes como variables de estado para describir la o las condiciones especificas de los componentes del subsistema:

Tiempo da ocupación en actuadoras, en rutas de almacenamiento y en directores de almacenamiento. Se define como el tiempo total que los actuadores, rutas o directores permanecen ocupados debido a la atención a operaciones de E/S.

Probabilidad de ocupación de la ruta.

Tiempo de demora en la ruta. El tiempo que cada 110 será demorado antes de tener una ruta de acceso disponible.

Probabilidad de ocupación de la ruta debido a RPS miss.

Tiempo de demora por RPS miss.

Tiempo en cola. El tiempo que cada 1/0 permanecerá en espera.

## Variables de salida.

Los valores determinados por la solución del modelo serán los siguientes:

Utilización del dispositivo (disco),

Tiempo de servicio del dispositivo,

Tiempo de respuesta esperado.

De estas variables la más importante, además de objeto principal del modelado en el presente estudio es el tiempo de respuesta esperado

## Elaboración del modelo

## Cálculos genéricos *y* connect time

Los factores de ocupación en actuadores, rutas y directores de almacenamiento serán de gran importancia ya que intervienen en gran parte del razonamiento a seguir. La lógica para su cálculo es similar. Por otro lado los tiempos de conexión *y* transmisión también son básicos para el análisis.

## Definición de variables

## De Estado.

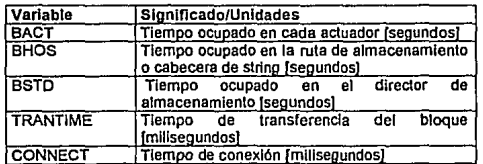

#### De Entrada

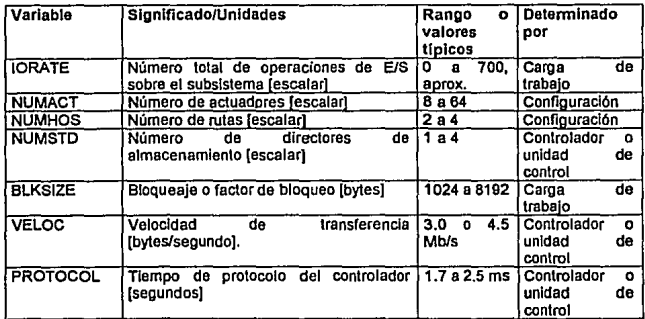

## Cálculos

De acuerdo a lo anterior, la relación entre las variables anteriores se describe a continuación.

El factor de bloqueo influye directamente en el tiempo de transferencia de datos, o connect time. El indice, la dirección de inicio, el area de conteo y el area de llave (un total de 165 bytes) también son leidos en la operaciones de E/S, por lo cual:

BLKSIZE = Bloqueaje Nominal + 185

## TRANTIME = BLKSIZENELOC

CONNECT = TRANTIME + PROTOCOL

Por otro lado Ja ocupación en actuadores, rutas y directores dependerá del rango de 110 *y* del tiempo de conexión calculado anteriormente. Partiendo de Ja premisa de que Ja cantidad de operaciones de E/S se distribuye uniformemente sobre toda la configuración:

BACT = (CONNECT/1 OOO)'IORA TE'(1 /NUMACT)

BHOS = (CONNECT/1000)'10RATE'(1/NUMHOS)

BSTD = (CONNECT/1000)'10RATE'(1/NUMSTD)

Obsérvese que, dado que CONNECT se expresa en milisegundos, bajo las condiciones reales y normales de operación que se tomarán en cuenta, CONNECT no será nunca mayor a 1000, ya que esto implicaría tamaños de bíoque de 4,500,000 bytes, mismos que en la actualidad con la tecnología disponible no es posible operar. De tal manera, en condiciones reales, las variables BHOS *y* BSTD tendrán valores típicos de hasta 800 ms, y BACT hasta 500 ms aproximadamente.

## Cálculo de Pendlng time

Un 110 puede ser demorado a causa de que la ruta esté siendo utilizada, pero esta demora también forma parte del tiempo de respuesta. Es necesario en este punto diferenciar entre las rutas internas (de la cabeza de fa cadena al actuador) *y* las rutas externas (la ruta a través de la unidad de control). A su *vez* la demora depende de la probabilidad de que la ruta interna *y* la ruta externa esten ocupadas.

#### Definición de variables

De Estado.

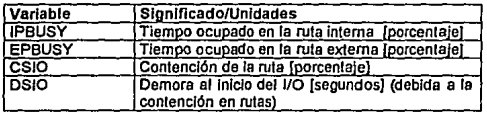

#### Cálculos

Una vez identificado el tiempo que cada componente o servidor se encuentra ocupado durante un segundo dado, se procede a calcular la probabilidad de ocupación en la ruta, interna o externa.

Para dispositivos tipo 3350:

IPBUSY = (BHOS-BACT)/(1-BACT)

EPBUSY = (BSTD-BHOS/2)/(1-BHOS/2)

La variable BHOS se divide entre dos debido a que una cabeza de cadena es el primer disco de la cadena, y cada disco tiene en realidad fisicamente dos rutas de acceso (son los dos brazos de E/S mostrados en la figura 2.1), aunque lógicamente sea una sola.

Para dispositivos tipo 3380 o 3390, debido a que hay una ruta de cada actuador a cada unidad de control:

IPBUSY= O

EPBUSY = (BSTD-BACT/2)/(1-BACT/2)

En este caso, la variable BACT se divide entre dos por la misma razón que la variable BHOS en las ecuaciones anteriores.

La demora depende de la probabilidad de que la ruta interna o externa estén ocupadas, una o las dos al mismo tiempo. Aplicando los axiomas de probabilidad:

CSIO = IPBUSY+(1-IPBUSY)"(EPBUSYANUMSTD)

Lo anlerior se explica de la siguiente manera. La probabilidad de que la ruta esté ocupada es igual a la probabilidad de que la ruta interna esté ocupada, o que la ruta interna esté disponible y cualquiera de las rutas externas (cuyo número es igual al número de directores de almacenamiento) esté ocupada.

Finalmente:

## DSIO = CSIO\*CONNECT/NUMSTD

La probabilidad de que la ruta esté ocupada provocará la demora en el inicio de un 1/0, la cual se determinará por los tiempos de conección durante los cuales la ruta se encuentra ocupada. CONNECT se divide en el número de directores de almacenamiento debido a que se parte de la premisa de que la carga de 1/0 se reparte igualmente entre todas las rutas.

Para el caso particular que nos ocupa es necesario considerar que en un ambiente de aplicaciones en linea por lo general no se configuran los subsistemas de manera que se compartan los discos con otros sistemas de cómputo central. Por lo anterior el tiempo de espera ocasionado por discos compartidos en este caso es igual a cero, y debido a esto no se considera dentro de las fórmulas.

#### Cálculo de Dlsconnect time

#### Deflnición de variables

De Entrada

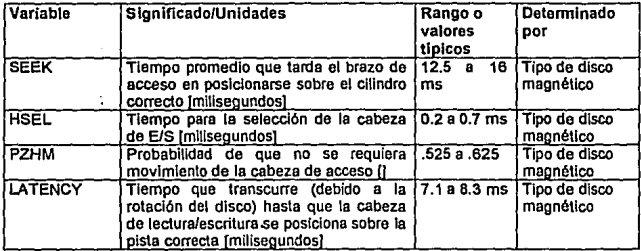

#### De Estado.

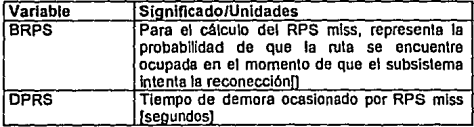

#### Cálculos

Los valores nominales de búsqueda son publicados en los manuales operativos de los dispositivos, sin embargo estos no pueden ser utilizados para representar el tiempo promedio de seek, ya que en realidad la cabeza de acceso no se moverá en todos las operaciones de 10 . Para efectos del modelado, el cálculo de SEEK dependerá de la variable probabilistica PZHM. De algunos estudios publicados *y* de la convención aceptada generalmente acerca de utilizar como promedio de búsqueda el valor nominal dividido entre dos, para discos 3380 *y* 3390 se utilizará PZHM=0.625. Multiplicando el valor nominal de seek por (1-PZHM) se obtendrá el tiempo promedio de seek o búsqueda. Así, por ejemplo:

SEEK = 15'(1-PZHM) para 3360-K

SEEK = 12.5\* (1-PZHM) para 3390-2,

donde 15 ms y 12.5 ms son los valores nominales de búsqueda para los dispositivos mencionados.

El tiempo que tarda la selección de la cabeza es fijo *y* es de magnitud pequeña, por to que se usará el tiempo estándar de 0.5 ms.

 $HSEL = 0.5$  ms

Et tiempo de rotación del disco es de 16.6 ms para los 3380-K y de 14.2 ms para los 3390-2. El tiempo LATENCY es el tiempo promedio requerido para que el comienzo del area requarida sobre la pista se posicione bajo la cabeza de E/S, *y* se calcula como la mitad del tiempo de rotación. Al tiempo de latency también se le conoce como demora rotacional promedio, y también será derivada de los valores nominales, por ejemplo.

LATENCY =  $16.6 / 2 = 8.3$  ms para discos 3380-K

LATENCY =  $14.2 / 2 = 7.1$  ms para discos 3390-2

En los sistemas MVS/XA o MVS/ESA la operación de 1/0 puede se completada en cualquiera de las rutas que se encuentre disponible. Entonces, la probabilidad de que la ruta se encuentre ocupada es la siguiente:

BRPS = IPBUSY + (1-IPBUSY)"(EPBUSY'NUMSTDJ

La demora para reconección por RPS miss es el producto del tiempo de rotación completa por la probabilidad de que ocurra un RPS miss más el producto del tiempo de rotación completa por la probabilidad de que ocurran dos RPS miss más el producto del tiempo para otra rotación completa por la probabilidad de que ocurran tres RPS miss, etc.

DRPS = 2'LATENCY'(BRPS+ BRPS"2+ BRPS•3+ ... + BRPS"NJ

Esta es una serie infinita, cuyo resultado se calcula usando la fórmula para la suma de una serie infinita, y la ecuación anterior se expresa:

DRPS = 2\*LATENCY\*(BRPS/(1-BRPS))

## CAicuio del tiempo de servicio y utilización del dispositivo

#### Definición de variables

De Salida

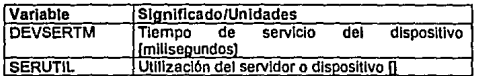

## **Cálculos**

El tiempo de servicio, por definición, es la suma de todos los tiempos de servicio y las demoras que se han calculado hasta el momento.

DEVSERTM = DSIO + SEEK + LATENCY + DRPS + CONNECT

La utilización del servidor o actuador, SERUTIL, se calcula como el producto del número de requerimientos al servidor por el tiempo de servicio. Dado que el tiempo de servicio del dispositivo está expresado en milisegundos se normaliza a las mismas unidades de tiempo que el rango de E/S (!ORATE) dividiendo entre 1000.

SERUTIL = (IORATE/NUMACT)\*(DEVSERTM/1000)

## Cálculo del tiempo de espera y del tiempo de respuesta

#### Definición de varlables

De Salida

 $\tilde{\mathbf{x}}$ 

| Variable      | Significado/Unidades                                                    |
|---------------|-------------------------------------------------------------------------|
| Посвоз        | Tiempo en línea de espera al dispositivo<br><i><b>Imilisegundos</b></i> |
| <b>RESPTM</b> | Tiempo<br>del<br>dispositivo<br>de<br>respuesta<br>[milisegundos]       |

<sup>3</sup>UCBQ es equlvalenle al tiempo de espera IOSQ y se puede utilizar uno u otro ténnlno Indistintamente.

El tiempo en linea de espera o en cola es el lapso que una operación de 110 al dispositivo será demorada debido a que éste se encuentre atendiendo a otra operación que haya llegado previamente. Esto se calcula por medio de la fórmula básica de teorla de líneas de espera que involucra la utilización del servidor *y* el tiempo de servicio del mismo:

## UCBQ = DEVSERTM • SERUTIU(1-SERUTIL)

Finalmente, el tiempo de respuesta es la suma del tiempo en cola por el dispositivo y el tiempo de servicio del dispositivo.

## RESPTM = UCBQ + DEVSERTM

Con esto se finaliza la etapa de construcción del modelo base, pero es necesario tomar en cuenta algunas consideraciones para poder utilizar este mismo modelo en la evaluación de subsistemas que cuenten con memoria caché.

## Consideraciones para subsistemas con memoria caché

Las unidades de control con memoria caché ofrecen un rendimiento mejorado del subsistema al anticipar el dato que será requerido en la siguiente operación de E/S y cargándolo a la memoria caché, de tal manera que cuando sea requerido, éste pueda ser transferido (read hit) sin incurrir en todas las demoras que ocasiona el movimiento de los mecanismos de los discos magnéticos. Sin embargo puede ser que el dato no se encuentre precargado en memoria caché, en cuyo caso se deberá llevar a cabo la operación completa de E/S (read miss). Ambos casos se presentan también cuando se escribe información en los discos magnéticos (write hit y write miss, ver sección "La operación de la memoria caché").

Cuando ocurre un "read miss", esto es, el dato requerido para lectura no está en memoria caché, se lleva a cabo el proceso mecánico, sólo que en lugar de traer a memoria caché únicamente el dato, es leída la pista o track completo (operación que se conoce como "staging" o cargado), lo que ocasiona una ocupación mayor para las rutas que en un 1/0 normal, cuyo efecto debe ser tomado en cuenta para el cálculo del tiempo de respuesta.

Por lo descrito anteriormente para adecuar el modelo a subsistemas con memoria caché se determinan factores de peso para el cálculo de la utilización de actuadores, directores y rutas de almacenamiento, los cuales se aplican de acuerdo al tipo de carga de trabajo.

## Definición de variables

## De Entrada

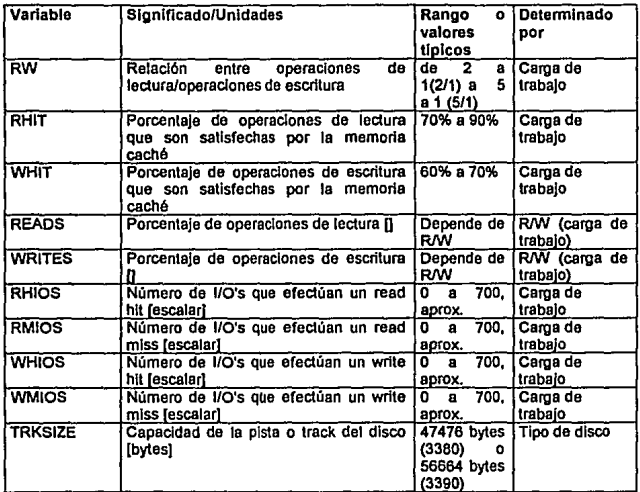

Recordando que !ORATE es el número total de operaciones de E/S sobre el subsistema, se considera la siguiente relación (para subsistemas con memoria caché):

 $IORATE = RHIOS + RMOS + WHIOS + WMIOS$ 

READS + WRITES = 100 %

Si se conoce la relacion Read/Write (RW), el porcentaje de éxitos de lectura (RHIT) y el procentaje de éxitos de escritura (WHIT), se pueden calcular las variables RHIOS, RMIOS, WHIOS *y* WMIOS de la siguiente manera:

 $READS = RWW(RW+1)$ 

WRITES = 1/(RW+1)

RHIOS = (READS'RHIT)"IORATE

WHIOS = (WRITES'WHIT)'IORATE

RMIOS = (READS-(READS'RHIT))'IORATE

WMIOS = (WRITES-(WRITES'WHIT))\*IORATE

Por otro lado, para cada tipo de operación se analiza y deriva un factor de peso, que se incluirá posteriormente en las fórmulas ya encontradas hasta el momento:

10 con Read Hit: Sólo es afectado el director de almacenamiento, por lo cual este tipo de operación no debe tomarse en cuenta para el cálculo de los tiempos de ocupación en las cabeceras de cadena (BHOS) y en los actuadores (BACT), aquí se observa *y* es una consecuencia de que un "read hit" no incurrre en los tiempos mecánicos correspondientes al movimiento físico del disco.

10 con Road Miss: Se afectan los directores de almacenamiento, las cabeceras de cadena y los actuadores (BSTD, BHOS y BACT). Sin embargo se utilizan los servidores por mayor tiempo, ya que se debe transferir la pista completa, *y* no únicamente el registro o bloque requerido. El factor de peso será, para este caso:

 $RMWT = 1 + TRKSIZE/NELOC$ 

Esto equivale a considerar que una operación E/S con read miss en un subsistema con memoria caché tiene un mayor efecto en el subsistema que una operación de lectura normal, *y* la diferencia reside en que debe ser cargada a memoria la pista completa, lo que a su vez repercutirá en una mayor ocupación de la ruta.

10 con Write Hit: Debido a que el dato se transfiere en forma simultánea al disco y a la memoria caché, en este caso el factor de peso es:

 $WHWT = 1$ 

10 con Wrlte Miss: Igualmente el peso es

WMWT=1

De tal manera deben ser modificadas las ecuaciones para el cálculo de la ocupación de directores de almacenamiento, rutas de almacenamiento y actuadores, de la siguiente forma:

BSTD = (CONNECT/1000)\*((RHIOS+RMIOS\*RMWT)+(WMIOS+WHIOS))

## NUMSTD

BHOS = (CONNECT/1000)\*((RMIOS\*RMWT)+(WMIOS+WHIOS))

## NUMHOS

BACT = (CONNECT/1000)\*((RMIOS\*RMWT)+(WMIOS+WHIOS))

#### NUMACT

## Cálculo de tiempos de servicio y de respuesta

Asl, los tiempos de servicio para subsistemas con memoria caché se deben calcular de la siguiente manera:

#### 110 con Read miss

DEVSERTMRM • DSJO + SEEK + LATENCY + DRPS + CONNECT + TRKSIZE/SPEED

110 con Read hit

DEVSERTRH = DSIO + CONNECT

110 con Wrlte hit o con Wrlte miss

DEVSERTWH = DSIO + SEEK + LATENCY + DRPS + CONNECT

110 con Fas! Wrlte

(Con la opción Fast Write activa el dato se escribe a memoria caché en forma slncrona y posteriormente en forma aslncrona se escribe el disco, por lo que el tiempo de servicio es el mismo que para una "read hit")

DEVSERTW = 0610 + CONNECT

Para calcular el tiempo de respuesta promedio se deben ponderar todos los l/O's que se efectuaron bajo cada uno de los cuatro diferentes escenarios, y aumentar también el tiempo en línea de espera, UCBQ.

#### Restricciones y limitaciones del modelo

Es Importante considerar las siguientes premisas aplicables al modelo construido:

- Los resultados que se obtengan con el uso del modelo son válidos bajo la suposición de que toda la carga de trabajo sobre el subsistema en estudio se distribuye de una manera uniforme entre todos los actuadores. Esto es, sobre cada actuador individual se tiene la misma cantidad de UO's por segundo, y ésta se obtiene da dividir la cantidad total de 1/0' x seg. entra la cantidad de actuadores del subsistema.
- •El modelo es válido para el análisis de configuraciones bajo sistemas operativos MVS/XA ó MVS/ESA, ya que el comportamiento y la secuencia da operaciones de E/S en estos sistemas se apegan a las consideraciones tomadas en la construccion del modelo (para mayor detalle consultar la sección "introducción a la arquitectura E/S IBM 370").
- •Asimismo el modelo es válido únicamente para el análisis de subsistemas de discos magnéticos no compartidos entre diversos sistemas de cómputo central. Los arreglos de discos compartidos por dos sistemas o más no pueden ser analizados usando el modelo construido, ya que sería necesaria su modificación pare que considerara el comportamiento y secuencia de operaciones en un ambiente de cómputo con estas características.
- Por otro fado Jos resultados obtenidos con el modelo no consideran ta influencia que puede ejercer el tamaño de la memoria caché sobre el tiempo de respuesta. Para calcular la influencia de esta clase de almacenamiento se parte del hecho da que son cumplidas las características de utilización del recurso que se describen como porcentajes da éxito y relaciones lectura/escritura, si bien es cierto qua a su vez estos parámetros pueden variar en relación a la disponibilidad o índisponibilidad de memoria caché por restricción en el tamaño de la misma.

## **Implementación**

Es necesario que el modelo construido pueda ser utilizado de una manera ágil que permita su uso rápido y repetitivo para evaluar las veces que se requiera diferentes configuraciones de discos magnéticos con parámetros adecuados a las necesidades cambiantes. Se analizaron dos alternativas de automatización; programación usando un lenguaje de alto nivel, o bien el uso de hojas de cálculo electrónicas. Debido a las facilidades de cálculo incorporadas en los programas comerciales de hojas electrónicas uno de estos fué elegido, lo cual permitió acelerar el desarrollo además de contar con la capacidad de visualizar todos los resultados parciales de las variables de estado, asi como calcular al mismo tiempo y en la misma hoja de trabajo los tiempos de respuesta esperado para rangos diferentes de operaciones de 110 por segundo.

A continuación se muestra la hoja de cálculo con las fórmulas correspondientes y se da una explicación de la misma (figura 4.4. En los anexos puede consultarse completa la hoja referida).

## Descripción de la hoja de cálculo

Como ya se mencionó la hoja de cálculo fué construida de tal manera que se cumpla con el objetivo planteado de poder observar y analizar el efecto que la cantidad de operaciones E/S tiene sobre el tiempo de respuesta del subsistema. De tal manera las columnas E y F indican la cantidad de E/S sobre cada actuador y la cantidad de E/S sobre la configuración completa en cuestión, respectivamente. Esta actividad de E/S, se podrá observar posteriormente (en una hoja con datos en lugar de fórmulas) que se va incrementando gradualmente por cada renglón, de tal manera que también al mismo tiempo las variables de estado y de salida (que se encuentran en las siguientes columnas) varían mostrando los diferentes escenarios de rendimiento del subsistema que pueden ser obtenidos cuando éste es sometido a diferentes cargas de trabajo. Pueden también observarse las fórmulas introducidas en la hoja, mismas que son las desarrolladas en el capitulo anterior.

## Variables de entrada

En el lado izquierdo de la hoja de cálculo construida (figura 4.4) se puede apreciar que las primeras dos columnas corresponden a las variables de enlrada. Para el uso de la hoja es en estas celdas donde se deben Introducir los valores especlficos de la configuración que se desee evaluar (seek time, latency, velocidad de transferencia, etc.). Los renglones 5,6 y 7

#### HOJA DE CALCULO PARA MODELADO DE SUBSISTEMAS DE DISCOS FORMULAS

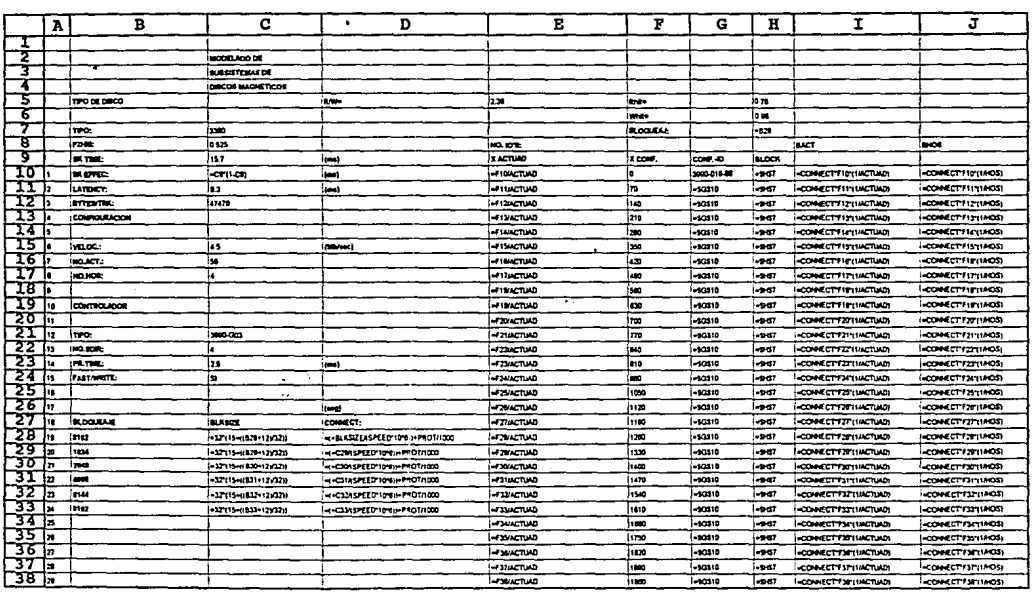

en la columna H contienen asimismo valores de entrada correspondientes a los parámetros de utilización de la memoria caché (radio de lectura/escritura, tasa de éxito en lectura, tasa de éxito en escritura). La hoja de cálculo completa puede ser consultada dado que se incluye como anexo a la tésis.

## Variables de estado

Prácticamente todos los valores de las variables de estado (resultado de los cálculos) se encuentran en las columnas de la 1 a la AJ.

## Variables de salida

Los valores que asumen las variables de salida son consignados en las columnas de la AL a la AS.

Adicionalmente se pueden obtener gráficas de cantidad de l/O's contra tiempo de respuesta que describen de una manera sencilla el comportamiento esperado del subsistema de discos en estudio. Prácticamente todo el análisis a realizar se llevará a cabo sobre las gráficas que se obtienen de la hoja de cálculo construida.

#### Valldaclón y prueba del modelo

#### Obtención de valores de entrada y prueba

Los valores de las variables de entrada del modelo para efectos de prueba pueden ser obtenidos de condiciones reales de operación, lo que además permitirá una posterior validación (y calibración, en su caso, del modelo). Las características del subsistema en cuestión son las siguientes:

Tipo de disco: 3390 PZHM = 0.625  $Seek = 12.5$  ms Latency =  $7.1$  ms Capacidad= 56664(bytes/pista)

Tipo y modelo de controlador: 3990-3 Velocidad= 4.5 Mbps Directores de almacenamiento = 4 Protocolo= 1.5ms Memoria caché presente

#### RESULTADOS DEL MODELADO DE DISCOS

#### MODELADO DE SUBSISTEMAS DE

DISCOS MAGNETICOS

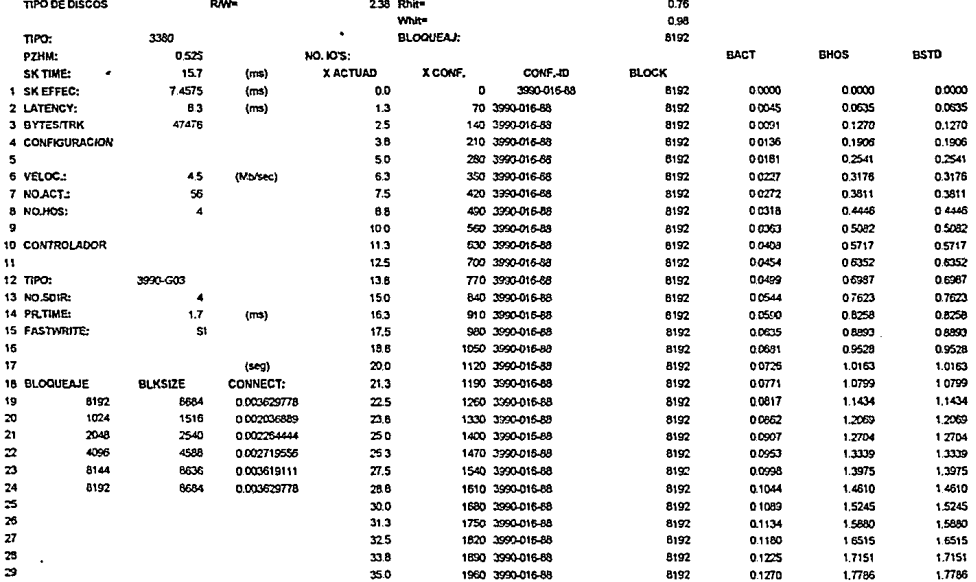

 $\sim 100$ 

Configuración

No. actuadores = 32 No. rutas de almacenamiento  $= 4$ 

Carga de trabajo De 0 a 450 I/O's x segundo Bloqueaje = 512, 2048 ú 8192 bytes % éxito en lectura= 0.76 % éxito en escritura= 0.98 Relación Lectura/Escritura = 2.38

#### Análisis de resultados

Para los valores de prueba de entrada se obtuvieron los resultados mostrados en las siguientes hojas de cálculo y gráficas, para factores de bloqueo de 512, 2048 y 8192 bytes. En las figuras se grafica en el eje X la cantidad de operaciones de E/S x segundo sobre el subsistema, y en el eje Y el tiempo de respuesta esperado. Asi, como ejemplo, en la gráfica 4.6 para 770 l/O's x segundo se espera un tiempo de respuesta de 20 ms (igualmente con memoria caché o sin memoria caché, dado que en este caso coinciden ambos escenarios). Como se observa del análisis conjunto de las gráficas es claramente notable el efecto adverso que tiene el bloqueaje de datos de la carga de trabajo sobre el tiempo de respuesta. Aqui se obtiene un ejemplo de los variados usos que puede tener el modelo construido, ya que también pueden ser analizados los efectos de la variacion de otros valores de entrada, tales como la utilización de la memoria caché, la cantidad de actuadores, la velocidad de transferencia de datos, etc.

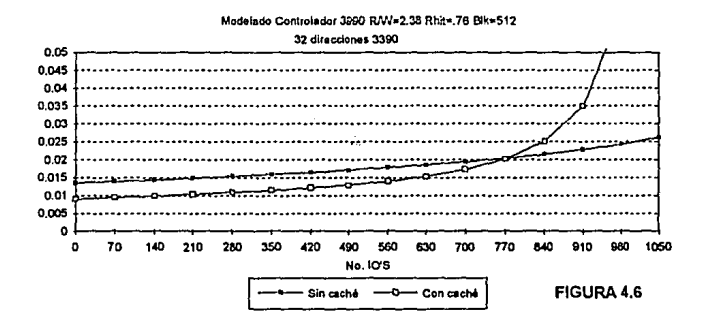

La figura 4.5 corresponde a la primera página de la hoja de cálculo utilizada para el modelado del subsistema con un bloqueaje de datos de 8192 bytes. La hoja completa puede consultarse en los documentos anexos. Las demás hojas de cálculo no son incluidas debido a que los resultados se muestran de una manera más directa en las gráficas 4.6 - 4.8.

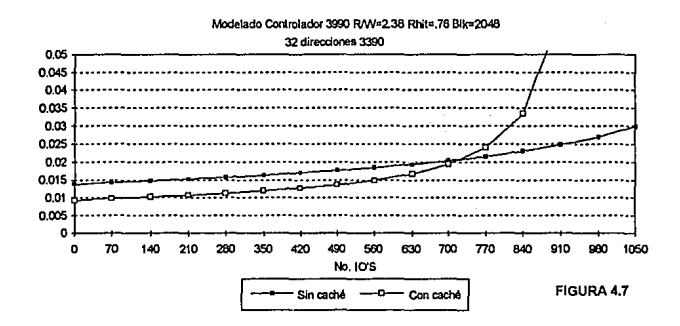

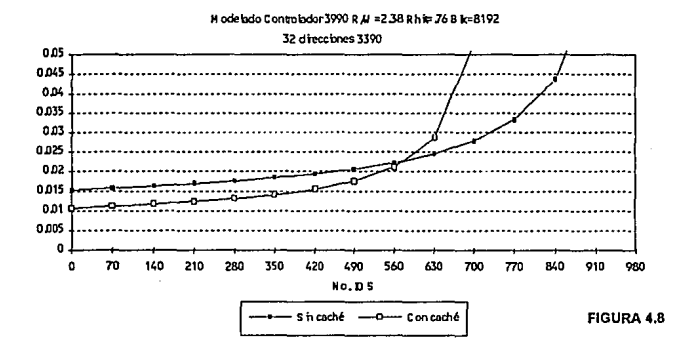

Las gráficas 4.6, 4.7 y 4.8 corresponden a los resultados del modelado para los factores de bloqueo de 512, 2048 y 8192, respectivamente. Otro aspecto interesante a notar de estos resultados es la influencia que tiene la memoria caché sobre el tiempo de respuesta esperado. Como se observa en los tres escenarios, para los rangos inferiores de actividad sobre el subsistema (hasta 700 l/O's x seg, en el caso de la gráfica 4.6) el tiempo de respuesta modelado es menor para el caso de que el subsistema cuente con memoria caché que para el caso cuando no se cuenta con dicho recurso. Aquí se nota claramente el efecto positivo de dicha clase de almacenamiento, y se comprueba que efectivamente mejora el desempeño del subsistema, tal como es su cometido. Sin embargo también se observa la desventaja de que para los rangos mayores de actividad (a partir de 770 IO's x seg, para el caso de la gráfica 4.6) el tiempo de respuesta esperado para una configuración con memoria caché es, paradójicamente, mayor. La explicación de este hecho se halla en el modo de operación de los subsistemas con memoria caché, y se debe a que mientras más actividad se tenga es menos probable que se encuentre el dato buscado en la memoria caché, por lo que ocurre un "read miss" o "write miss", según sea el caso. Al parecer esto no debería tener ningun efecto adverso, ya que sería una operación normal de E/S (sin caché). Sin embargo recordemos que cuando ocurre un "miss" se carga a memoria caché no sólo el dato requerido, sino la pista completa (operación de "staging"). Esto a su vez provoca una mayor ocupación de las rutas de acceso, lo cual, como es detallado en la construcción del modelo, provoca como consecuencia un mayor tiempo de espera.

La descomposición gráfica del tiempo de respuesta del subsistema puede observarse en las gráficas 4.9, 4.10, 4.11 y 4.12. Aquí puede notarse claramente el efecto de la memoria caché en el incremento en el tiempo de espera, debido a las causas mencionadas en el párrafo anterior. Asimismo puede ser comparada la descomposición de tiempos entre los escenarios con y sin memoria caché para corroborar así las causas del comportamiento presentado en las gráficas 4.6 - 4.8.

## Medición en un ambiente real y comparación vs. modelo

Para validar los resultados obtenidos con el modelo se comparan los mismos con valores reales medidos durante operación bajo condiciones normales. Estos datos se obtuvieron de las lecturas de programas monitores que trabajan en tiempo real, los cuales se procesan como una tarea más en ejecución en el sistema con el objetivo especifico de medir y obtener estadísticas de los procesos y operaciones. En la gráfica 4.13 se muestran dichos resultados reales (o valores medidos en la realidad). En la misma gráfica se incluye la línea que describe la regresión exponencial

## MODELO DE IOS VS. TIEMPO DE RESPUESTA CONTROLADOR 3990 CON 32 ACTUADORES

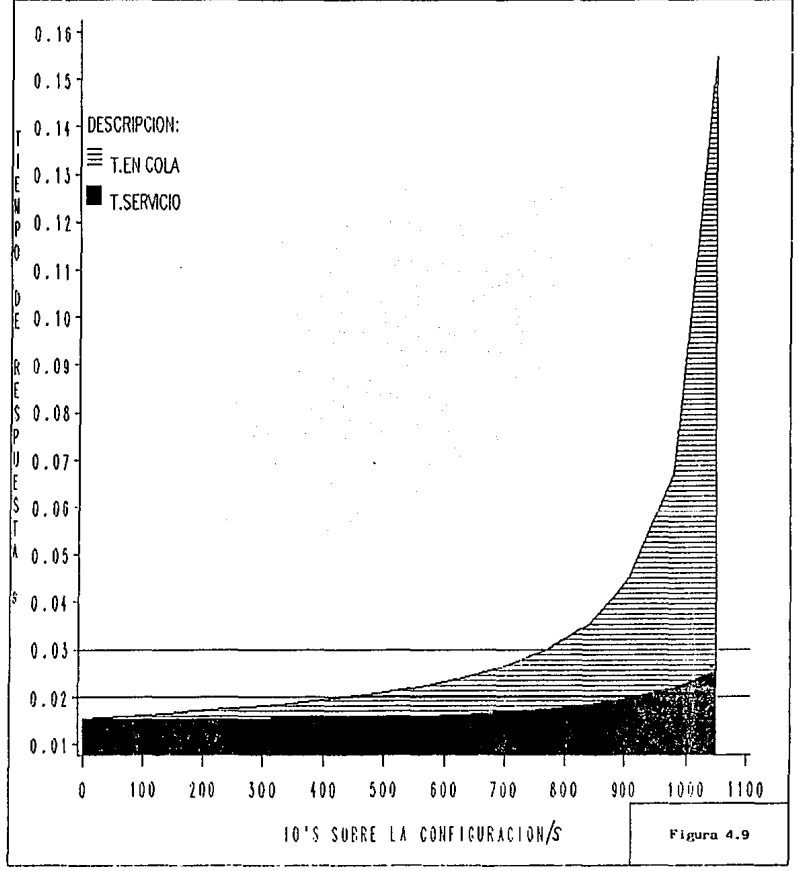

## MODELO DE IOS VS. TIEMPO DE RESPUESTA CONTROLADOR 3990 CON 32 ACTUADORES

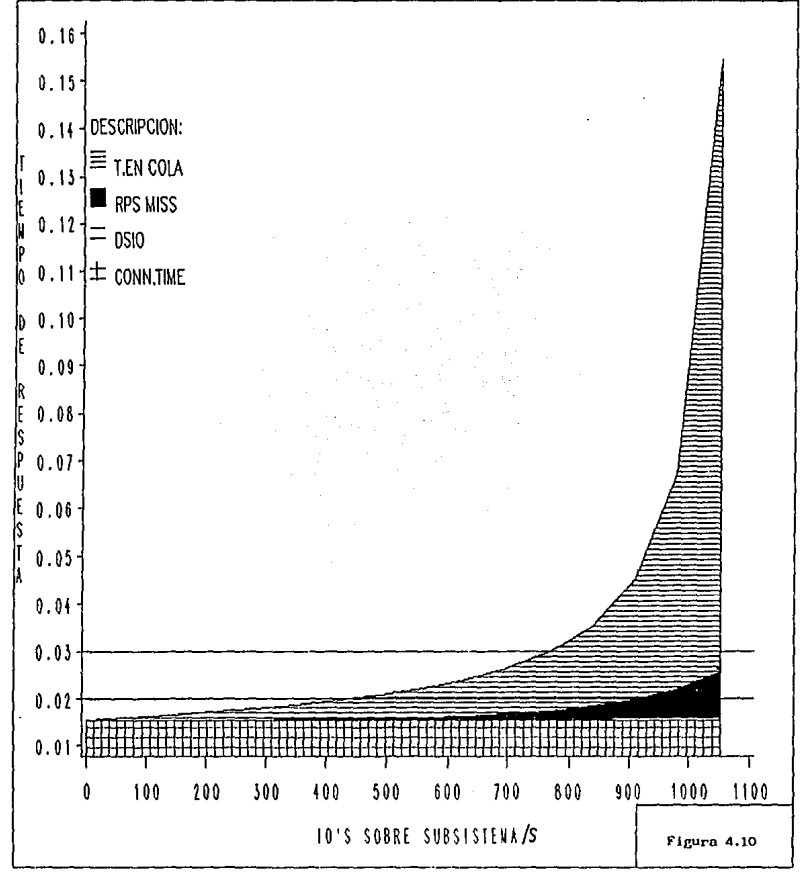

## MODELO DE IOS VS. TIEMPO DE RESPUESTA CONTROLADOR CACHE 3990 CON 32 ACTUADORES

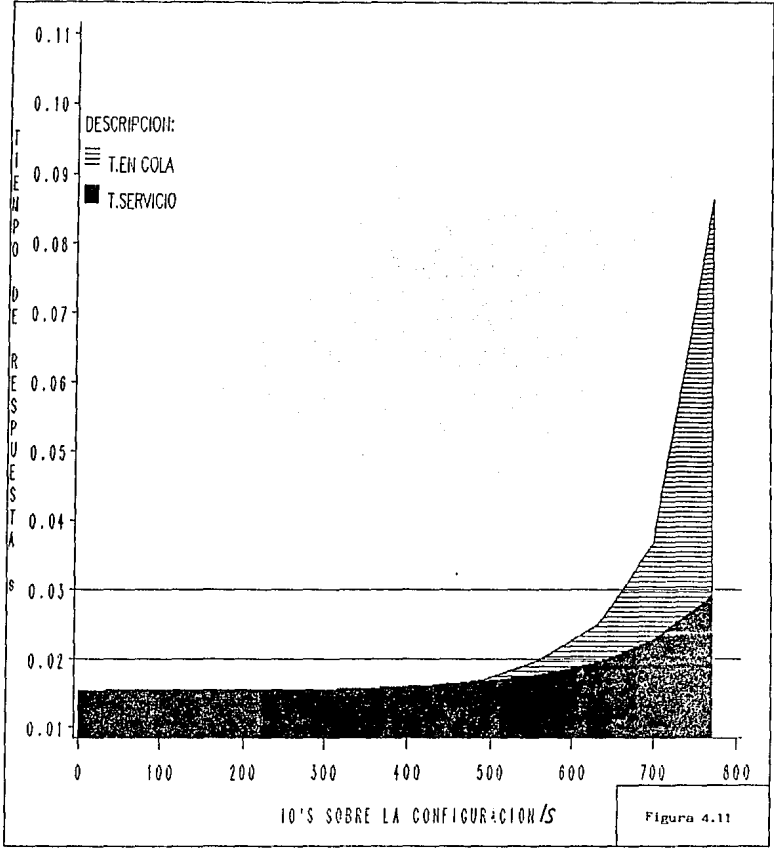

# MODELO DE IOS VS. TIEMPO DE RESPUESTA CONTROLADOR CACHE 3990 CON 32 ACTUADORES

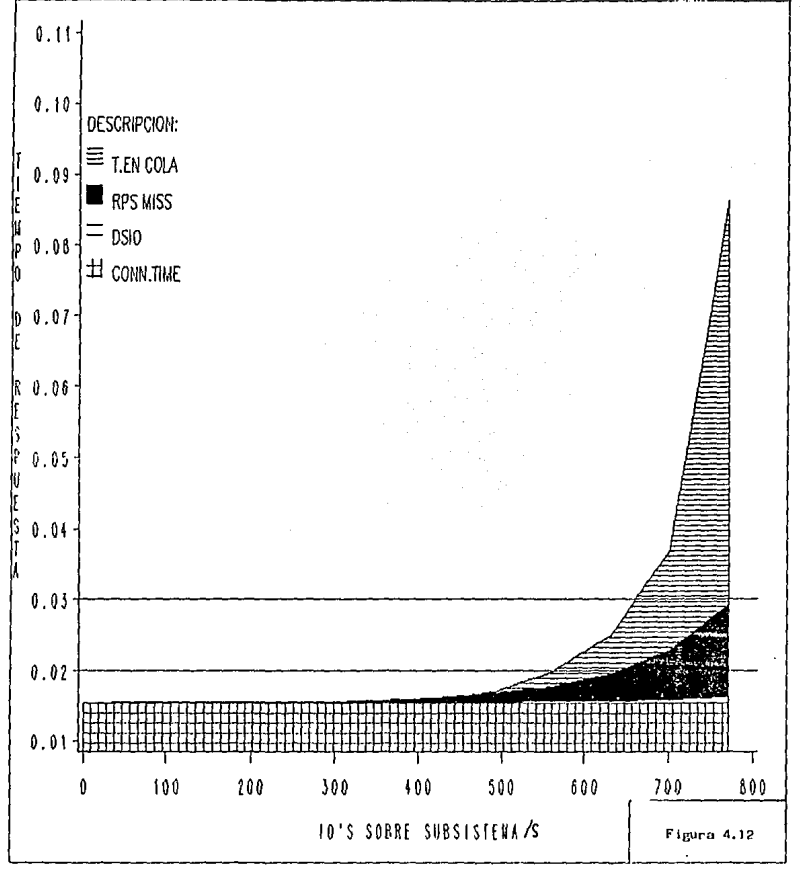

que se ajusta a dichos valores medidos, con el objeto de contar con una curva que describa aproximadamente el comportamiento real.

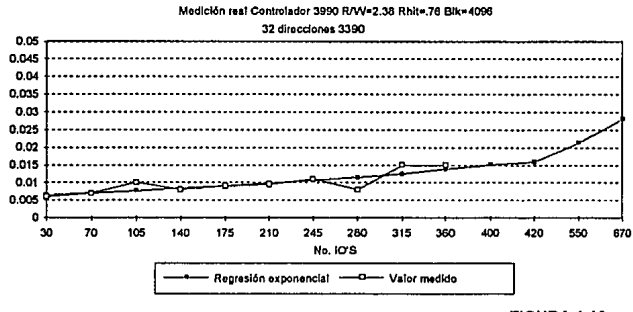

FIGURA 4.13

Por otro lado los resultados obtenidos a través del modelado se muestran en la gráfica 4.14 (habiendo tomado los valores de entrada apropiados para el subsistema, que son los mismos utilizados hasta el momento pero con un factor de bloqueaje real de 4096 bytes).

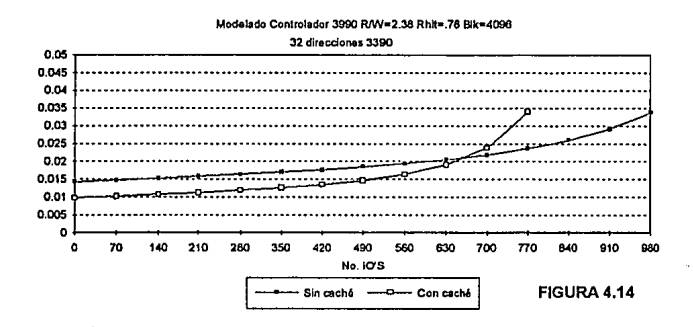

Para corroborar la validez de nuestro modelo se superponen los resultados en ta gráfica 4.15, usando ta curva de regresión exponencial que describe el comportamiento real. Como se observa, las dos curvas (la obtenida a través de modelado y la regresión exponencial obtenida de las mediciones reales) se aproximan. Incluso algunas de las mediciones reales coinciden con la curva del modelo. Se encuentran algunas desviaciones, sin embargo éstas básicamente se deben a que las mediciones que se elaboraron fueron puntuales, y, por el contrario, el modelo produce como resultado valores promedio. Esta clase de desviaciones no impactan la validez del modelo construido, ya que al estar analizando nuevas configuraciones se utilizarán valores de entrada que podrán ser ajustados para reflejar diversos escenarios con propósitos básicamente estimativos para poder apoyar a la toma de decisiones de una manera confiable. Esto se ilustrará mejor en el planteamiento y solución del caso práctico.

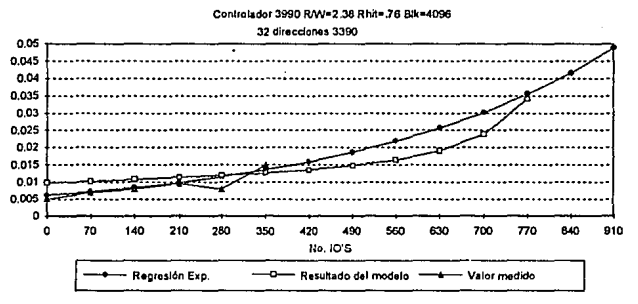

FIGURA4.15

Hay también factores diversos que pueden ocasionar que las mediciones reales sean diferentes a las obtenidas a través del modelado. Por ejemplo, puede darse el caso de que toda la actividad de E/S esté dirigida a un sólo disco dentro del subsistema, en este caso las condiciones serán diferentes de las premisas de las que partió la construcción del modelo (ver la sección "Restricciones y limitaciones"). Otro factor puede también ser que en realidad se encuentre muy fragmentado un archivo en un disco (esto es, que todas las partes del archivo se encuentren dispersas sobre la superficie del disco, y no en sectores contiguos), to que provocaría a su vez tiempos de seek irregulares que no puedan ser descritos analíticamente por la estimación que se elaboró basada en la variable

PZHM. Otros factores pueden ser variación en la relacióri R/W, diferentes tipos de bloqueaje de archivos en un mismo disco, etc.

El análisis detallado de todos los casos mencionados en el párrafo anterior caeria dentro de un ejercicio de afinación de un subsistema de discos en particular, y no en uno de modelado analitico que tiene el objetivo de evaluar configuraciones distintas de discos magnéticos, por lo que se repite que la validez del modelo construido para el propósito del presente estudio no es afectada por las diferencias encontradas con las mediciones reales obtenidas. La relación entre un análisis detallado de afinación y la evaluación de nuevas configuraciones es que el primer paso para incorporar subsistemas de discos en un sistema central de cómputo es analizar y seleccionar la mejor alternativa (en relación a rendimiento esperado y a factores de costo) y, posteriormente, comenzar a utilizar dicho subsistema y entrar en un proceso iterativo de afinación del mismo para obtener un rendimiento óptimo. Este proceso de afinación, como ya se mencionó, cae fuera del objetivo del presente estudio.

#### Comparación con otros trabales publicados

Es muy grande el interés que los especialistas en el campo de la computación en los grandes procesadores centrales prestan al tema tocado en la presente tésis, no sólo para efectos de planear adecuadamente las nuevas configuraciones de discos (con el consiguiente aprovechamiento óptimo de recursos que esto significa, en beneficio de las empresas), sino también para predecir los efectos de los esfuerzos de afinación que son objeto de encomiada atención en todos los centros de cómputo modernos, o bien para identificar las configuraciones adecuadas para sustituir subsistemas enteros de discos obsoletos.

Por lo anterior varios autores involucrados en este campo se han dado a la tarea de construir modelos que permitan predecir de alguna manera el comportamiento de los subsistemas de discos para ciertas condiciones de operación. Se han publicado diversos trabajos que utilizan herramientas sofisticadas para modelar y se dan principalmente a la tarea de análisis de resultados, o bien los mismos fabricantes publican en sus manuales de operación los resultados de los modelos por ellos mismos construidos para asf dar una idea a sus clientes potenciales acerca del desempeño esperado de los equipos que ellos venden.

A continuación se comparan los resultados obtenidos en el presente estudio con dos publicaciones específicas (en la sección de anexos se podrá encontrar el artículo completo y se incluye también una parte del manual de operación de discos 3390). Cabe mencionar que de un análisis efectuado sobre trabajos efectuados por varios autores se concluye que no coinciden entre ellos en el detalle de los resultados obtenidos, pero si en ta generalidad acerca del comportamiento de los subsistemas de discos. Esto es una condición normal además de esperada, ya que cada estudioso del problema puede utilizar en su solución consideraciones muy particulares y especificas de acuerdo al caso que se plantee resolver o los propósitos que animen a la construcción de un modelo, que muy bien pueden deberse a situaciones reales en cada centro de cómputo o ambiente de pruebas, en el caso de los fabricantes.

De tal manera estos resultados consignados en otras publicaciones se presentan únicamente para efecto de mostrar que la misma inquietud que movió a la realización de la presente tésis motiva a otras personas especializadas en el tema a encontrar soluciones análogas a problemas reales.

## Houtekamer, Giibert Ph. D.: 3390: A clase look at new DASD Generation4

En su artículo escrito en el año 1990 Houtekamer puntualiza principalmente las características de los discos 3390 que lo hacen superior a su predecesor, el disco 3380 (para mayor información consultar la sección "La era del 3380", en Antecedentes). Menciona que los principales factores que hacen pensar en los discos 3390 como reemplazo para los 3380 serán el mejor rendimiento y la nueva arquitectura de pistas (con una mayor capacidad de almacenamienlo). Después de analizar y mencionar las principales características de rendimiento de los discos 3390 y hacer una breve semblanza de los componentes del tiempo de respuesta de un subsistema de discos, Houtekamer se da a la tarea de utilizar dichas características como datos de entrada a una herramienta de simulación, aunque el detalle de esta herramienta y su construcción no lo da a conocer, únicamente menciona que se trata de un modelo basado en teoría de líneas de espera y en un producto comercial llamado "Consul/Model package".

Con su modelo, Houtekamer construye varios escenarios para analizar el rendimiento de los nuevos discos en factores tales como tiempo de servicio (el cual es el equivalente al tiempo de respuesta en la presente tésis), tiempos de seek, facilidad de escritura rápida, etc. Para efectos de comparar los resultados a los que llega, usaremos la figura 4 de su articulo (que se reproduce en la gráfica 4.16). En esta gráfica presenta resultados análogos a los del presente estudio al relacionar el tiempo de respuesta (o tiempo de servicio, como él lo conceptualiza) con la actividad de E/S. En este caso la actividad la presenta como cantidad de accesos por cada disco en el subsistema, y para ese efecto en Ja gráfica 4.17 se presentan los resullados obtenidos usando el modelo de la presente tésis para el mismo caso (32 direcciones de discos 3390-2 con una unidad de control 3990-2 con cuatro canales, sin memoria caché).

<sup>•</sup>publicado en "CMG Proceedlngs•, pp. 344-353, como parte de la conferencia lnlemaclonal de 1990 organizada por Compuler Measuremenl Group, en Ortando, FI. USA

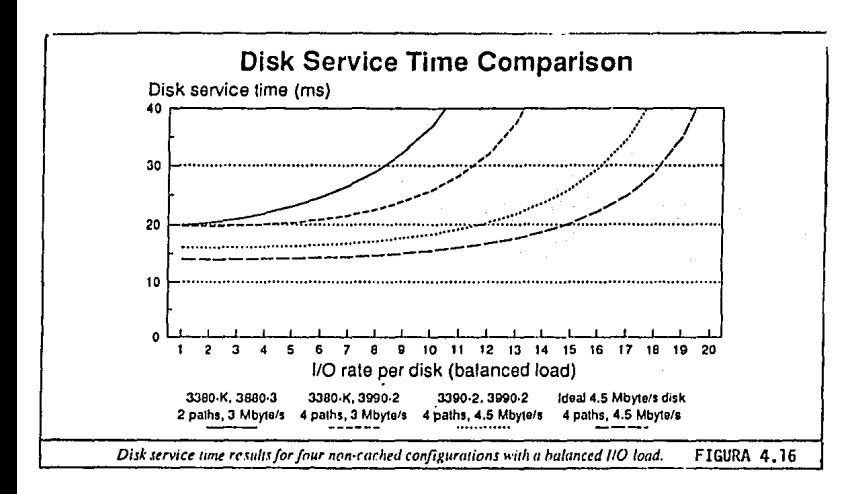

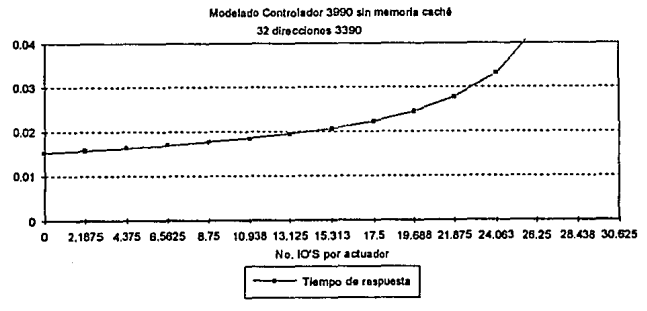

## MODELADO DEL CASO UTILIZADO EN EL ARTICULO DE HOUTEKAMER **GRAFICA 4.17**

Como se observa, la curva obtenida con el modelo construido en la presente tésis presenta un incremento mas "suave" en el tiempo de respuesta que los resultados de Houtekamer. Dado que en el articulo no se entra en gran detalle acerca de las consideraciones tomadas no se puede determinar con exactitud cual es el motivo de esta diferencia, la que es aproximadamente de 1.5 ms más en los resultados del artículo en cuestión, a pesar de que el comportamiento genérico es muy similar. Esta se puede deber a las fórmulas especificas de teoría de colas utilizadas, básicamente. Sin embargo los resultados son muy similares e Igualmente prácticos

lnternatlonal Business Machines: Manual de Introducción **a los**  dispositivos de acceso directo 33905

Al publicar IBM las características esperadas de rendimiento de los equipos que fabrica adquiere un importante compromiso con sus clientes. La costumbre de hacer del dominio público esta clase de información la mantiene IBM desde hace mucho tiempo; sin embargo y por experiencia propia, al ser ésta obtenida de condiciones muy específicas de operación, la mayor parte de las veces no coinciden con el desempeño de los equipos en la realidad particular de cada centro de cómputo, y de tal manera el rendimiento real es pobre cuando se le compara con las expectativas contenidas en esta clase de manuales. Por lo anterior IBM aclara que los resultados publicados en su manual no constituyen una garantla de rendimiento y que una mejora en el rendimiento "teórico" del subsistema de discos no resulta necesariamente en una mejora total del sistema de procesamiento.

De una manera análoga a Houtekamer, IBM menciona que la intención de publicar estos resultados es primordialmente proporcionar una herramienta para comparar el rendimiento de los nuevos discos 3390 con los anteriores discos 3380 en sus diferentes modelos, estimando la mejora en porcentajes. Asimismo informa que dichos resultados fueron obtenidos de modelos matemáticos usando como datos de entrada los ambientes operativos y los parámetros de carga de trabajo de sistemas representativos y reales. Para tal propósito utiliza dos tipos especificas de carga de trabajo: TSO (Time Shared Option) e IMS (lnformation Management System). La primera es un subsistema que permite la interacción de los usuarios con todos los recursos del sistema central con propósitos diversos, tales como: desarrollo y depuración de programas, mantenimiento a componentes del sistema, funciones de soporte a la producción, etc. La segunda carga de trabajo ( IMS) se trata de un manejador de bases de datos. Ambas tienen amplia interacción con el sistema de almacenamiento, y las características de esta interacción (que se mantienen constantes) son las que constituyen los parámetros de las cargas de trabajo que sirven de entrada al modelo.

Las caraclerlsticas del modelo matemático, o dalos de entrada, las detalla IBM en la página 40 de su manual (una copia se adicionó en los anexos de la presente tésis). Estas mismas características son las que se incorporaron como datos de entrada al modelo construido en la presente

s1BM Slorage Syslems Llbrary: "IBM 3390 Dlrect Acces Slorage lnlroductlon" lnlemallonal Business Machines Corporallon. USA 1989, pp. 39-46
tésis para obtener una gráfica que permita dar una idea de las diferencias de resultados en relación a el rendimiento esperado publicado por IBM. La gráfica 4.18 reproduce la figura de resultados de IBM y la gráfica 4.19 contiene los resultados propios para una configuración con 32 direcciones de discos 3390-2 con una unidad de control 3990 con cuatro canales.

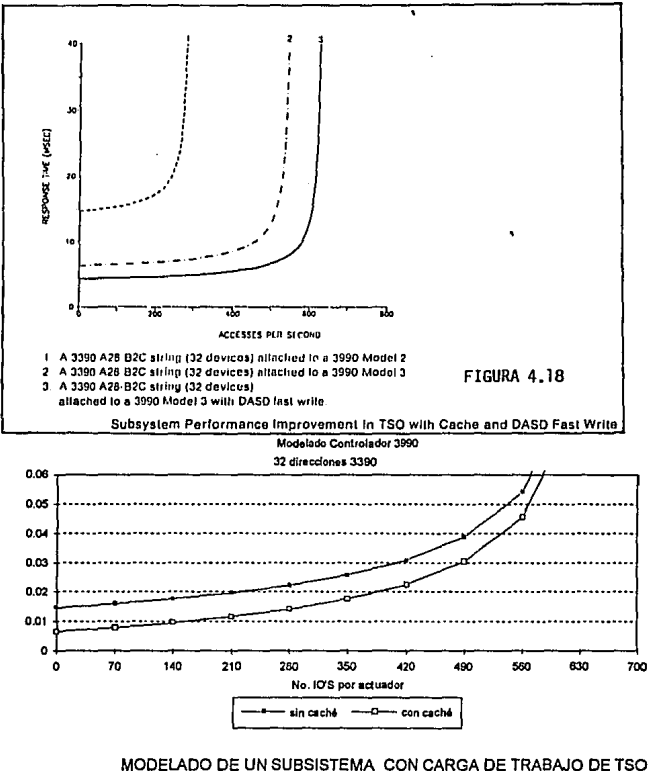

(TIME SHARED OPTION)

GRAFICA 4.19

De la comparación de ambas figuras se puede observar que los resultados de IBM predicen un mejor y más constante rendimiento, definido éste como el tiempo de respuesta esperado para una cierta actividad sobre el subsistema. Las curvas analizadas en la figura de IBM son la primera línea punteada y la continua, esto es, ignorando la que se encuentra enmedio, para compararlas con las curvas sin memoria caché y con memoria caché, respectivamente, de la gráfica 4.18. Sin embargo sf coinciden en algunos aspectos importantes como lo son las predicciones para el punto de inicio, ya que para el escenario sin memoria caché se coincide en iniciar con aproximadamente un tiempo de respuesta de 15ms, y para el escenario con memoria caché un tiempo de respuesta de 4-6 ms, aproximadamente; también coinciden en el punto en el que comienza a degradarse significativamente el rendimiento del sistema, que en ambas figuras se ubica en los 500-550 accesos por segundo, o l/O's por segundo, para subsistemas con memoria caché, y alrededor de los 450-500 para subsistemas sin memoria caché.

Para poder dirimir las fuentes de las diferencias no se cuenta con el detalle específico de las consideraciones incluidas en el modelado realizado por IBM (también puede deberse a un trazado gráfico no muy exacto en el manual de IBM ó a. la escala en la que presentan sus resullados), pero se conicide con sus resultados en el comportamiento genérico esperado por el subsistema. Se puede pensar, a pesar de que no cabe la comparación directa, que el modelo construido en la presente tésis es un punto intemedio que en cierta medida balancea los resultados de Houtekamer y los de IBM.

## Criterio de saturación del subsistema

Es importante que consideremos cuál es el modo de operación adecuado para los subsistemas de discos. Por operación adecuada podemos entender todo el rango de actividad de E/S sobre el subsistema que ocasiona un tiempo de respuesta "predecible". Hemos visto hasta el momento que dependiendo de la cantidad de operaciones de E/S que se tengan sobre los discos se puede experimentar un tiempo de respuesta determinado, sin embargo se puedo llegar a escenarios de comportamiento donde podamos encontrar que el comportamiento del sistema no sea "predecible" y proporcione tiempos de respuesta extremadamente allos, contrario a todo lo que se puede esperar de un equipo de cómputo de alta tecnologia como son los discos magnéticos (en la práctica se han llegado a experimentar tiempos de respuesta de hasta 1/2 segundo en sistemas con mucha actividad, con el consiguiente efecto

negativo en la ejecución de las aplicaciones en el procesador central debido a la creación de "cuellos de botella"). Esto se puede entender como encontrar hasta que punto podemos tener actividad de E/S sobre un subsistema sin llegar a sobrecargarlo y como consecuencia de esto afectar adversamente al procesamiento de datos.

Para encontrar esta región recomendada de operación, definiéndola como el rango de operaciones de E/S que pueden llevarse a cabo sobre un subsistema antes de que su tiempo de respuesta comience a ser impredecible o muy por arriba de las expectativas. Para este efecto se puede definir una regla práctica basada en los resultados gráficos alcanzados hasta el momento. Como referencia tomaremos la gráfica 4.9, donde son mostrados los componentes del tiempo de respuesta modelado para un subsistema de discos formado por un controlador 3990 con 32 actuadores 3390. Como se observa, según se incrementa la actividad de E/S el tiempo de espera para cada I/O comienza a crecer considerablemente. En términos prácticos desde el punto de vista de las aplicaciones no es importante si el tiempo consumido se debe a una línea de espera a al tiempo de servicio efectivo, y con tener un tiempo de respuesta aceptable de acuerdo a los niveles de servicio convenidos con los usuarios de los sistemas es suficiente. Sin embargo es necesario determinar hasta qué punto es conveniente agregar mayor actividad de E/S sobre el subsistema sin provocar una operación inestable del equipo. Como se observa llega una parte de la gráfica en la que la curva que describe el tiempo de respuesta esperado tiende prácticamente a crecer exponencialmente. Es a esta región de operación a la que se debe evitar llegar en la operación normal y (para efectos prácticos) en el presente estudio se considerará que el punto que se debe evitar sobrepasar es aquél en el que para cada operación de E/S el tiempo transcurrido en espera es igual al tiempo de servicio del dispositivo en conjunto, ya que, como se observa en la misma gráfica, pasando este nivel de actividad un incremento moderado en la cantidad de operaciones de E/S (digamos 5 o 10 l/O's adicionales) puede provocar un incremento desproporcionado en el tiempo de respuesta esperado. Asi, por ejemplo, partiendo de la gráfica 4.9, para este caso se debe evitar sobrepasar una actividad de 780 1/0 por segundo, aproximadamente, lo que corresponde a un tiempo de respuesta de 30ms.

# Aplicación del modelo en un caso práctico

# Objetivo

La presente sección contiene el análisis de un caso específico que se presenta en la realidad y tiene el objetivo de demostrar que el modelo construido puede apoyar significativamente la toma de decisiones en la selección adecuada de un subsistema de discos de acuerdo a ciertas expectativas de rendimiento y costo. De esta forma se planteará un requerimiento de almacenamiento en disco magnético para condiciones específicas esperadas de operación, y será posteriormente utilizado el modelo analítico para determinar las alternativas de configuración viables para satisfacer esta necesidad. Estas alternativas serán evaluadas en relación a los factores de costo definidos dentro del marco teórico para poder así llegar a una decisión final. De esta manera se garantizará que la opción elegida cumpla con los requerimientos específicos de operación *y*  rendimiento esperado, además de que también represente el menor costo posible, lo que colabora decisivamente a la toma de decisiones en el complejo ambiente de procesamiento de datos de los centros de cómputo modernos.

# Caso práctico

### Planteamiento del caso a analizar

Se requiere almacenar en disco magnético el archivo maestro de clientes de una nueva aplicación CICS<sup>6</sup>. El tamaño estimado del archivo es de 10 Gb, el cual debe ser distribuido en varios volúmenes de disco. Dado que esta nueva aplicación será en linea *y* proporcionará además un servicio crítico para los clientes de la empresa requiere de un tiempo de respuesta óptimo. El compromiso asumido del Departamento da Sistemas es proporcionar un tiempo de respuesta en terminal no mayor a 3 segundos por transacción. Es necesario considerar que cada transacción puede generar hasta dos operaciones de EIS sobre el archivo maestro. Lo que se requiere definir es cuál será la configuración de discos capaz de soportar la actividad máxima esperada de 90 transacciones por segundo manteniendo el nivel de servicio requerido (3 segundos de tiempo de respuesta a nivel terminal), bajo la premisa de invertir la menor cantidad de recursos posible.

SCICS: Customer lnrormatlon Control System: Sistema de control de Información de Clientes, es **el sistema interactivo de procesamiento de transacciones més utilizado y difundido en el ambiente**  de Sistemas Mayores de IBM.

### **Consideraciones**

Es necesario tomar en cuenta que el tiempo de respuesta en terminal se determina por los componentes detallados en la siguiente fórmula:

T. respuesta terminal = T. respuesta sist. central  $+$  Tiempo de respuesta en red de ... (1)

telecomunicaciones

El tiempo de respuesta es, por definición, el lapso que transcurre para que el servidor (en este caso tanto la red como el sistema central representan servidores) inicie y concluya la atención de un requerimiento de servicio.

El tiempo de respuesta en la red de telecomunicaciones se determina por múltiples factores, entre los que intervienen, por mencionar algunos: la cantidad de datos a transmitir o tamaño del mensaje, protocolo de transmisión, velocidad del medio, velocidad de los equipos multiplexores y de telecomunicaciones, en su caso, etc. El estudio de determinación exacta de estos tiempos de respuesta ocuparía un análisis de alta complejidad que cae fuera de los límites de la presente tésis. Baste decir que podemos tomar como una medida genérica del tiempo de respuesta a nivel red de entre 1.5 y 2.7 segundos. Este dato es obtenido de mediciones reales en la red privada de telecomunicaciones del caso específico de la empresa en estudio.

Por otro lado, considerando que

T. respuesta sist. central = T. respuesta procesador+ **T.** respuesta discos magnéticos

Igualmente de medidas obtenidas en la realidad para aplicaciones CICS-082', el tiempo de respuesta o atención atribuible al procesador es, como máximo, de 0.25 segundos. Por otro lado, la determinación del tiempo de respuesta en discos magnéticos será obtenida con el modelo analítico construido.

De tal manera, las restricciones impuestas por el objetivo de nivel de servicio esperado se pueden expresar usando la ecuación (1):

 $3 \ge 0.2 + T$ . respuesta discos $+ 2.7$  (segundos)

<sup>1002</sup> es el manejador de bases de datos en el ambiente IBM de sistemas mayores. En la **actualidad prácticamente todas las nuevas aplicaciones son desarrolladas en esta empresa bajo esta arquitectura.** 

(tomando el caso pesimista de que la red de telecomunicaciones transmita el mensaje a la terminal en 2.7 segundos. Si para este caso es satisfecha la restricción de 3 segundos también se cumplirá en caso de que la red responda más rápidamente).

De tal manera:

T. respuesta discos  $\leq 3 - 2.7 - 0.25 = 0.05$  (segundos)

Esto es, 50 milisegundos es el máximo tiempo de respuesta por transacción que se puede permitir en el subsistema de discos magnéticos que contenga el archivo maestro de esta nueva aplicación.

Por otro lado, hay que considerar que cada transacción genera hasta dos operaciones consecutivas de E/S sobre el archivo maestro, por lo que:

 $E/S$  x segundo sobre el subsistema = 90 transacciones x 2 = 180 ....(2)

Y por otro lado, esto también ocasiona que:

T. respuesta en discos (transacción) = T. respuesta en discos (operación de E/S) \* 2

Dado que se espera un tiempo de respuesta en discos para cada transacción no mayor a 50 milisegundos (o 0.05 segundos), de la ecuación anterior

T. respuesta en discos (operación de E/S) <= 50/2 ms

T. respuesta en discos (operación de E/S) <= 25 ms ...... (3)

Los resultados anteriores (ecuaciones 2 *y* 3) se traducen finalmente en que se requiere encontrar un subsistema de discos con una capacidad mínima de almacenamlento de 10 Gb que sea capaz de soportar 180 operaciones de E/S por segundo manteniendo un tiempo de respuesta no mayor a 25 ms para cada operación. Esta réstricción, aunada al criterio de saturación definido en la sección anterior será la que determine el subsistema de discos adecuado para satisfacer el requerimiento en estudio.

### **Premisas**

Debido a que se trata de una nueva aplicación, sus características pueden ser determinadas de acuerdo al comportamiento esperado, el cual es establecido por las siguientes premisas (de acuerdo al diseño de la misma):

El factor de bloqueaje de los archivos es de 2048 bytes.

La relación Lectura/Escritura es de 3 a 1, es decir, por cada 3 lecturas a disco se lleva a cabo una escritura (eslo, como ya se mencionó anteriormente, tiene un impacto directo en la forma en que es utilizada la memoria caché, y por lo tanto, en el rendimiento del subsistema).

La tasa de éxito en la lectura es de 95 %.

La tasa de éxito en la escritura es de 98 %.

Por otro lado, el subsistema que satisfaga los requerimientos deberá estar constituido por una unidad de control 3990 (con o sin memoria caché) y discos 3390 (modelo 1 o 2). En este subsistema será utilizada la facilidad de escritura rápida, o Fast Write.

## **Metodología**

Una vez determinado el requerimiento genérico en la sección anterior, los pasos globales a seguir son los siguientes:

- Analizar y encontrar, de una manera inicial, las diferentes configuraciones de subsistemas de discos que puedan satisfacer el requerimiento de capacidad de almacenamiento (medido en bytes). En éste análisis primario se considerarán tanto discos 3390 modelo 1 como modelo 2, igualmente se tomarán en cuenta unidades de control 3990 con y sin memoria caché, para ampliar así el alcance de las diferentes opciones a considerar, y por lo tanto, ampliar las alternativas para el posterior proceso de selección.
- Encontrar el comportamiento esperado (utilizando el modelo analítico) para todos los subsistemas identificados en el paso anterior. Este paso tiene el objetivo de determinar cuántos l/O's por segundo pueden efectuarse sobre cada configuración para mantener el tiempo de respuesta objetivo de 25 ms como máximo.
- Identificar el costo de las configuraciones encontradas hasta el momento.
- Analizar el comportamiento y costos identificados, con el fin de determinar cuáles son las configuraciones que satisfacen tanto la capacidad de almacenamiento requerida como las características de tiempo de respuesta y actividad de E/S esperada y con qué costo se relacionan.
- Selección final

Una vez hecho lo anterior se tendrá la allernativa de menor costo que aunada a ciertas consideraciones generales represente la mejor opción de inversión para satisfacer el requerimiento planteado.

#### Identificación de alternativas

En la tabla siguiente (5.1) se determinan, usando las características de configuración para subsistemas 3390, las diferentes capacidades que se pueden lograr de acuerdo a la utilización de unidades A o B (ver sección "Características del hardware de los sistemas de discos magnéticos") y a la cantidad de actuadores o volúmenes.

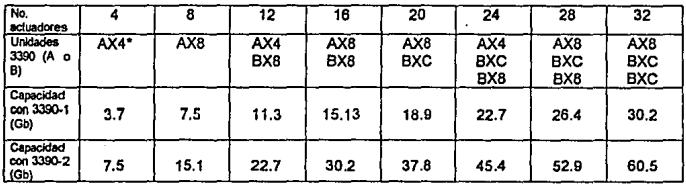

#### Tabla 5.1

### Capacidad de almacenamiento para diferentes configuraciones de discos

(")NOTA: Como se Indicó en secciones anteriores la X denota el modelo de disco. Así, por ejemplo, una unidad A14 será una unidad (cabecera de cadena) con 4 volúmenes modelo 3390-1, y una unidad A24 será una unidad con 4 volúmenes modelo 3390-2. Con estas **consideraciones se obtiene esta tabla.** 

De las 16 diferentes configuraciones posibles se tienen en realidad 32 alternativas, ya que cada una de ellas puede configurarse con un controlador 3990 con o sin la facilidad de memoria caché. Esto no afecta la capacidad del subsistema en cuestión, pero si las características de

rendimiento (y costo), tal como se indica en la sección "La operación de la memoria caché".

Como se observa a primera vista, las configuraciones 3390-1 con 4 y 8 actuadores y las 3390-2 con 4 actuadores no pueden ser consideradas como candidatos para el subsistema en análisis, debido a la minima capacidad de almacenamiento requerida de 10 Gb. Sin embargo, para efectos ilustrativos, se considerarán también en el análisis posterior.

### Determinación de parámetros de entrada al modelado

### Tipo de disco magnético: 3390-1 o 3390-2.

La variable PZHM es igual a 0.625. El valor de seek será de 9.5 ms o 12.5 ms, respectivamente, con un valor de latency de 7.1 ms. La capacidad de almacenamiento será la determinada en la tabla 5.1

#### Tipo/modelo de unidad de control

Como ya se menciónó se usarán unidades de control 3990 con y sin memoria caché para efectos del modelado. De tal manera la tasa de transferencia de datos será de 4.5 Mb/s con 4 directores de almacenamiento y un tiempo de protocolo de 1.7 ms.

### Tipo de carga de trabajo

De acuerdo a lo determinado anteriormente se tendra una actividad de E/S sobre el subsistema de 180 l/O's por segundo con un bloqueaje de 2048 bytes.

Para memoria caché la relación LecturalEscritura es de 3 a 1, es decir, por cada 3 lecturas a disco se lleva a cabo una escritura (esto, como ya se mencionó anteriormente, tiene un impacto directo en la forma en que es utilizada la memoria caché, y por lo tanto, en el rendimiento del subsistema).

La tasa de éxito en la leclura es de 95 %.

La tasa de éxito en la escritura es de 98 %.

#### **Configuración**

Para la configuración se variará el número de actuadores entre 4,8,12,16,20,24,28,32. Esta será la variable que permita hacer el análisis observando tos diferentes comportamientos esperados del subsistema en cuestión. Las rutas de almacenamiento, por arquitectura de este tipo de subsistemas de discos, serán siempre cuatro.

## **Modelado**

A continuación se muestra la primera página de la hoja de cálculo resultado del modelado para discos 3390-1 con 4 actuadores (figura 5.1, la hoja completa se incluye como parte de los documentos anexos). Como se observa, en la misma hoja· se muestran los tiempos de respuesta esperados con y sin memoria caché ·relacionados con ta actividad sobre et subsistema. Para obtener el máximo número de 110 por segundo se analizan las columnas de tiempos de respuesta (columnas AK y AS) y se identifican tos renglones que correspondan a 25 ms o menos, partiendo de este se encuentra a cuantos **1/0** por segundo corresponde (columna F). Et mismo proceso se siguió con todas las configuraciones identificadas en la tabla 5.1, sin embargo no se incluyen todas las hojas resultado.

Con el modelado sucesivo lo que se pretende es identificar el efecto que ejerce la cantidad de actuadores sobre et tiempo de respuesta esperado. La relación genérica es que a mayor número de actuadores se pueden soportar mas I/O's por segundo manteniendo un tiempo de respuesta determinado (en este caso, 25 ms). Esto se debe a que, partiendo de las premisas del modelo, la carga de trabajo se puede distribuir sobre un mayor número de actuadores y, por lo tanto, el rendimiento agregado que estos proporcionan para el subsistema es mejor. Lo anterior se ilustra en la gráfica 5.2. Por otro lado, y como consecuencia, a mayor número de actuadores mayor costo de la configuración. Esto se analiza en la sección siguiente.

#### RESULTADOS DEL MODELADO DE DISCOS

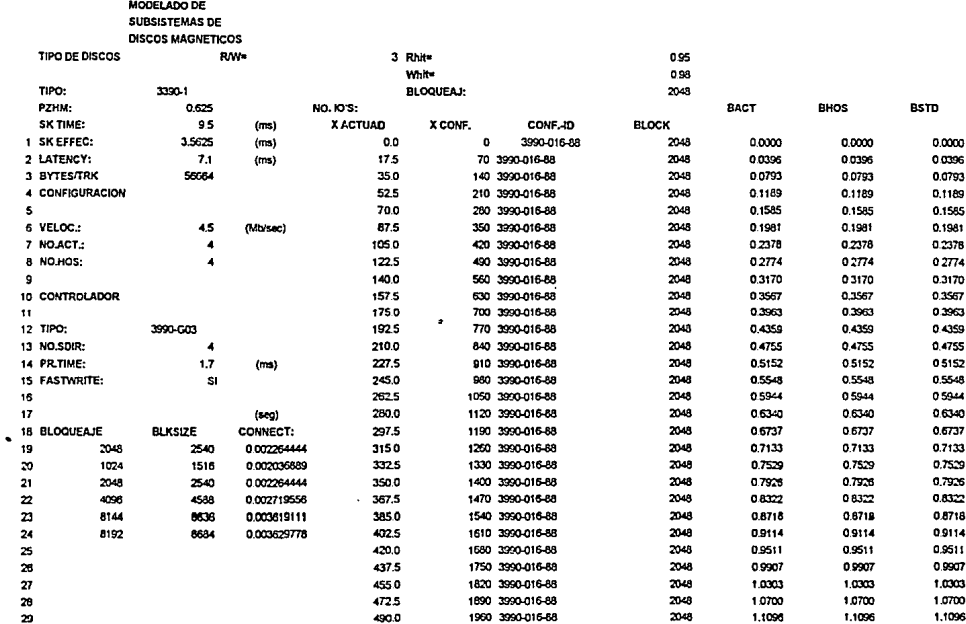

 $1$  DE 5

 $\alpha$ 

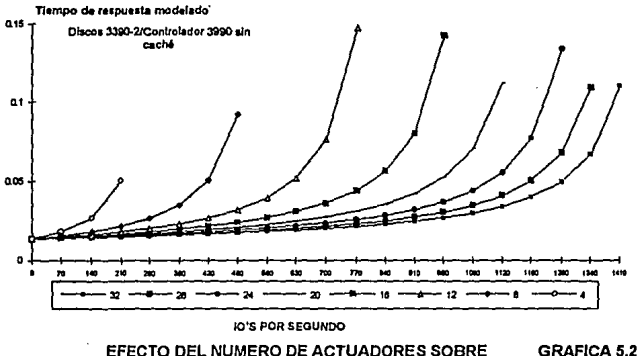

EFECTO DEL NUMERO DE ACTUADORES SOBRE EL RENDIMIENTO DE UN SUBSISTEMA DE DISCOS

Finalmente, como resultado de la utilización del modelo se llega a la formulación de la tabla 5.2, donde se muestra la cantidad máxima de l/O's por segundo que puede soportar cada uno de los subsistemas identificados en la tabla 5.1, usando discos 3390-1 con y sin memoria caché. Los mismos resultados se muestran en la tabla 5.3, pero para discos 3390-2.

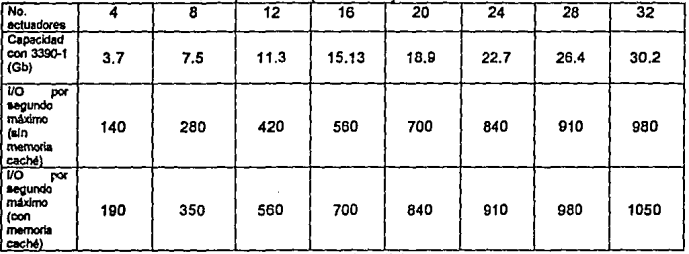

Tiempo de respuesta obietivo: 25 ms o menos

Tabla 5.2 Máxima actividad de E/S sobre la configuración para mantener el tiempo de respuesta objetivo (l/O's /segundo)

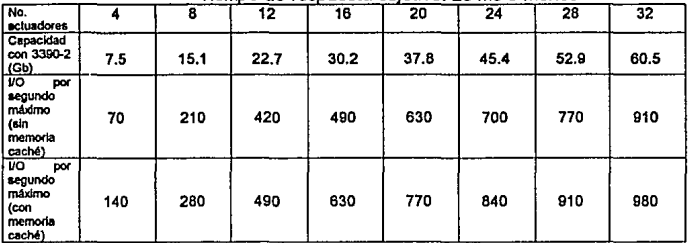

Tiemno de resouesta obietivo: 25 ms o menos

Tabla 5.3 Máxima actividad de E/S sobre la configuración para mantener el tiempo de respuesta objetivo (l/O's !'segundo)

Como se observa en las tablas anteriores, el rendimiento esperado para los discos 3390-1 es mejor que en los discos 3390-2. Esto se debe a sus diferentes caracteristicas, básicamente la diferencia en el tiempo de búsqueda o seek. Por otro lado la desventaja es la menor capacidad de almacenamiento.

## Costeo de alternativas

"""""

Cada una de las configuraciones contempladas en la sección anterior se compone de equipos físicos tipo 3390/3990. De manera general cada subsistema debe estar compuesto por una unidad de control 3990, por una unidad 3390-A y por ninguna, una o dos unidades 3390-B, en cualquiera de sus modelos. Ahora bien, cada uno de estos equipos tiene un cierto costo operativo, que se calcula de acuerdo a lo mostrado en la sección "Determinación del costo operativo de los discos magnéticos". A continuación en la tabla 5.4 se muestra el costo total calculado para cada uno de los modelos de discos y de unidades de control. A partir de esta tabla se calcula posteriormente (tablas 5.5 y 5.6) el costo obtenido para cada una de las configuraciones en evaluación.

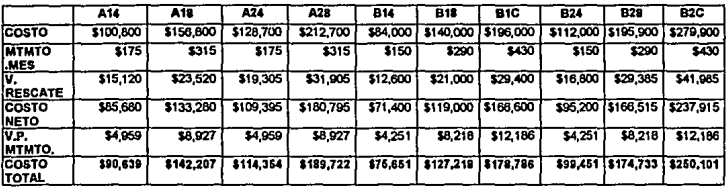

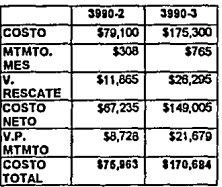

#### Tabla 5.4

Costo de discos magnéticos y unidades de control (dólares) (Se considera en el cálculo para el valor presente del

mantenimiento una tasa de Inflación de 10% anual)

El costo por subsistema se calcula únicamente para las configuraciones de discos que cuentan con la capacidad de almacenamiento requerida para satisfacer las necesidades del caso planteado. La selección de éstas se llevó a cabo con base en la tabla 5.1, y el criterio fué simplemente seleccionar sólo aquellas configuraciones con una capacidad de almacenamiento de 10 Gb o mayor.

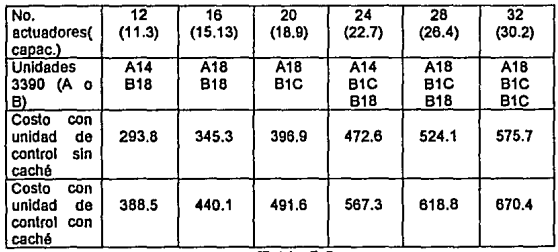

Tabla 5.5

Costo de configuraciones con discos 3390 modelo 1 (miles de dólares)

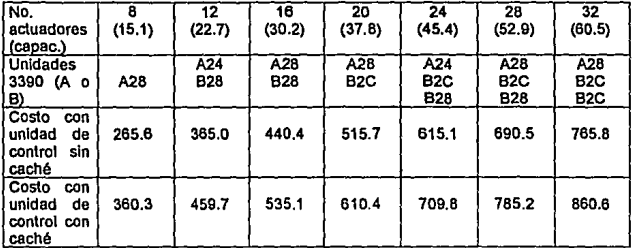

Tabla 5.6 Costo de configuraciones con discos 3390 modelo 2 (miles de dólares)

## Evaluación

Hasta el momento se ha determinado, con ayuda del modelado, el rendimiento que puede esperarse de cada diferente subsistema en análisis. Por otro lado también se determinó el costo de cada uno de ellos. Podría, en este punto, parecer muy sencillo escoger la opción con un menor costo y que cumpla con las características de desempeño que se buscan, pero es necesario en un buen proceso de selección que también se tomen en cuenta otros criterios a los cuales no se les puede asignar fácilmente un valor numérico determinante cuando no se cuenta con los datos, tales como planes o expectativas de crecimiento del archivo que residirá en los nuevos discos y/o la disponibilidad de espacio físico para su instalación.

Además de lo anterior también es recomendable llegar a contar con valores unitarios para los resultados obtenidos para efectos de facilitar el proceso de comparación y posterior selección. De esta manera en esta sección se derivan dos parámetros que cumplen con este objetivo; la densidad de acceso y el costo por gigabyte.

#### **Densidad** de acceso

La densidad de acceso es una medida de la intensidad de operaciones de E/S sobre un subsistema. En términos sencillos permite relacionar la actividad de E/S con el espacio magnético en el que está almacenada la información y se obtiene de la siguiente fórmula:

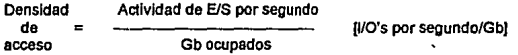

Como se observa, la densidad de acceso indica cuántas operaciones de E/S se llevan a cabo por cada unidad de almacenamiento, en este caso, por cada Gigabyte de almacenamiento. Esta medida es muy útil para efectos de normalizar y comparar el desempeño de diferentes subsistemas de discos magnéticos.

#### Costo por glgabyte

El costo por gigabyte se obtiene simplemente dividiendo el costo total del subsistema (calculado ya anteriormente) entre la capacidad de almacenamiento del mismo. Esta medida es igualmente útil para comparar el costo unitario de almacenamiento entre una configuración y otra.

#### **Cálculos**

Para las configuraciones en evaluación se dividió la cantidad máxima da 110 por segundo (tomada de las tablas 5.2 y 5.3) entre la capacidad de almacenamiento para encontrar asl la densidad de acceso permitida por cada subsistema, obteniendose las tablas de resultados 5. 7-5.1 O.

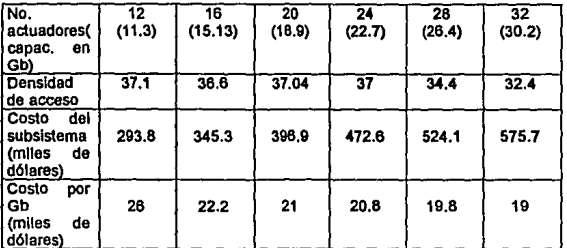

# Tabla 5.7

Densidad de acceso y costo por Gb para discos 3390 modelo 1<br><>>>

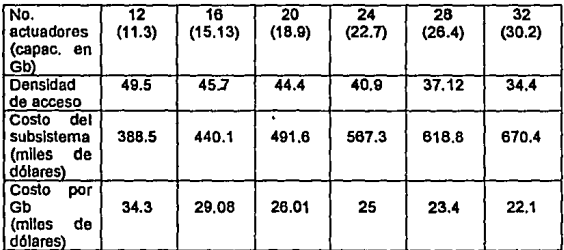

# Tabla 5.8

Densidad de acceso *y* costo por Gb para discos 3390 modelo 1 (con memoria caché)

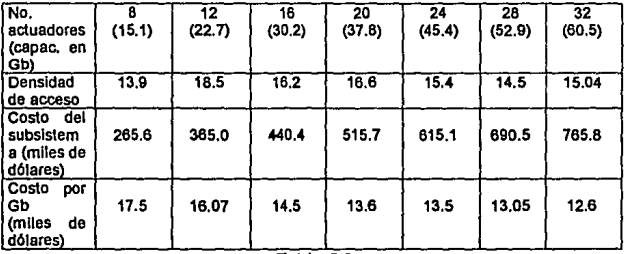

#### Tabla 5.9

Densidad de acceso *y* costo por Gb para discos 3390 modelo 2 (sin memoria caché)

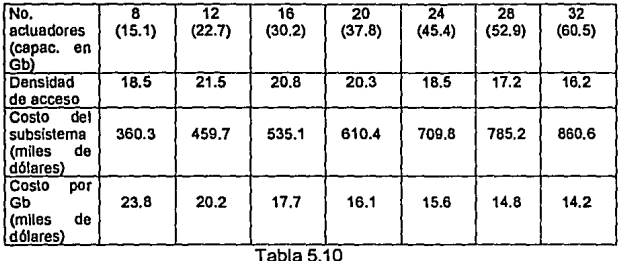

Densidad de acceso y costo por Gb para discos 3390 modelo 2 (con memoria caché)

Con base en las tablas anteriores se obtuvieron las gráficas 5.3 y 5.4, donde se pueden observar de una mejor manera los resultados obtenidos.

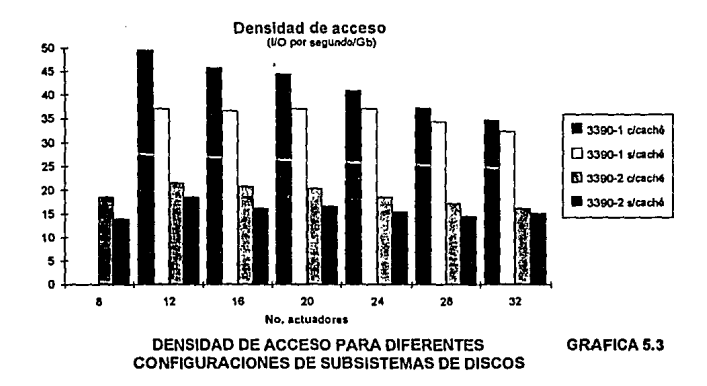

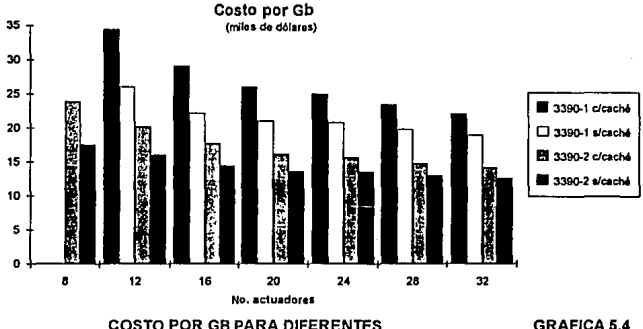

CONFIGURACIONES DE SUBSISTEMAS DE DISCOS

#### Amilisis de resultados

Como se observa los discos 3390-1 ofrecen la posibilidad de una mayor densidad de acceso, pero tambien a un mayor costo por Gb. Esto significa que desde un punto de vista de costo por Gb es más cara utilizar discos 3390-1 que discos 3390-2. Debido a esto es preferible utilizar discos 3390- 2, ya que si se combina bien el tipo de datos que se almacenen, esto es, cuidar no sobrepasar la cantidad máxima de operaciones de E/S por segundo, se puede tener una mayor cantidad de informacion almacenada a un menor costo, con el beneficio adicional de la menor utilización de espacio físico, el cual es altamente costoso en los centros de cómputo debido a las instalaciones especiales que se requieren, tales como: piso falso, energia eléctrica, aire acondicionado, etc. Por otro lado, también es muy notoria la influencia que tiene la existencia de memoria caché tanto en la densidad de acceso como en el costo por Gb. En el primer caso (densidad de acceso), la memoria caché tiene un efecto positivo ya que incrementa la densidad de acceso. En el segundo caso (costo por Gb) tiene un efecto negativo, ya que la presencia de memoria caché incrementa sensiblemente el costo por Gb del subsistema en cuestión.

### Proceso de selección

En este punto podemos calcular la densidad de acceso del nuevo archivo en estudio. Dado que esperamos hasta 180 operaciones de E/S por segundo y el tamaño del archivo será de 10 Gb, entonces D.A. = 180 / 10 = (18 10 por segundo)/ GB. Para evitar confusión es importante tomar en cuenta que esta densidad de acceso corresponde a un archivo, mientras que la calculada en las secciones anteriores (con ayuda del modelado) es para un subsistema de discos. Para el subsistema la densidad de acceso significa la mayor cantidad de operaciones de E/S que puede llevarse a cabo por cada uno de los Gb de almacenamiento. Así, por ejemplo, este nuevo archivo podría ser almacenado sin ningun problema en un subsistema 3390-2 de 32 actuadores con caché (últimas columnas de las tablas 5.3, 5.6 y 5.10), no influyendo el hecho de que la densidad de acceso de este subsistema sea de 16.2 (menor a los 18 del archivo en cuestión), ya que la cantidad de 1/0 por segundo máxima permitida es de 980, y la capacidad de almacenamiento es de 60.5 Gb, sobrepasando con mucho las necesidades planteadas. Sin embargo esto sería muy poco eficiente, ya que se tendría un desperdicio de espacio de almacenamiento y la inversión sería muy alta. Esta opción sería viable sólo en caso de que sean almacenados más datos en el subsistema, que no es el planteamiento en estudio.

De tal manera lo más eficiente para satisfacer la necesidad en cuestión es escoger un subsistema que tenga una capacidad cercana a los 10 Gb (lo que redunda en un costo óptimo) y que cumpla con el desempeño que se requiere. Desde este punto de vista podemos ordenar el análisis primero con las configuraciones con discos 3390-1 y después las de 3390-2.

Me referiré a cada una de las opciones relacionándolas por columnas en las tablas de referencia. De esta manera la primera opción corresponderá a la columna 1, la segunda a la columna 2, y así sucesivamente en las tablas respectivas.

## Análisis de 3390-1 (tablas 5.7 y 5.8)

La opción 1 de la tabla 5.7 es muy limitada en cuanto a capacidad de almacenamiento, ya que no deja un margen razonable para un posible crecimiento inesperado del archivo, por lo que no se sugiere como alternativa viable, a pesar de sobrepasar la cantidad de accesos esperada (tabla 5.2).

La opción 2 de la tabla 5.7 es satisfactoria en relación a los dos aspectos, por lo cual se manejará como alternativa viable y para distinguirla se mencionará más adelante como alternativa A. Las siguientes opciones satisfacen también las necesidades, pero se trata de configuraciones muy grandes que por lo tanto son más costosas y no optimizarían las Ja inversión a realizar.

La opción 1 de la tabla 5.8 también es muy limitada. La opción 2 de Ja misma tabla también es viable, aunque más costosa que la identificada hasta el momento. La reconoceremos como alternativa B.

#### Análisis de 3390-2 (tablas 5.9 y 5.10)

La opción 1 de la tabla 5.9 es viable y también deja un margen razonable para crecimiento del archivo (alternativa C). La opción 2 de la misma tabla también serla viable, pero no se considerará por el mayor costo que representaría.

La opción 1 de la tabla 5.10 es igualmente viable y se reconocerá como alternativa D.

Se han obtenido cuatro alternativas. En la siguiente tabla (5.11) se presentan sus principales características.

| Alternativa    | Tipo de disco       | No.<br>actuadores | Capacidad<br>(Gb) | No.<br>I/O<br>de<br>por<br>seaundo | máximo   Costo total   Costo<br>(miles de<br>dólares) | por<br>lGb |
|----------------|---------------------|-------------------|-------------------|------------------------------------|-------------------------------------------------------|------------|
|                | 3390-1<br>(s/caché) | 16                | 15.13             | 420                                | 345.3                                                 | 22.20      |
| в              | 3390-1<br>(c/caché) | 16                | 15.13             | 560                                | 440.1                                                 | 29.08      |
| $\overline{c}$ | 3390-2<br>(s/caché) |                   | 15.13             | 210                                | 265.6                                                 | 17.5       |
| D              | 3390-2<br>(c/caché) | а                 | 15.13             | 280                                | 360.3                                                 | 23.8       |

Tabla 5.11

Alternativas de solución identificadas

En la selección definitiva, al igual que en el proceso primario anteriormente mostrado, es importante tomar en cuenta que pueden ser aplicados criterios diversos de acuerdo a la situación particular. Estos criterios, entre otros, pueden estar relacionados con el espacio físico disponible en el centro de cómputo y las expectativas de crecimiento, tanto en actividad como en tamaño.

En el caso que nos ocupa el espacio físico es de importancia, y por las características de la aplicación el crecimiento que se espera es más en actividad que en tamaño.

De esta manera las alternativas con discos 3390-1 quedan descartadas (A y B) ya que además de su mayor costo al componerse de 16 actuadores significa que se necesitan tres unidades fisicas (la unidad de control 3990, la unidad 3390-A 18 *y* la unidad 3390-B 18), mientras que con las alternativas C *y* D sólo serían requeridas dos unidades físicas (la unidad de control 3990 y la unidad 3390-A28).

La selección ahora se reduce prácticamente a escoger entre la misma configuración con *y* sin memoria caché. Dado que la diferencia de costo entre una y otra es de aproximadamente \$100,000 Dlls la elección se inclina por la alternativa C (la cual es además la más económica de las cuatro iniciales). Por otro lado permanece la posibilidad de que si se da un crecimiento, por ejemplo, en actividad, supongamos a 190 o 200 1/0 por segundo, la misma configuración lo podría soportar. Para un crecimiento mayor se podrá añadir memoria caché a la unidad, con lo cual se podrían soportar hasta 280 1/0 por segundo. En caso de que se requiera una mayor capacidad de almacenamiento también podrían ser incorporadas nuevas unidades 3390-624, 828 ó B2C, llevando a cabo en el momento un estudio similar para analizar la mejor alternativa. Por supuesto estos escenarios de crecimiento significarían un costo para satisfacerlos, y caen fuera del alcance de éste caso práctico.

### Opción elegida

De tal manera, la configuración a adquirir será:

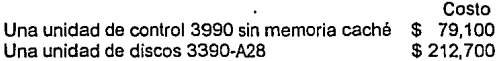

Finalmente la inversión inicial que se requiere es de \$ 291.800 Dlls, *y* al término de cuatro años la inversión total que se habrá realizado será de \$ 265,600 Dils, tomando en cuenta la inflación (que se estimó en un 10% anual), los gastos de mantenimiento *y* el valor de recuperación al término del periodo considerado (dalos en la labia 5.4).

El comportamiento modelado de esta opción elegida se muestra en la gráfica 5.5, *y* la hoja de cálculo (parcial) se muestra en la gráfica 5.6. De aquí se puede encontrar que a una actividad de 1 BO 1/0 por segundo el subsistema no se encuentra en una región inestable de operación de acuerdo a las reglas prácticas definidas en la sección "Criterio de saturación del subsistema", y el tiempo promedio de respuesta esperado es de 25.5 ms.

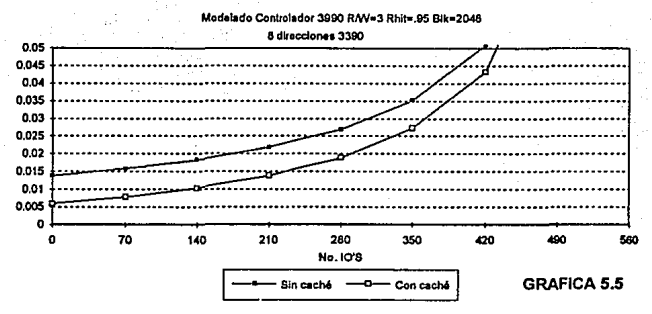

**COMPORTAMIENTO ESPERADO DE LA OPCION ELEGIDA** 

## $\Delta$ RESULTADOS DEL MODELADO DE DISCOS

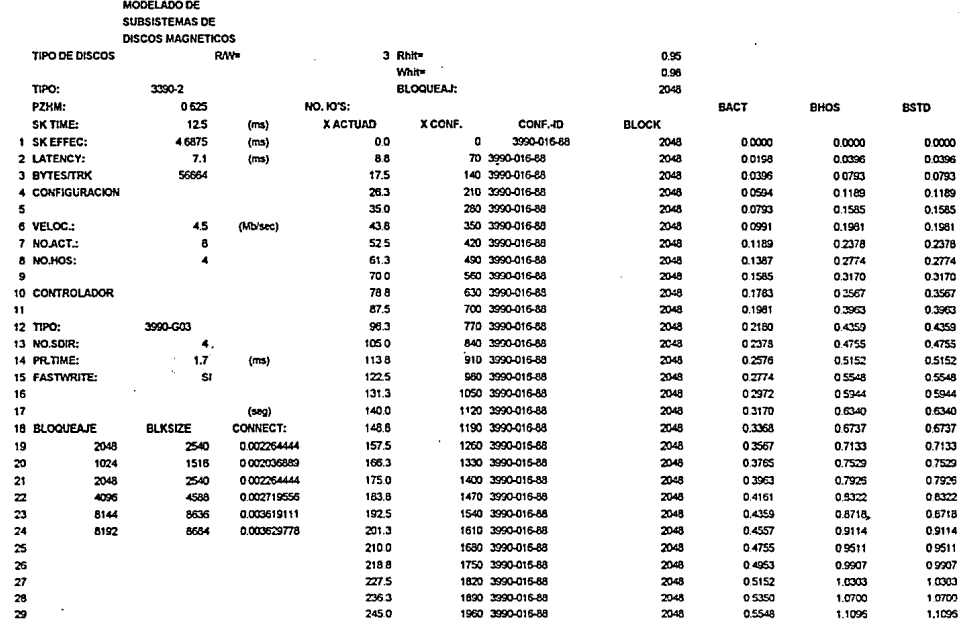

 $\cdot$ 

# **Conclusiones**

La planeación de una configuración de discos magnéticos reviste gran importancia en el ambiente de procesamiento de datos moderno. Para ayudar a este proceso de planeación se construyó en Ja presente tésis un modelo analltico que permite predecir el rendimiento de un subsistema de discos, basando Ja construcción de este modelo en los parámetros y modos de operación reales en el ambiente de sistemas mayores IBM. La validación de éste modelo se llevó a cabo al comparar los resultados obtenidos de su aplicación con la medición de la operación real da un subsistema de discos utilizado en una empresa de servicios bancarios.

El modelo construido fué aplicado en la determinación de configuraciones de discos para satisfacer una necesidad real de procesamiento de datos, con lo que resultaron varias opciones de equipo que permitlan cumplir con el nivel de servicio requerido. La determinación del costo real da estos equipos fungió como catalizador en el proceso da selección, da tal manara qua se llagó así a la selección de una configuración definitiva. Cabe señalar que en la empresa bancaria el equipo sugerido fué adquirido y puesto en funcionamiento y actualmente se encuentra satisfactoriamente en operación.

De tal manera se cumplió el objetivo planteado en el presente estudio; apoyar a Ja planeación de Ja configuración de discos magnéticos a través de predecir el comportamiento de Jos subsistemas de discos. Esto colabora decisivamente (como se demuestra en el caso prácllco) a llevar a cabo inversiones óptimas en caso de ser requeridas y a proporcionar el servicio de procesamiento de datos de una manera acorde a las necesidades de Ja empresa.

Sin embargo es importante mencionar que este mismo modelo analítico puede ser usado también con éxito en otros dos campos de no menor importancia:

- **Afinación** (en respuesta a cambios en el ambiente). Para llevar a cabo procesos de afinación de subsistemas de discos existentes a través de modelar el comportamiento esperado a resultado de acciones o eventos específicos, tales como redistribuir los archivos de una aplicación en una o varias cadenas de discos, o bien analizar el resultado esperado cuando se incrementa la actividad de E/S de una aplicación, producida a su vez por un aumento en Ja demanda de un servicio.
- **Sensibilidad** (para mejorar el rendimiento de subsistemas). Para analizar el  $\bullet$ comportamiento esperado de un subsistema cuando son modificados uno o más de sus componentes. Por ejemplo, incrementar el número de actuadores, cambiar el bloqueaje de un archivo, incorporar memoria cache en un controlador, etc. Esta clase de modificaciones también pueden permitir

(cuando son estudiados con detenimiento antes de su implementación) proporcionar eficientemente el servicio de procesamiento de datos, por lo que es necesario estar en posibilidades de predecir el comportamiento esperado para validar que la acción a tomar sea efectiva.

El resultado obtenido en el caso práctico demuestra que la aplicación de técnicas de modelado puede de una manera relativamente rápida apoyar significativamente a la toma de decisiones en el campo de la administración del procesamiento electrónico de datos. La creciente demanda de los servicios informáticos hacen que sea imprescindible que las decisiones sean fundamentadas sobre bases certeras que satisfagan los dos retos principales de servicio al usuario *y* optimización de gastos. Por otro lado *y* de acuerdo a lo planteado el modelo construido tiene interesantes e importantes aplicaciones potenciales que en su momento podrán ser explotadas. ·

**l. Houtekamer, Gilbert Ph. D. : 3390. A close look at new DASD Generatlon** 

Publicado en "CMG Proceedings", pp. 344-353, como parte de la conferencia internacional de 1990 organizada por Computar Measurement Group, en Orlando, FI. USA

### 3390: A CLOSE LOOK AT A NEW DASD GENERATION

Gilbert E. Houtekamer, Ph.D. Delft University of Technology and Consul Risk Management B.V. The Netherlands, fax +31-15-624952 H. Pat Artis President Performance Assiociates, Inc., Palm Descrt, fax 619-346 6468

#### **ABSTRACT**

IBM's latest 3390 disk drive will set the standard against which other disks will be compared in the next couple of years. It is both faster and smaller than previous IBM models, and it is not compatible with previous models: it uses a new track geometry, and a faster channel data rate.

The 3390 disk is faster in all respects than IBM's current 3380 disks, but the performance gain is not dramatical. In this paper we will quantify the performance improvement you may expect from the 3390 disks as compared to 3380 configurations. Both the improvements in throughput and in response time will be considered. The 3390 is a new option to consider for your I/O farm, in addition to the solid state devices, cached controllers, and 3380s that were already offered by a number of vendors. We will present criteria that you can use to select the proper equipment for your workload, considering environmental, operational and performance issues. In the final version of the paper results from a conversion study will be presented, in which a simulation model is used to predict the performance of a 3390 configuration based on 3380 I/O trace data.

#### 3390 CHARACTERISTICS

With the announcement of the IBM 3390 disk [1], a new DASD standard is defined for the years to come. In this section we will review the 3390 announcement, and indicate the differences and similarities with the current 3380 architecture. Although the analysis is largely based on the currently announced IBM models, most of it will apply to PCM 3390s also.

As compared to other IBM disk drives, the 3390 disks have significantly improved environmental characteristics that are similar to the savings that plug compatible vendors have been able to achieve with their 3380 J and K compatible devices. Therefore, when we compare 3390 and 3380 disks in this paper, you should read IBM 3390 versus PCM 3380 if you are considering to acquire new DASD. Since the PCM 3380s had already achieved the environmental improvements that IBM announced with the 3390, the major new elements in the 3390 announcement are the new track layout and the improved performance characteristics. These aspects will be discussed in detail below.

The 3390 is announced in two versions: a half-capacity 3390-1 model, and a full-capacity 3390-2 model. The 3390-2 has the same storage capacity as the 3380-K models on a per volume basis. However, the geometry of the device is different: each track now stores 56664 bytes instead of 47476 with the 3380. The track capacity has thus been increased with about 20%. Since both the 3380 and 3390 use 15 tracks per cylinder, a 3390-2 disk uses less cylinders to achieve the same capacity as the 3380-K (2226 vs 2655; see also Table 1).

The IBM 3390 disks are faster than the 3380 disks in all aspects: the average seek time dropped from 15 ms (3380-K) to 12.5 ms  $(3390-2)$ , the rotation time dropped from  $16.7$  to

14.2 ms, and the data rate increased from 3 Mbyte/s to 4.2 Mbyte/s. The seek time improvement is what we were used to. The rotation time improvement marks a new trend; it had been constant ever since the 3330 disk. The data rate improvement means that the 4.5 Mby te channel data rate that could already be exploited for transfers from cached controllers now also applies to transfers between the channel and the disk. Table 1 below summarizes the performance characteristics for the recent 3380 and 3390 models from IBM  $[2][3][4]$ .

Comparing the 3380 K with the 3390 full capacity device yields the following results. The 3390-2 in native mode offers the same capacity as a K, transfers data 40% faster, offers a 16% reduction in average seck, increases the track capacity by 20%, and decreases the rotational delay by 14%.

The table also defines an ideal 3390, which is a hypothetical disk that would have provided a better performance than the IBM 3390 implementation, while retaining the 3380 track image. The disk is defined such that a 4.5 Mbyte/s channel data rate can be fully exploited, with a storage capacity of 47476 bytes per track. This yields a rotation time of  $47476/4.5 \cdot 10^6 \approx 10.5$  ms: the disk will need to spin 50% faster to achieve the 50% higher data rate with the same track capacity. It is not quite clear why IBM decided to go for a new track layout if a device like this could have been build instead.

The physical implementation of the 3390 differs from the 3380 in two major ways: 11 inch disk are used instead of 14 inch disks, and the units are now completely sealed: there are no air filters. This should improve the reliability of the disks, since it is less likely that contaminations will reach the disk surface and cause a head crash.

Table 1.3380 and 3390 Characteristics, and the characteristics of a hypothetical ideal 3390 disk. The ideal disk is defined such that the 3380 track image is retained and that a 4.5 Mbytels data rate can be fully exploited.

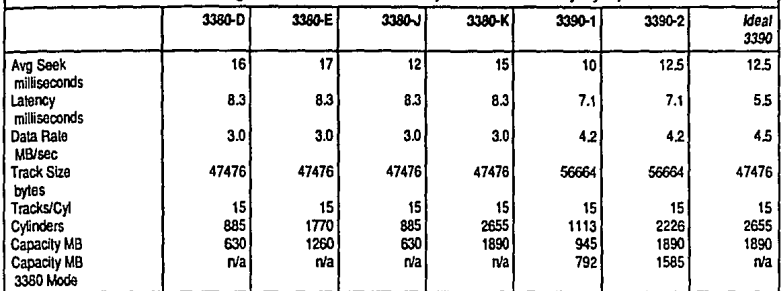

The packaging of the disks has also changed: previous models were sold in boxes of 4 actuators, while the 3390s are sold in boxes of 4, 8 and 12 volumes. The devices are available in A and B boxes. The A boxes come in models Ax4 and Ax8 and the B boxes come in models Bx4, Bx8 and BxC where the small letter "x" denotes 1 for half capacity and 2 for full capacity devices. The 4, 8 and C designations in the model numbers correspond to the number of drives contained in one box.

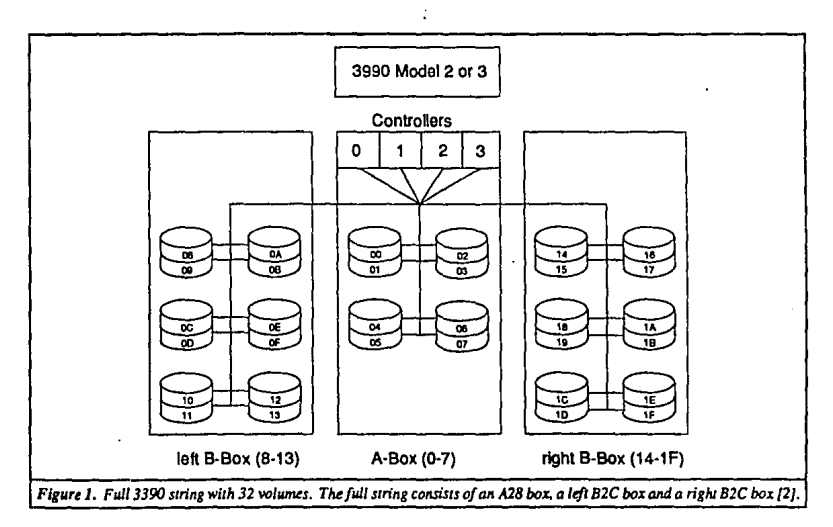

Figure 1 (next page) shows a full string of 3390s with one A28 and two B2C units. Such a full string offers the same capacity as two full strings of 3380 K volumes in three eights of the floor space required by the 3380 K devices. The 3390s are field upgradeable. This allows an entry level A or B box to be fully populated with drives. IBM has designed the upgrade and installation paths to be non-disruptive of an existing configuration.

In the next sections we will look into the 3390 characteristics in more detail. In "Performance Impacts" we look at the perfermance gains that can be achieved from a conversion to 3390 disks. In "Modelling Study: Balanced Load" analytical modelling results will be presented to compare various cached and non-cached configurations with 3380-K and 3390-2 disks. In "How to use the 3390" recommendations will be given on the use of the 3390 disks, comparing the device to solid state. cache and 3380 configurations. In "Operational Considerations" we look at some of the problems you may encounter if you plan the introduction of 3390 disks in your site. Finally, the section "Conclusions" summarizes the paper.

#### PERFORMANCE IMPACTS

To evaluate how improvements in basic disk architecture, like seek times or transfer rates, translate to actual performance improvements, it is necessary to understand where the 20 to 30 milliseconds of 3380s response time for typical uncached 3380s are spent today. For example, a 15% improvement in a factor that contributed a large fraction of the overall response time might be far more important than a 50% improvement in a factor that contributed very little to the overall response time volue

In MVS/XA and MVS/ESA, DASD response time is measured in four components. They are:

• IOS Oucue Time:

the delay experienced within the MVS operating system waiting for a device to become logically available,

· Pending Time:

the delay experienced in the channel subsystem waiting for a path to the device to become physically available. A device may be logically available but not physically accessible due to shared DASD, control unit. or channel contention.

· Disconnect Time:

the physical delay experienced while the device positions itself to the proper cylinder and record. These delays can be clongated by RPS misses (i.e., extra revolutions) that occur due to control unit and channel contention.

Connect Times

time when the channel, control unit, and I/O device are busy for the I/O request. This time includes data transfer, hardware protocols and some research delays.

Figure 2 provides a vertical bar chart of a 22.6 millisecond response time components for a typical 3380 K volume that was performing 6 I/Os a second. As can be seen in the figure, the IOS Queue, pending, disconnect and connect times are 2.0, 0.8, 13.2 and 6.6 milliseconds respectively. In the following paragraphs we will explore how each of these components might be modified if the volume were migrated to a 3390. Since some of the effects are dependent on others, we will explore the components of response time in a somewhat different order than they are usually presented.

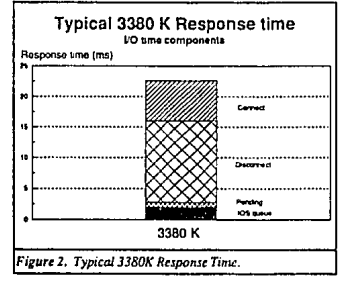

Perhaps the simplest component to analyze is disconnect time. As we have previously discussed, disconnect time includes the time to seek to the desired cylinder (seek) and then wait for the desired sector (latency) to appear as well as any RPS delays that might be experienced due to controller and channel contention. The sample disk shown in Figure 2 averaged 13.2 milliseconds of disconnect time per I/O. Assuming that latency averaged 1/2 of a revolution (i.e. 8.3 milliseconds) and that there are no significant RPS delays, then the average seek was 4.9 milliseconds for the device. Another more useful way of reporting seek time is to estimate the percentage of seeks that experience the mechanical seek average (i.e. 15 milliseconds for a 3380 K) for the device. Using this approach. you could state that 33% of the I/Os to the device experienced an average seek. Assuming that the volume was migrated to a 3390-2, which offers both seck and response time improvement, the resulting latency would be 7.1 milliseconds (i.e. one half of the 14.2 millisecond revolution time) and the seck time would be 4.1 milliseconds (i.e. 33% of 12.5) milliseconds) for a total of 11.2 milliseconds. This is a 15% reduction in the disconnect time experienced for the device.

As was previously discussed, connect time includes protocol, data transfer and some search operations. While the RPS protocol introduced in the early '70s with 3330 devices eliminated most of the occurrences of path busy search, some small ponions still remain that are artifacts of old access methods and consequences of the count key data (CKD) architecture that IBM has used through the MFT to MVS/ESA product families. Of the 6.6 milliseconds of connect time reported for the device, it is likely that 1.5 milliseconds is for control unit protocol, 2.0 milliseconds for search and 3.1 milliseconds for data transfer or a blocksize of roughly 10K. The first two estimates are based on a variety of CCW trace [5] studies conducted at sites for IBM devices. The reader may wish to note that the search values may vary significantly based on access method and that the control unit protocol times have been a significant area of performance interest for many plug compatible manufacturers. If the volume were moved to a 3390, the control unit time would be unchanged. The increased data transfer rate of the 3390 would drop the transfer time from 3.1 tot 2.2 milliseconds. Using the ratio of the rotation speeds for the two devices, the search time would likely drop from 2.0 to 1.7. Summarizing the three times, a total connect time of 5.4 milliseconds could be expected. This represents a 18% improvement in the connect time for the device.

Pending time represents the delay that the hardware experiences in issuing the seek command to the device after it is logically available. In general, pending time for a non-shared device is roughly proportional to the utilization of the path and the average connect time for the volumes supported by the path, where a path may be comprised of one or more channels and storage directors. Since path busy and average connect time are both primarily influenced by data transfer rate, a reasonable ball park estimate is that pending time would decrease by the square of the ratio of the transfer ratio of the device transfer rates. Using this estimate, the pending time could be expected to cut in half when the same strings of devices were all migrated to 3390s. For the device in question, the pending time would be reduced from 0.8 to 0.4 milliseconds. The reader should note that the derivation of the proposed performance ratio and a full treatment of the shared DASD case are both beyond the scope of this article. However, since pending times are usually quite small in DLS and DLSE configurations, the estimate is not a critical factor in this analysis.

Finally, IOS Oueue time is the difference between the response and service times for the device. While the derivation is beyond the scope of this article, the response time law states that the response time of a server is equal to the service time divided by the quantity one minus the utilization. Employing this relationship, a reasonable estimate for the reduction in IOS Oueue time would be approximately 20%. This would reduce the IOS Oneue time from 2.0 to 1.6 for the device shown in Figure 2.

Thus, the total response time of the device would drop from 22.6 to 18.6 milliseconds, or an overall improvement in performance of 18%. However, as overall device and path utilization increase, the benefits on a device by device basis could be expected to be somewhat higher. Figure 3 provides a comparison of the response time components of the actual 3380 K and projected 3390 full capacity device,

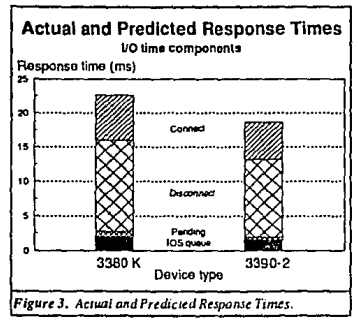

MODELLING STUDY: BALANCED LOAD

In the previous section the response time components have been considered in detail, in order to estimate the performance improvement that could be achieved from a conversion to 3390 disks. In this section a number of different configurations will be compared using a queucing model. The use of a model allows us to compute the disk service time as a function of the subsystem load, where the analysis in the previous section assumed a constant load. It is particularly important to consider the relationship between the response time and the throughput of the subsystem: the maximum throughput that is considered acceptable will depend on the response time limit. In this section four different non-cached configurations will be studied:

- A 3380-K string with 16 disks on a 3880-3 attached to two channels.
- A double 3380-K string with 32 disks on a 3990-2 with four channels.
- A double 3390-2 string with 32 disks on a 3990-2 with four channels.
- A configuration with 32 ideal disks, as defined before (4.5 Mbyte/s data rate, 10.5 ms rotation time).

Six different cached configurations will be considered:

- 3380-K and 3390-2 strings with a 3990-3 cached controller, both with 3 and 4.5 Mbyte/s channels for the 3380-K disks
- With and without DASD fast write.

The model used to obtain all the results presented here is an open queueing model, solved with the Consul/Model package [6]. Consul/Model handles DLS and DLSE disk strings with the Erlang blocking formula, as has been described extensively in e.g. [5] and [7]. The Erlang approximation accurately represents the different blocking probabilities for 2 and 4 path strings. The 3990 model takes into account all the new 3990 features, including read and write caching, and the independent operation of the device and channel adapters. It also represents the impact of the staging and destaging activity that occurs as a result of the read and write caching operations.

In all results only the service time components (pending, connect and disconnect time) will be considered. The IOSO time is not represented in the results. All configurations use the same workload parameters that were used in the previous section. These parameters are summarized again below in Table 2.

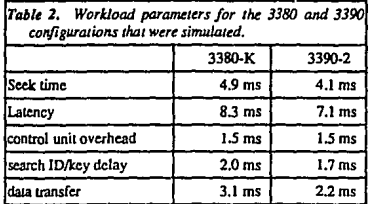

The results for the non-cached configurations are summarized in Figure 4 below. Note that the I/O rate indicated on the horizontal axis is the IIO rate per disk volume. The subsystem load is 16 times as high for the 3380-K/3880 configuration.

and 32 times as high for the other (four channel) configurations. Note that all results are obtained for a completely balanced I/O load. Real systems will not have such a perfectly balanced load, and will thus show somewhat larger average service times at a given subsystem load.

A couple of points should be noted from the Figure.

Both 3380-K configurations show the same service time for a low system load (1 I/O per second), since they differ only in the number of paths that can be used to reach a device. The difference between the configurations will thus show at higher loads: the service time reaches the 30 ms level at about 8 I/Os per second for the 2 channel configuration, and at about 11 I/Os per second for the 4 channel configuration. This means that the four channel configuration supports about 40% more I/Os per channel path than the two channel configuration, as a result of the reduced channel contention only. It should be noted that the throughput increase will depend on the response time limit set. Other values than 30 ms, and other workload parameters, will yield different results.

It is of course also possible to use the four path system to achieve a response improvement at the same load.

The 3390 configuration starts at a lower service time than the 3380 configurations, since the mechanical characteristics of the 3390 are better. The average service time is approximately 20% lower at a low load.

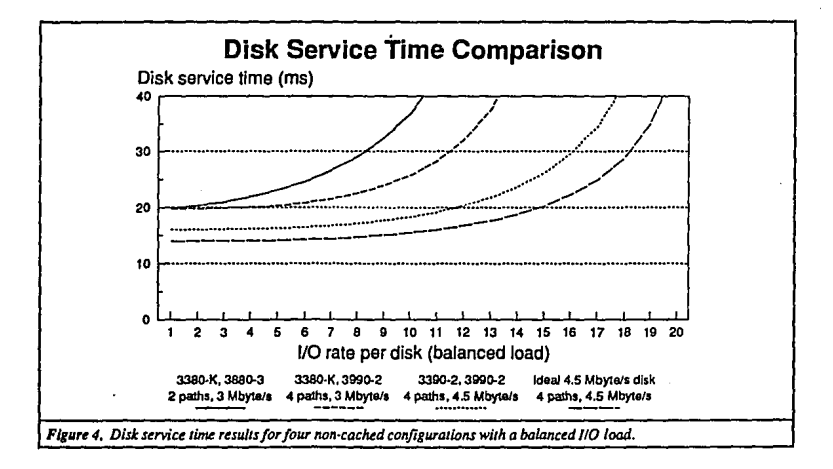

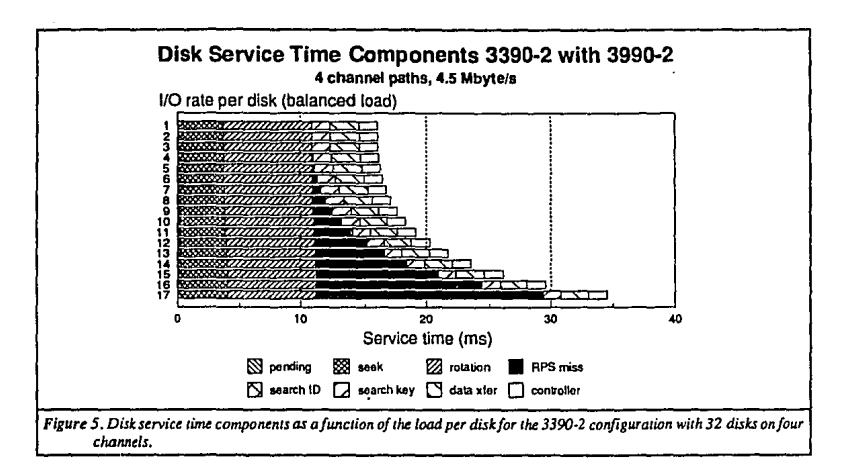

The 3390 configuration can handle about 16 I/Os per disk at a 30 ms service time. A very small increase of the load at this point will result in a severe performance degradation, since the curve is rather steep at that load. Figure 5 illustrates the increase of the RPS miss delay at this load level.

It is therefore more realistic to set the load limit at 15 I/Os per seconds with a 25 ms service time. As compared to the four path 3380-K configuration this means a 36% throughput increase together with a 17% response time improvement

The ideal (3390) disk configuration provides the best performance, since that disk spins faster, thus reducing the latency and RPS miss delay components. The maximum load for the configuration would be about 17 I/Os per second with a 25 ms service time: a 55% throughput Unfortunately, our ideal 3390 is just a increase! hypothetical disk defined in. section "3390 Characteristics", that is not commercially available.

For the modelling results we learn that the throughput increase that can be achieved with the 3390 is more significant than the response time improvement. This is because of the connect reductions, that allows a higher throughput at the same channel utilization, and because of the faster rotation time, that reduces the RPS impact somewhat. The same reasoning applies, even stronger, to the ideal 3390 disk.

For the cached configurations the results for systems with and without the DASD fast write feature are shown separately in Figure 6 and 7 respectively.

The read caching (no DASD fast write) results shown above clearly indicate that the results for all three configurations are close to each other. Obviously, the configuration with 3 Mbyte/s channels yields the worst response. Increasing the data rate to 4.5 Mbyte/s (for read-hits only) improves the disk service time with approximately 0.5 ms to 1 ms, depending on the load. The use of a 3390 disk provides another 1 to 2 ms improvement. While the differences in service time between the three configurations are significant expressed in percentages of the service time, the absolute differences are minor. This is caused by the fact that the cache will handle a large portion of the I/Os (all read-hits) at a high and device independent speed. The mechanical characteristics of the disks are only important for the misses and writes.

The argument that the mechanical delays are less important for cached configurations is even more important if read and write caching are used, as shown in Figure 7 above. The three service time curves are closer to each other than in previous Figure 6, since more I/Os are handled from the cache. A comparison of the results from Figure 6 and Figure 7 also reveals that write caching is not likely to provide a significant service time reduction at the subsystem level; it may of course solve problems for individual volumes. The average improvement is approximately 1.5 ms: with the 10% write hit probability indicated, about 10% of the I/O will show a service time reduction of 15 ms.

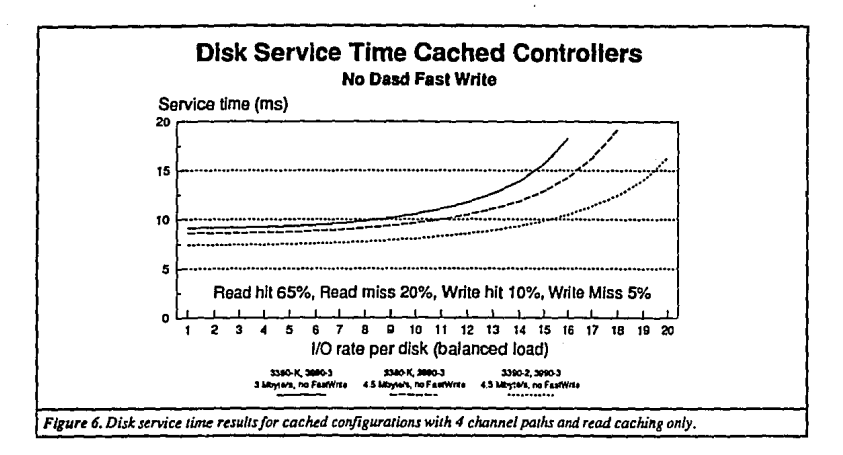

The results presented so far show that a significant increase in throughput can be achieved, in particular when non-cached 3380-K configurations are compared to non-cached 3390-2 configurations. For cached configurations, the environment savings will be more important in justifying a move from 3380-K to 3390-2.

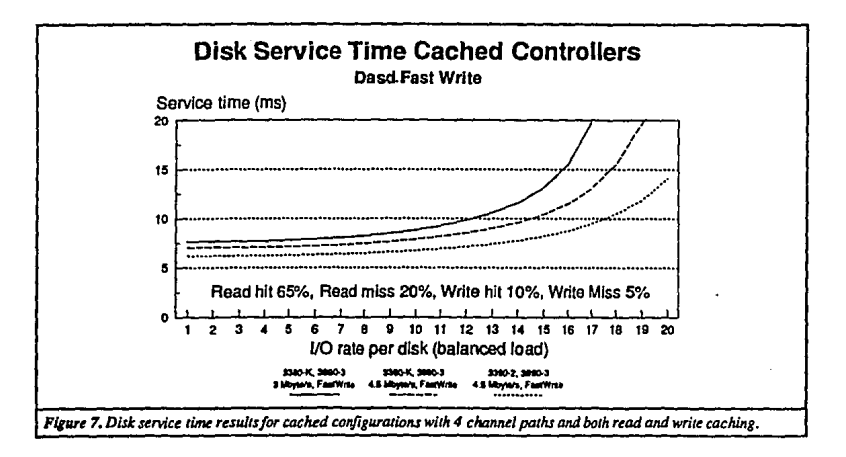

The modelling results presented so far represent only a small sample of the modelling studies that could be done to compare 3380 configurations to 3390 configurations. Specifically, one could model conversions from low density volumes such as 3380-D and 3380-E strings to 3390-2 strings. Generally meaking, a conversion to higher density 3390-2 should not be a problem, since the devices are faster. In [8] it is shown that a conversion to a double capacity device (i.e. one that stores twice as much data as a previous model) is possible without a performance degradation if the new device is about 10 to 20% faster, The 3390 easily achieves this.

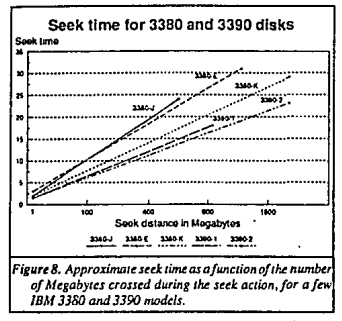

If your application really requires a dedicated volume because of a high seek activity, you should look at the seek characteristics of the various 3380 and 3390 models. Figure 8 shows the *approximate* seck time for the 3380-J, 3380-E. 3380-K, 3390-1 and 3390-2 as a function of the number of megabytes crossed during the seek. The Figure clearly shows that each new disk generation has improved seek properties. Note in particular the marked difference between the 3380-J and the 3390-1 device: for a given number of megabytes, the 3390-1 seeks almost twice as fast.

#### HOW TO USE THE 3390

When selecting initial applications for the 3390 disks one must keep in mind that the 3390 disk is faster than 3380s, but still significantly slower than expanded storage, solid state devices or cached 3380s. The 3390 disk should therefore not be considered as a perfect candidate to achieve significant service time improvements, but rather as a device that is somewhat faster than the 3380s that are offered by various PCMs.

Looking at I/O performance options, the alternatives are

Expanded storage

For data that shows sufficient locality, MVS/ESA features such the library lookaside facility and hiperbatch should be considered. Expanded storage will not solve your problems if the data must be written frequently, if it is shared between systems, or if your system does not have or support (enough) expanded storage.

**Solid State Devices** 

Solid state devices provide an ideal solution for all active, relatively small datasets. They support both reads and writes, can be used with shared systems, and require no special software support. Their limitation lies in the relatively high price per Megabyte storage, as compared to DASD.

Cached Controllers

If expanded storage and solid state solutions are not feasible, cached controllers can be used to speed up the I/O subsystem. The performance increase realized will depend on the locality of reference in the I/Os, and on the read/write ratio. The DASD fast write mechanism will make caches less sensitive to the read/write ratio, since it can cache most writes. It should be noted that the locality of reference remain a concern.

3390 disks

The 3390 disks are the fastest mechanical devices, and they should be used if performance is critical in applications that cannot benefit from the options discussed above, or if these options are considered too expensive.

For these applications, the improvements in rotational delay, transfer rate and seek times offered by the new devices will provide significant advantages over any existing 3380 technologies. Examples of such data sets are large program load libraries, databases that have little or no locality like those found in credit card verification or customer inquiry applications, or page/swap datasets for users without expanded storage. In each of these applications, performance is a direct result of the physical characteristics of the device that supports the data.

3380 (PCM) disks

Traditional 3380 disks with 2 or 4 access paths still provide acceptable performance for most anolications, and can be used for non-critical applications. In some installations the 3380-K and compatible disks are being used to eliminate some of the tane (cartridee) activity. For such applications is does not make sense to go for high performance devices; the selection criteria should be low price and/or small footprint.

Sites that have System Managed Storage (SMS) implemented, or that are in the process of implementing it, should consider the possibility to create various non-cached DASD pools: high performance DASD (3390), medium performance DASD (3380 with four access paths), and low performance DASD (3380 with two access paths). If you define such pools, you will probably find out that the need for high performance
DASD is limited. In addition to these pools, solid state and cached pools could be created. It is interesting to note that the SMS system provides an easy method to manage a solid state device: just define it with its own pool.

The five categories defined above clearly indicate that there is still a long way to go to fully automated DASD management: the need to select a proper storage device still exists. If you nay some attention to the selection process, you will be rewarded with better disk service times at a lower (overall) cost.

#### OPERATIONAL CONSIDERATIONS

The 3390 is not in all respects compatible with the current 3380 disks: new software support is required, a new track geometry is used, and faster channels are required. The impact of these changes will be described.

The 3390 of course requires 4.5 Mbyte/s channels, which means that you will need an upgrade (RPO) to use them on a 308X processor. Also, you will need 3990 storage directors. It is nossible to mix 3380 and 3390 strings on a single 3990 controller, so there is no need to dedicate an entire 3990 to a short 3390 string.

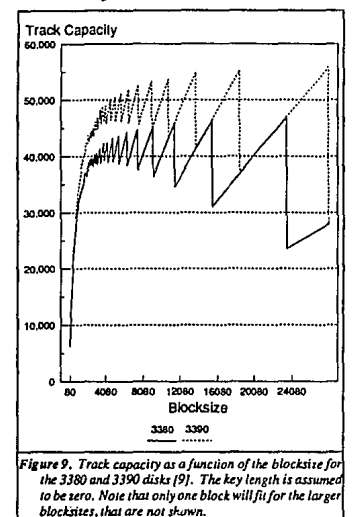

Most of the attention will need to go into the new track geometry, and in the software support that is required to use the 3390. Figure 9 shows the track capacity of the 3380 and 3390 disks, as a function of the blocksize (assuming a key length of O). The new track geometry thus implies a conversion effort: current blocksizes will need to be changed to take advantage of the new track layout. Such a conversion will be easy if you already have SMS (System Managed Storage) in place, but most sites will have to go through the manual procedure. The selection of new ontimum blocksizes can to a large extent be handled with automated facilities (DFP or third party utilities), but special attention should be paid to the blocksize specifications that are made for new volumes to verify the performance of the tools or the skills of your users.

To case the migration effort, a 3380 Track Compatibility Mode is provided, that allows you to use the 3390 as were it a 3380 with a strange number of cylinders per volume. This compatibility mode mimics the 3380 track layout, such that 3380 JCL can be used without changes. The advantage of this mode is that some of the performance benefits of the 3390. such as faster seeks and a higher data rate, can be achieved without the effort of a full application conversion. IBM used this feature to support 3390 disks in VSE and CMS-VSAM.

However, the 3380 Track Compatibility Mode also has its problems. It does not make the 3390 identical to a 3380, it only provides a compatible track layout. The sense codes, the software support, and the hardware support (4.5 Mbyte/s) channels) are the same as for the native 3390 mode. It is not possible to restore a 3380-K volume to a 3390-2 in the Track Compatibility Mode, since it has less tracks (see Table 1).

The 3390 uses a different way to store its data on disk, which results in larger inter block gaps. For very small blocksizes, such as used in the VTOC, a 3380 can store more records on a track than a 3390 can. Figure 10 shows the track capacity as a function of the block size for very small blocks, assuming a 44 byte key length.

As a result of the differences in recording blocks on disk, the inter block gaps are smaller for the Track Compatibility Mode than in the native mode. Because of these smaller inter block gaps, channel extenders cannot be used if the 3390 is used in Compatibility Mode.

The (realistic) minimum configuration for the 3390 system with a 3390-2 controller will be larger than for 3380 disks; the four path 3390 units are targeted more towards the large 3090. accounts than to the 438X or 308X users. A fully populated 3390 string with 32 disks can easily handle over 300 IAOs nersecond, which is more than most 438X system generate. For a dual frame configuration, which is considered a necessity for reliability reasons for controllers using the DASD fast write or dual conv features, this argument holds even stronger. Smaller sites may wish to go for low-end 3380 solutions. IBM apparently followed the same reasoning when they decided to support the 3390 disks for VSE in 3380 Track Compatibility Mode only.

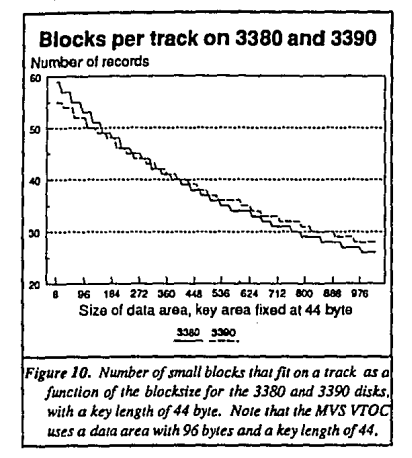

Backup and recovery procedures restore at track images require that you have 3380 disks available to restore data from 3380, and 3390s to restore from 3390s. The 3390-1 can be used in the Track Compatibility Mode mentioned below to restore data from a single density 3380, and the 3390-2 can be used to restore from a double density 3380. The 3390-2 does not have enough tracks (in the compatibility mode) to hold the data from a 3380K disks. Using the 3390-1 and 3390-2 in this way to hold the data from 3380D and 3380E models respectively seems to be a waste of money: only 66% of the capacity can be used. For backups that can be done at the dataset level restores are of course possible between 3380 and 3390s.

#### **CONCLUSIONS**

Based on a modelling study, it has been shown that the 3390 disk provides response time improvements of about 15% and throughput improvements of about 35%, when comparing a 3380-K configuration with a 3390-2 configuration.

The 3390 provides new performance levels for non-cached disks subsystems, but for cached controllers the difference is not significant. The reasons to select 3390 disks for cached controllers should be the reduced size and power requirements.

It has been shown that the conversion to the 3390 track layout will not be without effort: datasets must be reblocked appropriately, and backup procedures must be reviewed carefully to avoid problems when restoring data from 3380 to 3390.

#### **BIBLIOGRAPHY**

- [1] 3390 Direct Access Storage Announcement, November 14, 1989.
- [2] IBM 3390 Direct Access Storage Introduction, IBM manual GC26-4573.
- [3] Using the IBM 3390 DASD in an MVS Environment, IBM manual SC26 4574.
- [4] IBM 3390 Direct Access Storage Reference, IBM manual GX26-4577.
- [5] Houtekamer, G.E., Measuring and Modelling Disk IIO Subsystems, Delft University Press, 1989, ISBN 90-6275-567-4.
- [6] Consul/Model, User Manual Version 1.3, manual Consul Risk Management B.V., The Netherlands, 1990.
- [7] Beretvas, T., DASD and Cache Performance Analysis Using Modeling, CMG proceedings 1988, pp 1017-1033.
- [8] McNutt B., Large Capacity DASD: Is Performance Something to be Afraid Of?, Proceedings CMG'87 conference, pp 399-404.
- [9] IBM 3990 Storage Control Reference, IBM manual GA32-0099-3.

# 11. lnternatlonal Business Machines: Manual de Introducción a los

dispositivos de acceso directo 3390 IBM Storage Systems Library: "IBM 3390 Direct Acces Storage lntroduction" lnternational Business Machines Corporalion. USA 1989, pp. 39-46

# **Chapter 4. Performance**

Direct access storage device characteristics play an important role in storage subsystem performance. Improved device characteristics allow the 3390 models to provide better subsystem performance than previous IBM direct access storage.

This chapter compares the performance of 3390 Model 2 strings with the performance of 3380 strings in typical TSO and IMS workloads in an MVS/ESA or MVS/XA environment. Performance characteristics of the 3390 models are shown in Table 3 on page 16. Storage subsystem functions that improve performance are described in Chapter 2, "Functional Characteristics" on page 21.

## **Modeling Assumptions**

The performance values presented here were obtained from mathematical models using operating environments and processing workloads obtained from representative production systems. The mathematical models are based on a fixed set of workload assumptions in an attempt to ensure fair and accurate comparisons. The model for DASD fast write is based on product specifications and has not been been validated on a 3990 Model 3 in a production environment. The performance values show the relative performance of the subsystems and are not absolute indicators of the performance available in your specific environment. Some of the specific assumptions might not pertain to a given operating environment.

When evaluating DASD subsystem performance characteristics, you should recognize that improvements in DASD subsystem performance may not necessarily result in improvements in system performance. Other variables such as processor cycle soeeds, main storage size, the communications network, and the extent of the I/O activity to DASD can limit the potential system performance improvement achieved. Different environments, configurations, and processors will experience different levels of performance. Accordingly, the figures in this chapter do not constitute a performance guarantee or warranty.

#### **Modeled Configurations**

Configurations used by the mathematical models that generated these storage subsystem performance comparisons include:

- . Two 3880 Model 3 storage controls with two cross-connected 3380 AA4 ~ B04 two-path strings (32 devices)
- Two 3880 Model 3 storage controls with two cross-connected 3380 AE4 BE4 two-path strings (32 devices)
- A 3990 Model 2 with a 3380 AK4 BK4 four-path string (32 devices)
- A 3990 Model 2 with a 3390 A28 B2C four-path string (32 devices)
- A 3990 Model 3 with a 3360 AK4 BK4 four-path string (32 devices)
- + A 3990 Model 3 with a 3390 A28 B2C 2 four-path string (32 devices).

All configurations include the same number of devices so that the number of actuators per storage control path is constant. The storage capacity in the variousconfigurations is not the same, except for the 3380 AK4 and 3390 Model 2 strings.

The 3880 Model 3s are cross-connected to provide two paths to each device, or a total of lour paths to the storage subsystems, and transfer data at 3 MB/second. The 3990 Models 2 and 3 provide four paths to each device in the 3380 AK4 and 3390 lour-path strings, and transfer data at 4.5 MB/second from the cacne in the Model 3 or at the device data rate from the direct access storage. The 3990 Model 3 configuration includes DASD fast write.

#### **Mathematical Model Characteristics**

Assumptions used in the mathematical models that generated these storage subsystem performance comparisons are shown in Table 12. The read hit ratio is the percentage of read operations satisfied out of the cache. The write hit ratio is the percentage of write operations whose track images are already in the cache.

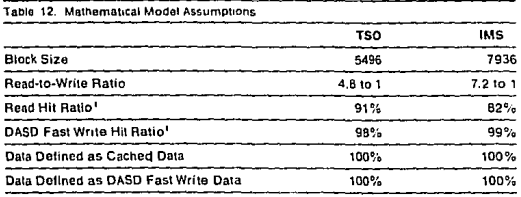

Note:

Hit ratios are dependent on cache size and vary by workload and customer environment. Large system measurements show that cache sizes of 32 to 64 MB for the TSO environment, and 64 to 128 MB for the IMS environment. typically realize the hit ratios shown above.

# **TSO Environment Performance Comparisons**

In a TSO environment, throughput comparisons were made at a 22 millisecond. response time. This represents a reasonable operating point and is typical of the response time observed in a recent user survey of 3380 Model AK4 strings operating in workload environments similar to those used in this analysis. The response time comparisons were made at 191 accesses per second which corresponds to the throughout of 3380 Model AK4 strings at a 22 millisecond response time.

#### **Throughout Comparison in a TSO Environment**

The 3390 Model 2 provides a performance improvement compared to 3380 models. The 3390 A28-3990 Model 2 configuration provides:

- . A 34% Increase in throughput over the 3380 AK4 3990 Model 2 configuration
- A 70% Increase in throughout over the 3380 AE4 3880 Model 3 configuration
	- \* An 83% Increase in throughout over the 3380 AA4 3880 Model 3 configuration.

Because both 3380 AK4 and 3390 A28 strings are operating in DLSE mode on a 3990, the performance improvement of the 3390 string over the 3360 AK4 string can be attributed solely to the 3390's improved device characteristics.

The modeled configurations and the response times for a range of access rates (accesses per second) are shown in Figure 10. At a 22 millisecond response time. the number of accesses (I/Os) per second are:

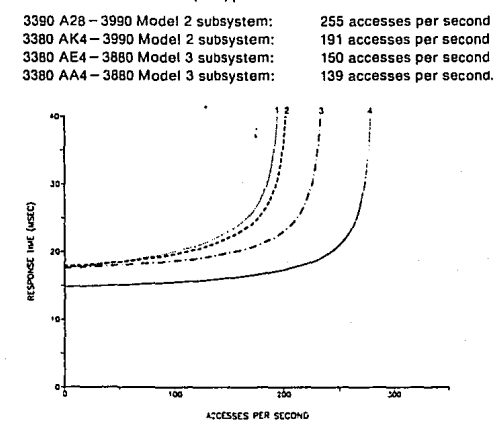

1. Two 3380 AA4-B04 two-path strings (32 devices) attached to two 3580 Model 3 Storage Controls 2. Two 3380 AE4-BE4 two-path strings (32 devices) attached to two 3880 Model 3 Storage Controls

3. A 3380 AK4-BK4 four-path string (32 devices) attached to a 3990 Model 2 Storage Control 4. A 3390 A28-B2C four-path string (32 devices) attached to a 3990 Model 2 Storage Control.

Figure 10. TSO Performance for 3380 and 3390 Strings

#### Response Time Comparison in a TSO Environment

In a TSO environment, the 3390 Model 2 can provlde reduced response time compared to all 3380 models. Modeling results show the 3390 A28 - 3990 Model 2 configuratlon previdas:

- A 22% decrease In response time comparad to the 3380 AK4-3990 Modal 2 configuralion
- A 41 % decrease in response time comparad to the 3380 AE4-3860 Modal 3 conliguratlon
- A 50% decrease in response time comparad to the 3380 AA4 -3880 Modal 3 configuration.

Keeping the throughput constan! at 191 accesses per second (basad on a 22 millisecond response time for the 3380 Model AK4 string), Figure 11 shows that the modelad response limes are:

3390 A2B- 3990 Modal 2 subsystem: 3380 AK4 - 3990 Modal 2 subsystem: 3380 AE4 - 3880 Modal 3 subsystem: 3380 AA4-3880 Modal 3 subsystem: 17 .1 milliseconds 22.0 milliseconds 28.9 milliseconds 34.4 mllliseconds.

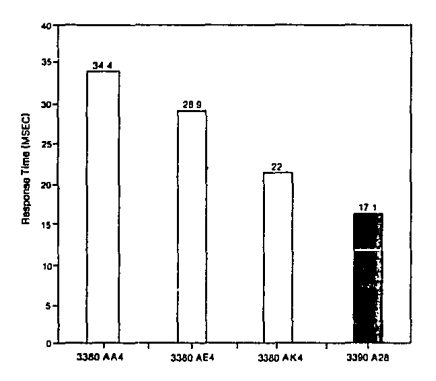

Figure 11. TSO Response Time for 3380 and 3390 Slrings

#### Subsystem Performance Improvement in TSO with Cache and DASD Fast Write

The use of a 3990 Model 3 with 3390 will significantly enhance the performance of the subsystem as compared to a 3990 Model 2. With a typical TSO workload, the use of the cache in the 3990 Model 3 Increases throughout by up to 2.25 times at a response time reduction of 50%. The operating points at which the comparisons were made are:

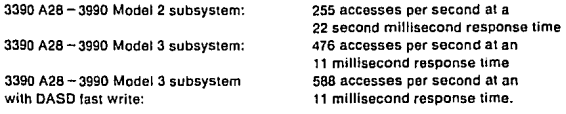

Response times, throughput, and the modeled configurations are shown in Figure 12,

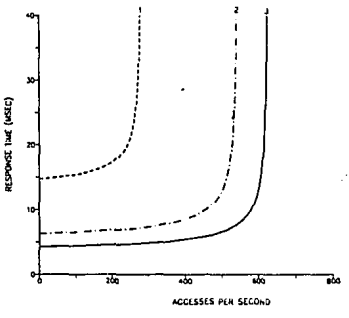

1. A 3390 A28-B2C string (32 devices) attached to a 3990 Model 2

2. A 3390 A28-B2C string (32 devices) attached to a 3990 Model 3

3. A 3390 A28-B2C string (32 devices)

v

attached to a 3990 Model 3 with DASD (ast write.

Figure 12. Subsystem Performance Improvement in TSO with Cache and DASD Fast Write

# **IMS Environment Performance Comparisons**

In an IMS environment, a response time of 24 milliseconds represents a reasonable operating point, and is typical of the response time observed in a recent user survey of 3380 Model AK4 strings operating in workload environments similar to those used in this analysis. Besponse time comparisons are made at 139 accesses per second, which corresponds to the throughout of 3380 Model AK4 strings at this operating point.

#### **Throughout Comparison in an IMS Environment**

The 3390 Model 2 provides a performance improvement over all 3380 Models. In this comparison, the 3390 A28 - 3990 Model 2 configuration provides:

- A 49% increase in throughout over the 3380 AK4 3990 Model 2 configuration
- An 82% increase in throughout over the 3380 AE4 3880 Model 3 configuration
- A 90% increase in throughout over the 3380 AA4 3880 Model 3 configuration.

Because both the 3380 AK4 and 3390 A28 strings are 4-path strings attached to a 3990 in DLSE mode, the performance improvement of the 3390 string over the 3380 AK4 string can be attributed solely to the 3390's improved device characteristics.

Response times, throughput and the modeled configurations are shown in Figure 13. At a 24 millisecond response time, the number of accesses per second are:

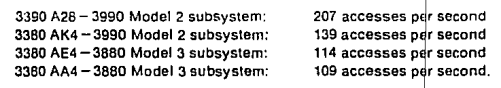

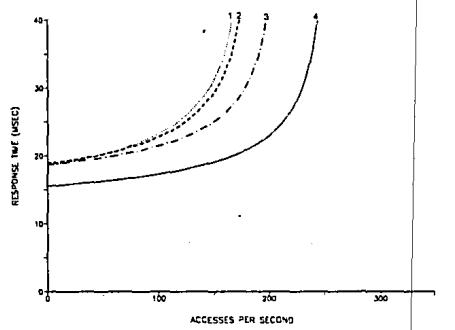

1 Two 3380 AA4-B04 two-path strings (32 devices) attached to two 3880 Model 3 Storage Controls 2. Two 3380 AE4-BE4 two-path strings (32 devices) attached to two 3880 Model 3 Storage Controls 3. A 3380 AK4-BK4 four-path string (32 devices) attached to a 3990 Model 2 Storage Control 4. A 3390 A26-B2C four-path string (32 devices) attached to a 3990 Model 2 Storage Control

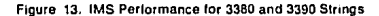

#### **Response Time Comparison in an IMS Environment**

In an IMS environment, the 3390 Model 2 can provide reduced response times as compared to all 3380 models. Modeling results show the 3390 A28 - 3990 Model 2 contiguration provides:

- . A 23% decrease in response time compared to the 3380 AK4 3990 Model 2 configuration
- . A 31% decrease in response time compared to the AE4-3880 Model 3 configuration
- . A 35% decrease in response time compared to the 3380 AA4 3880 Model 3 configuration.

Keeping the throughput constant at 139 accesses per second (based on a 24 millisecond response time for the 3380 Model AK4 configuration), Figure 14 shows that the modeled response times are:

3390 A28-3990 Model 2 subsystem: 3380 AK4-3990 Model 2 subsystem: 3380 AE4 - 3880 Model 3 subsystem; 3380 AA4-3880 Model 3 subsystem:

18.6 milliseconds 24.0 milliseconds 27.1 milliseconds 28.4 milliseconds.

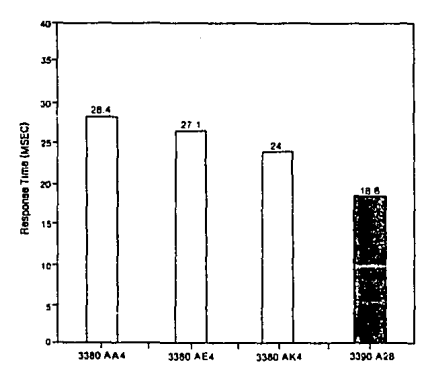

Flaure 14. IMS Response Times for 3380 and 3390 Strings

#### Subsystem Performance Improvement in IMS with Cache and DASD Fast Write

The use of a 3990 Model 3 with 3390 will significantly enhance the performance of the subsystem as compared to a 3990 Model 2. with a typical IMS workload, the use of the cache in the 3990 Model 3 increases throughout by up to 1.9 times while reducing response time by 50%.

The operating points at which these comparisons were made are:

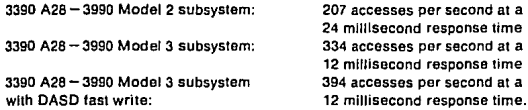

Response times, throughput, and the modeled configurations are shown in Flaure 15.

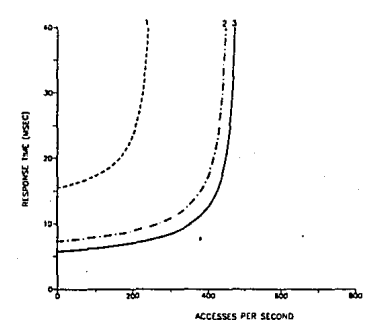

1. A 3390 A28-B2C string (32 devices) attached to a 3990 Model 2 2. A 3390 A28-B2C string (32 devices) attached to a 3990 Model 3 3. A 3390 A28-B2C string (32 devices) altached to a 3990 Model 3 with DASD fast write.

Floure 15. Subsystem Performance Improvement in IMS with Cache and DASD Fast Write

111. Hoja de cálculo (fórmulas) construida para el modelado de subsistemas de discos magnéticos:

## HOJA DE CALCULO PARA MODELADO DE SUBSISTEMAS DE DISCOS FORMULAS

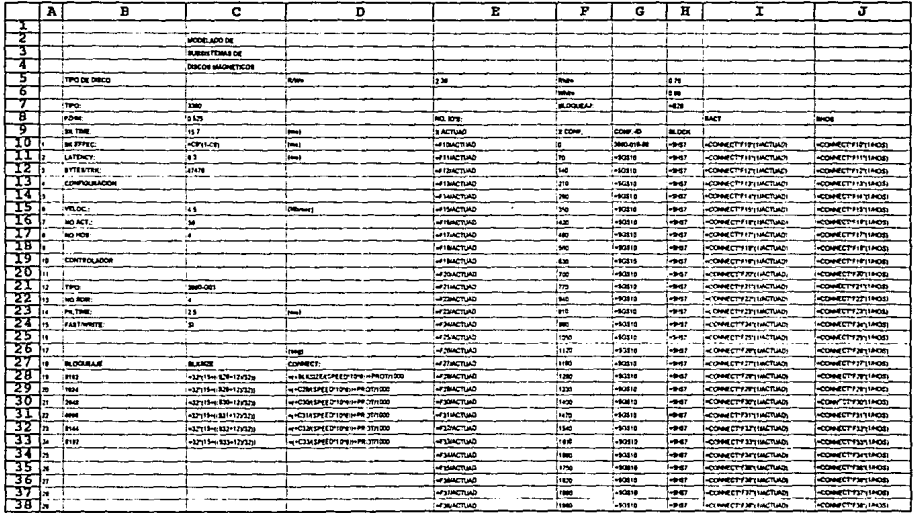

 $\mathcal{L}$ 

#### HOJA DE CALCULO PARA MODELADO DE SUBSISTEMAS DE DISCOS FORMULAS

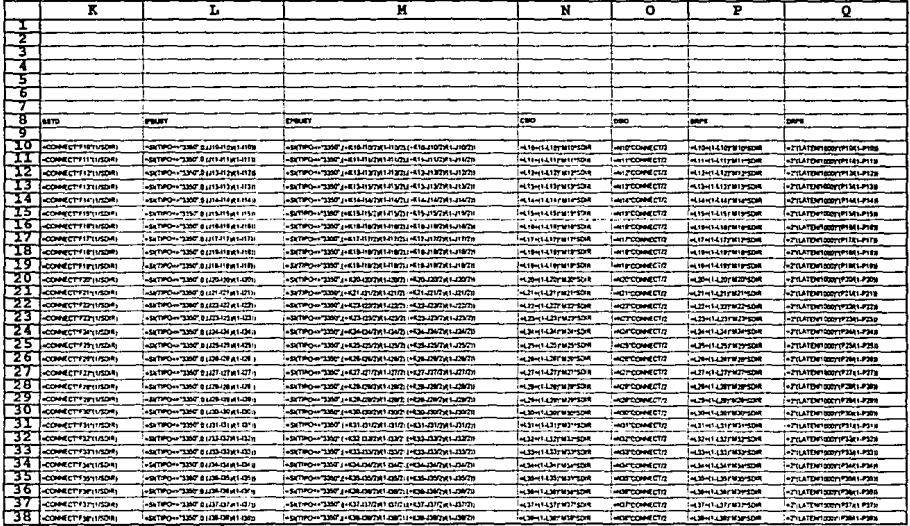

 $\sim$ 

#### HOJA DE CALCUIO PARA MODELADO DE SUBSISTEMAS DE DISCOS FORMULAS

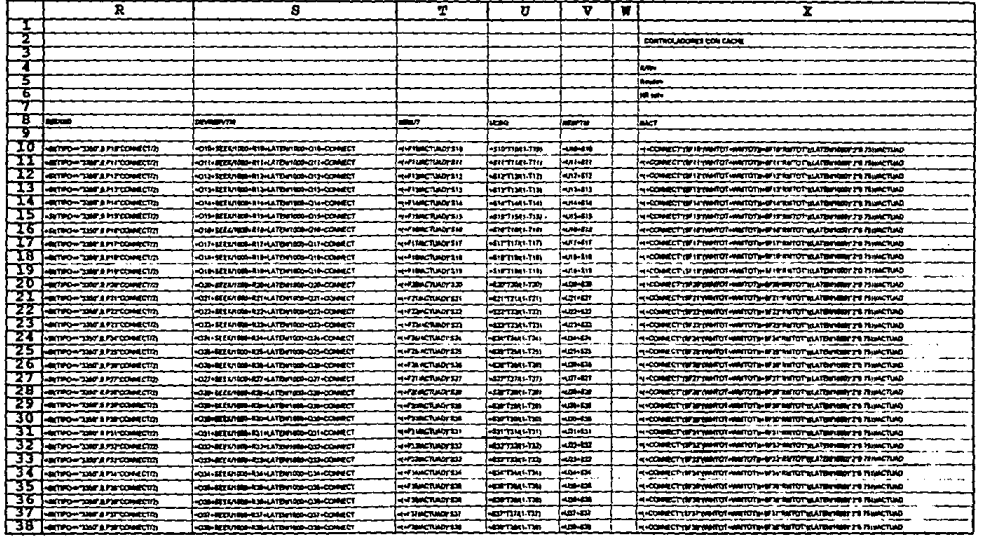

 $\blacksquare$ 

 $\mathcal{L}^{\pm}$ 

# HOJA DE CALCULO PARA MODELADO DE SUBSISTEMAS DE DISCOS **FORMULAS**

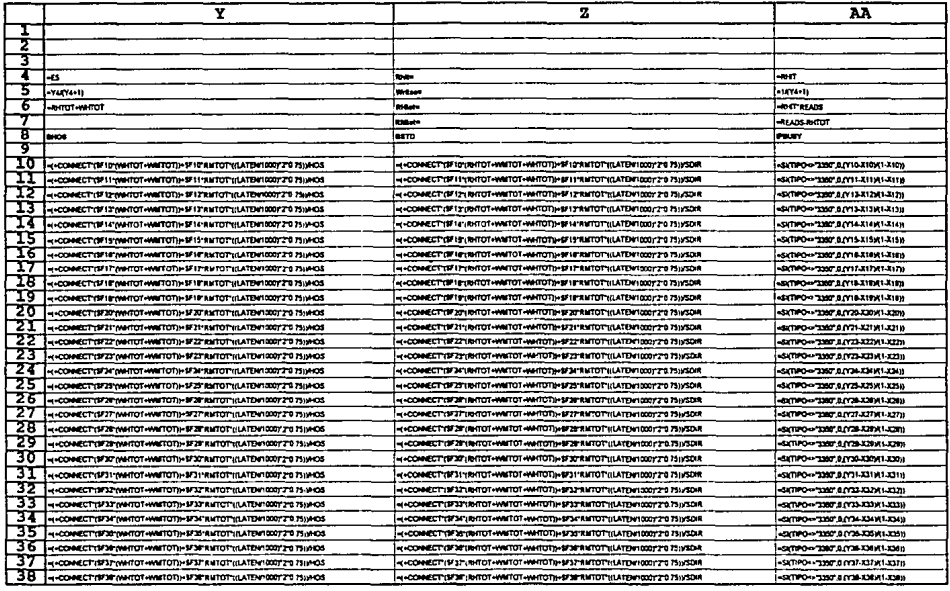

 $\ddot{\phantom{0}}$ 

# $\sim 10$ HOJA DE CALCULO PARA MODELADO DE SUBSISTEMAS DE DISCOS FORMULAS

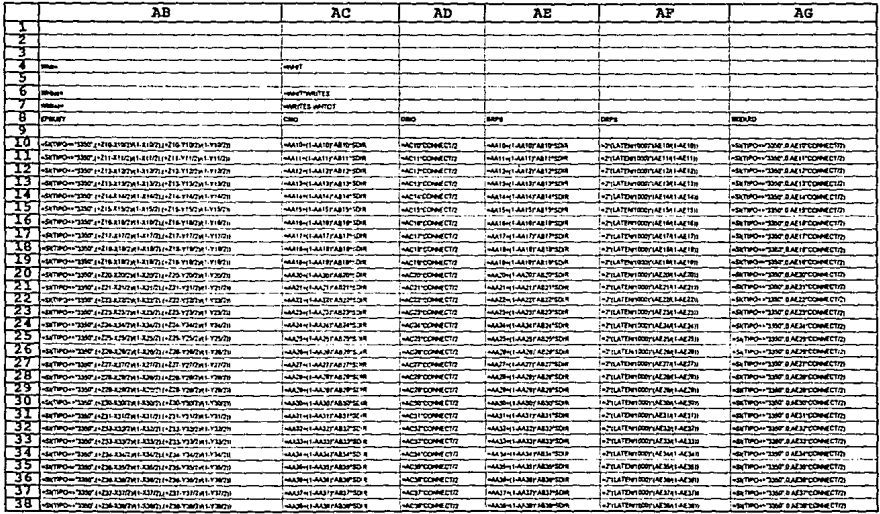

#### HOJA DE CALCULO PARA MODELADO DE SUBSISTEMAS DE DISCOS FORMULAS

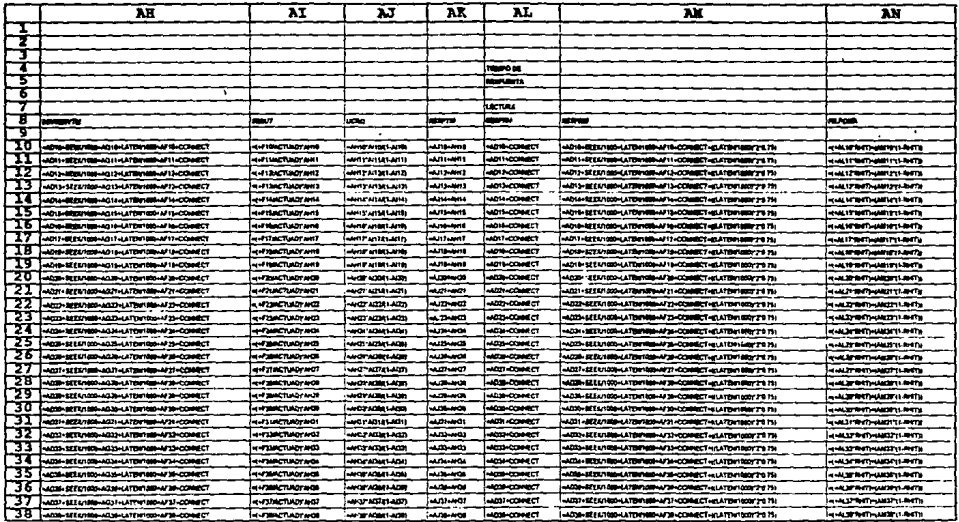

 $\sim$ 

## HOJA DE CALCULO PARA MODELADO DE SUBSISTEMAS DE DISCOS **FORMULAS**

the company of the company of the company

 $\mathcal{L}_{\mathcal{A}}$  , and the set of the set of the set of the set of  $\mathcal{A}$  , and  $\mathcal{A}$ 

 $\alpha$  , and  $\alpha$  , and the same contract and the contraction of the same set  $\alpha$  , and  $\alpha$ 

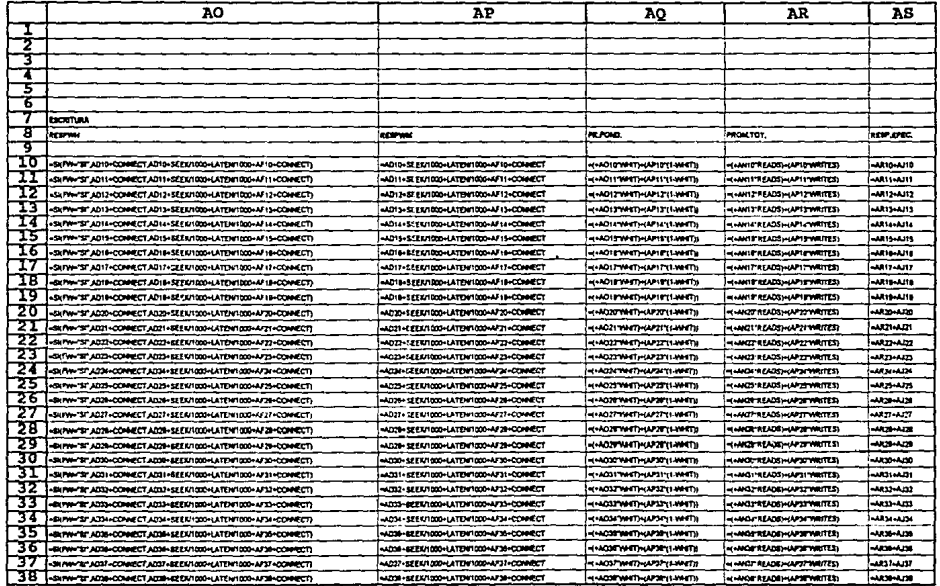

 $\cdot$ 

IV.Hoja de cálculo (resultados) construida para el modelado de subsistemas de discos magnéticos 56 actuadores, discos 3380, bloqueaje de datos de 8192 bytes.

**MODEL ADDITE** 

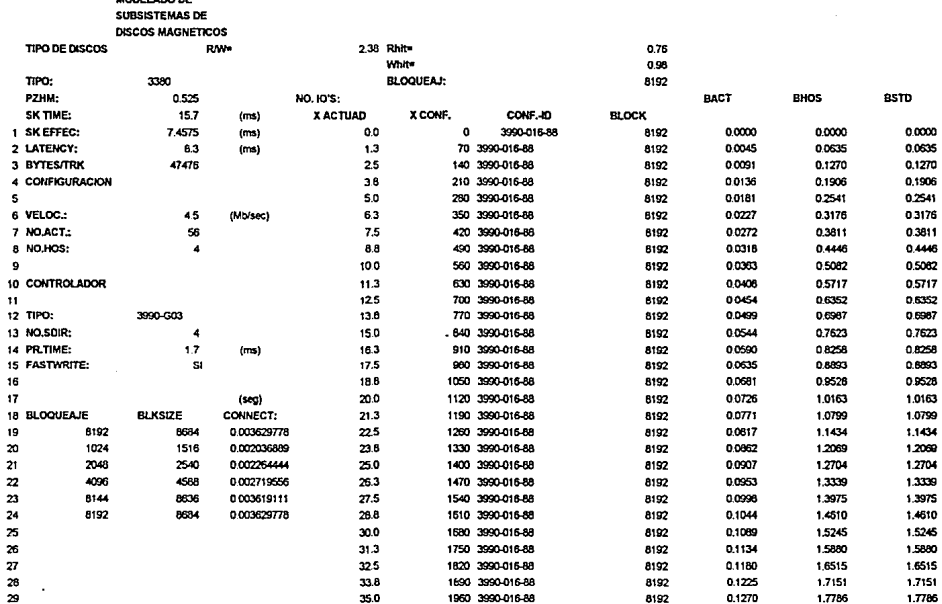

 $\mathcal{L}$ 

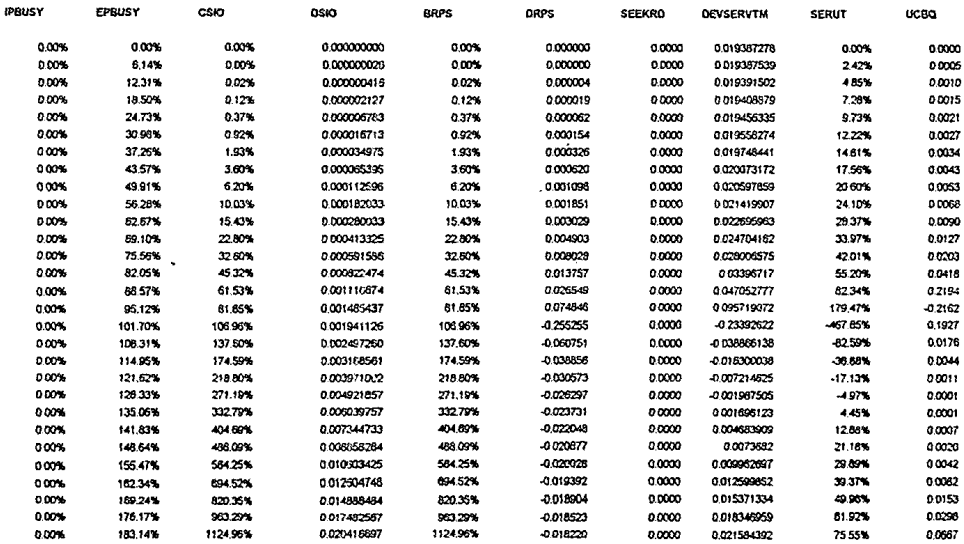

÷

#### CONTROLADORES CON CACHE

 $\cdot$ 

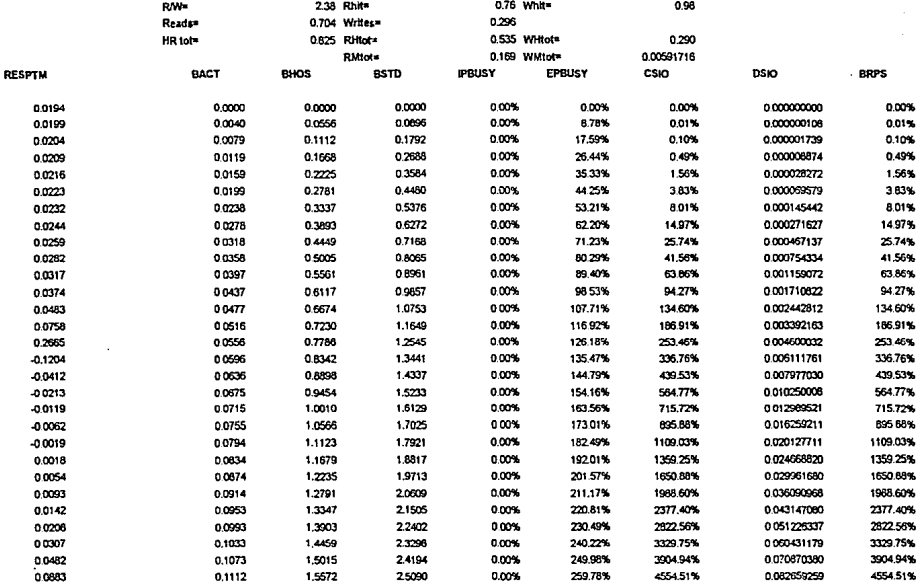

#### TIEMPO DE RESPUESTA

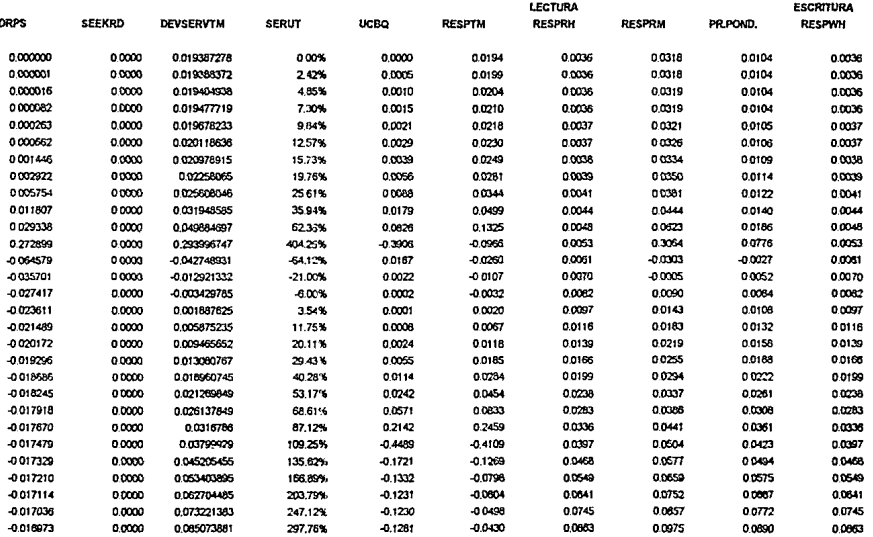

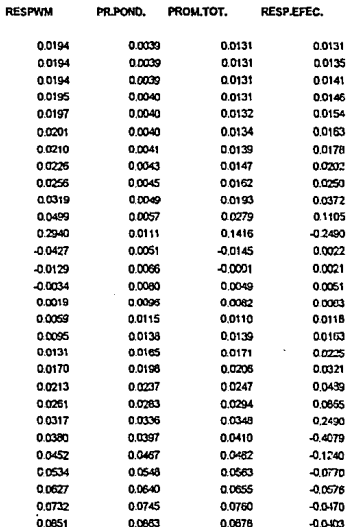

y.

FIGURA 4.5

V.Hoja de cálculo (resultados) construida para el modelado de subsistemas de discos magnéticos

4 actuadores, discos 3390-1, bloqueaje de datos de 2048 bytes.

the contract of the contract of the contract of the contract of the contract of the contract of the contract of

 $\mathbf{q}^{\prime}$  , and a proposed of the second contribution of the second second contribution of the  $\mathbf{q}^{\prime}$ 

MODELADO DE

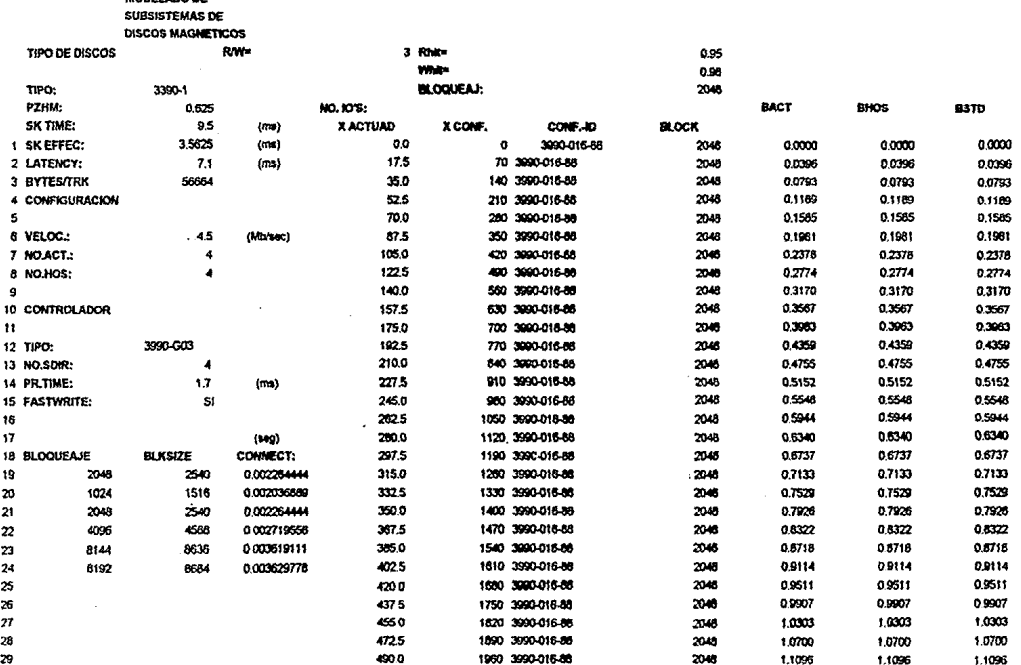

 $\sim 100$ 

 $\sim 100$ 

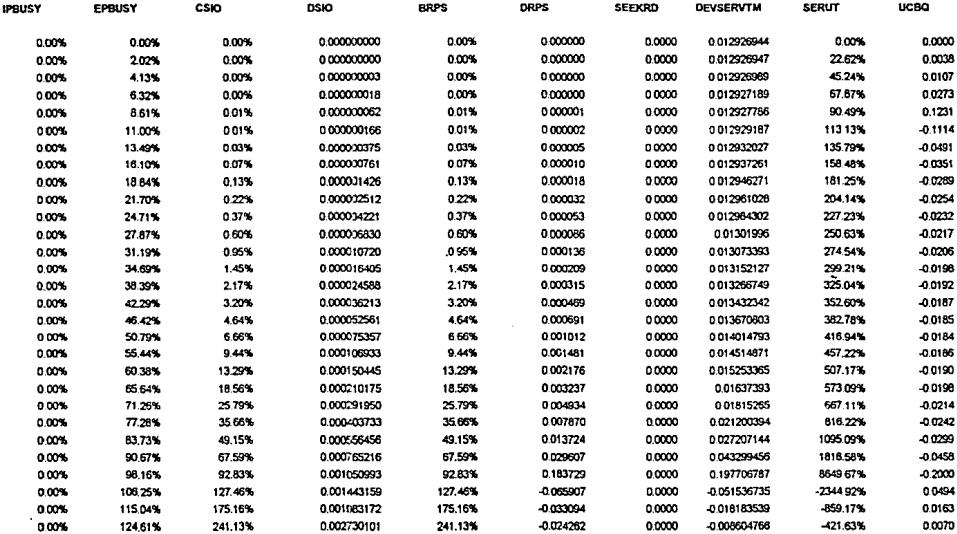

 $\mathcal{O}(2\pi)$  and  $\mathcal{O}(2\pi)$ 

#### CONTROLADORES CON CACHE

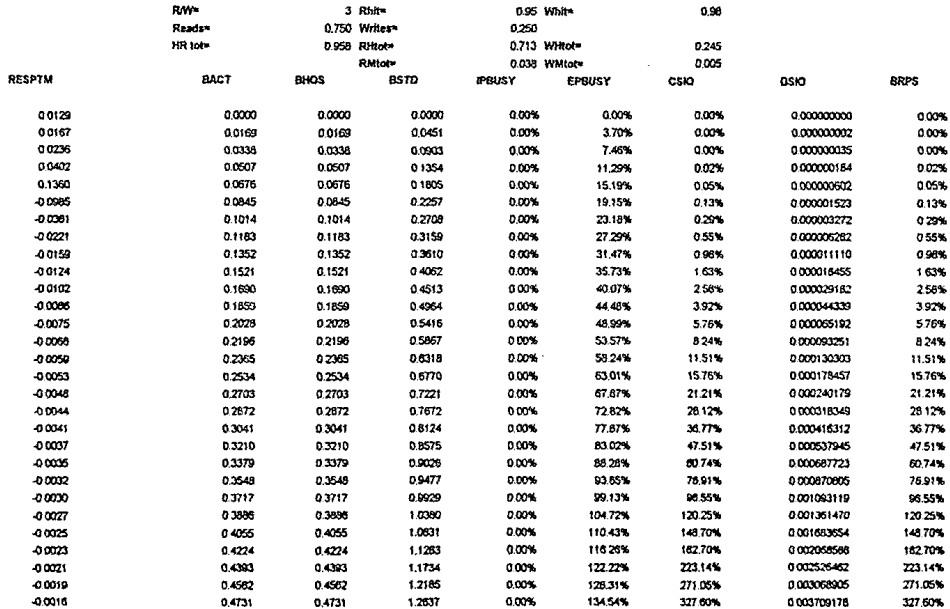

 $\label{eq:2.1} \frac{d\mathbf{r}}{d\mathbf{r}} = \frac{1}{2} \sum_{\mathbf{r}} \frac{d\mathbf{r}}{d\mathbf{r}} \left[ \frac{d\mathbf{r}}{d\mathbf{r}} \right] \frac{d\mathbf{r}}{d\mathbf{r}} \left[ \frac{d\mathbf{r}}{d\mathbf{r}} \right] \frac{d\mathbf{r}}{d\mathbf{r}} \, .$ 

 $\mathcal{L}^{\bullet}$ 

 $\cdot$ 

#### TIEMPO DE RESPUESTA

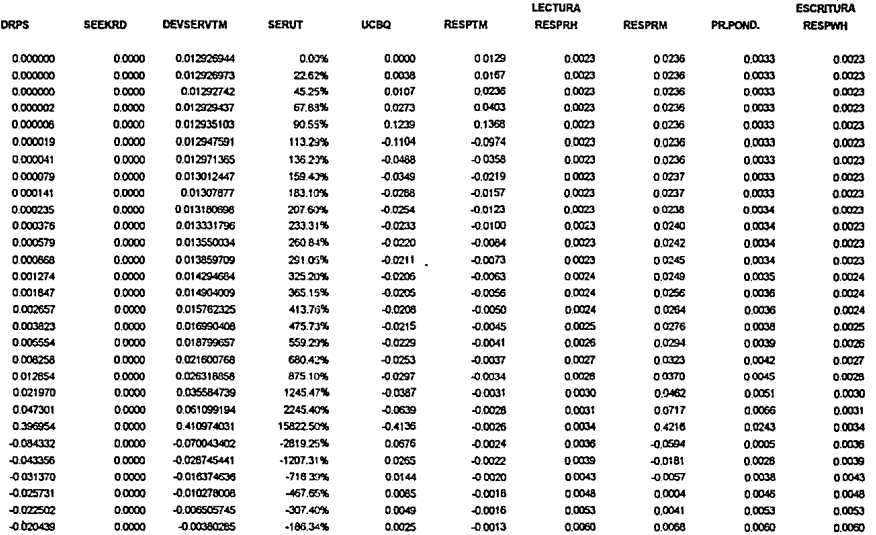

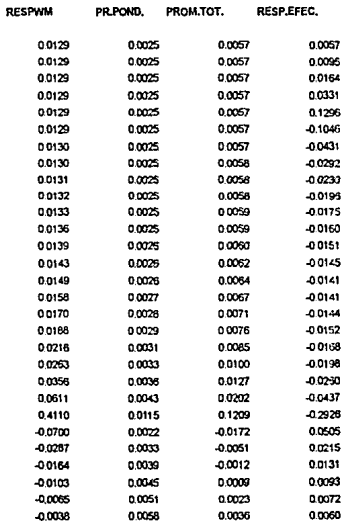

FIGURA 5.1

# VI.Hoja de cálculo (resultados) construida para el modelado de subsistemas de discos magnéticos

8 actuadores, discos 3390-2, bloqueaje de datos de 2048 bytes.

**Contractor** 

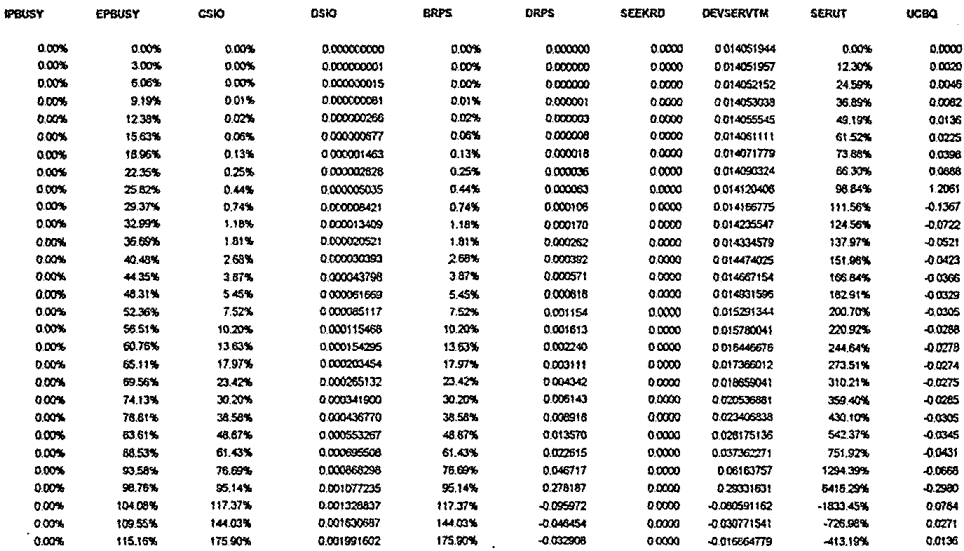

#### **CONTROLADORES CON CACHE**

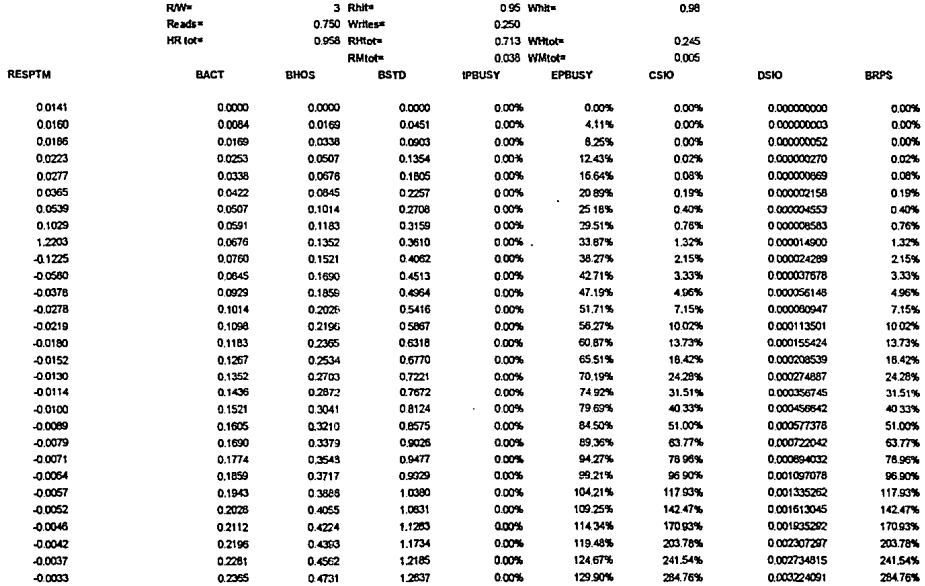

FIGURA 5.6

3 DE 5

٠

 $\ddot{}$  $\mathbf{1}$ 

#### TIEMPO DE RESPUESTA

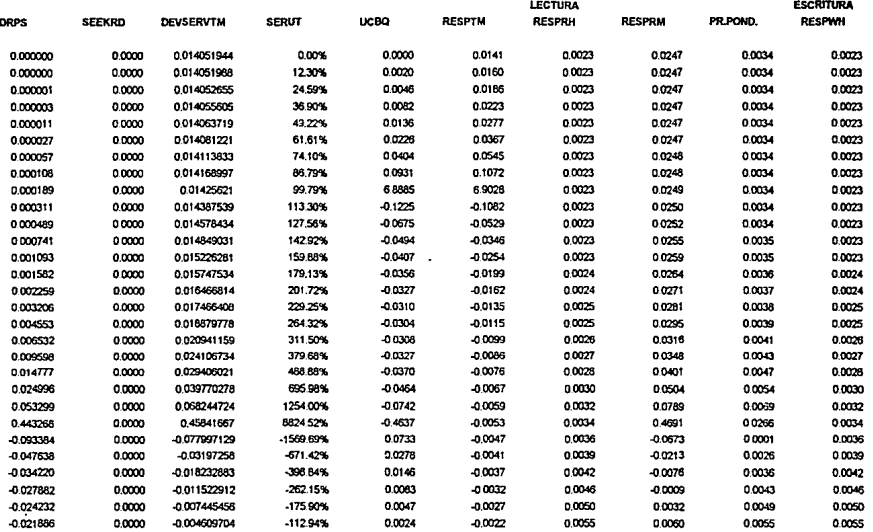

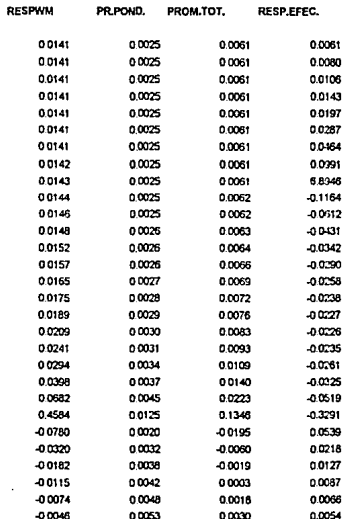

FIGURA 5.6

5 DE 5
## RESULTADOS DEL MODELADO DE DISCOS

## MODELADO DE **SUBSISTEMAS DE DISCOS MAGNETICOS**

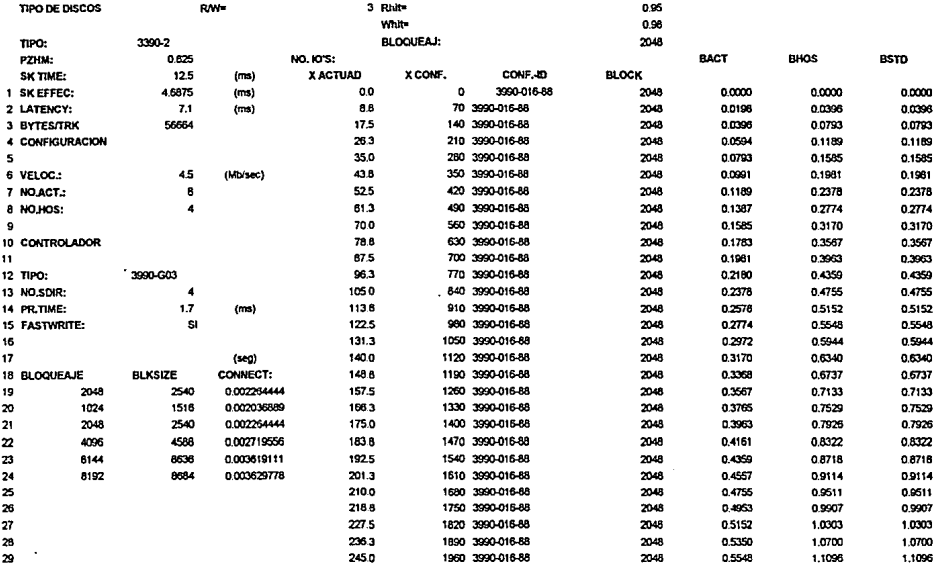

 $\bullet$ 

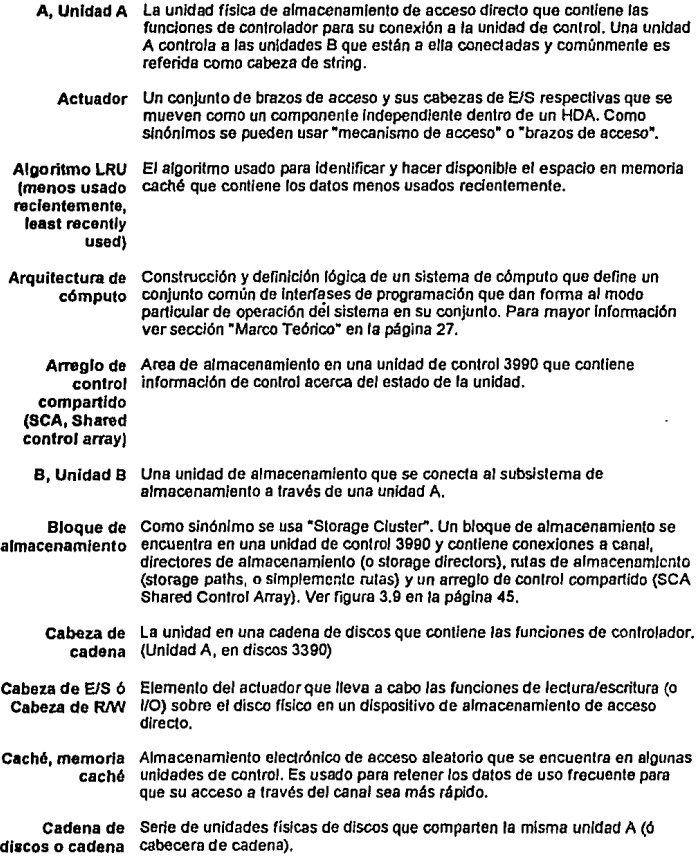

٠

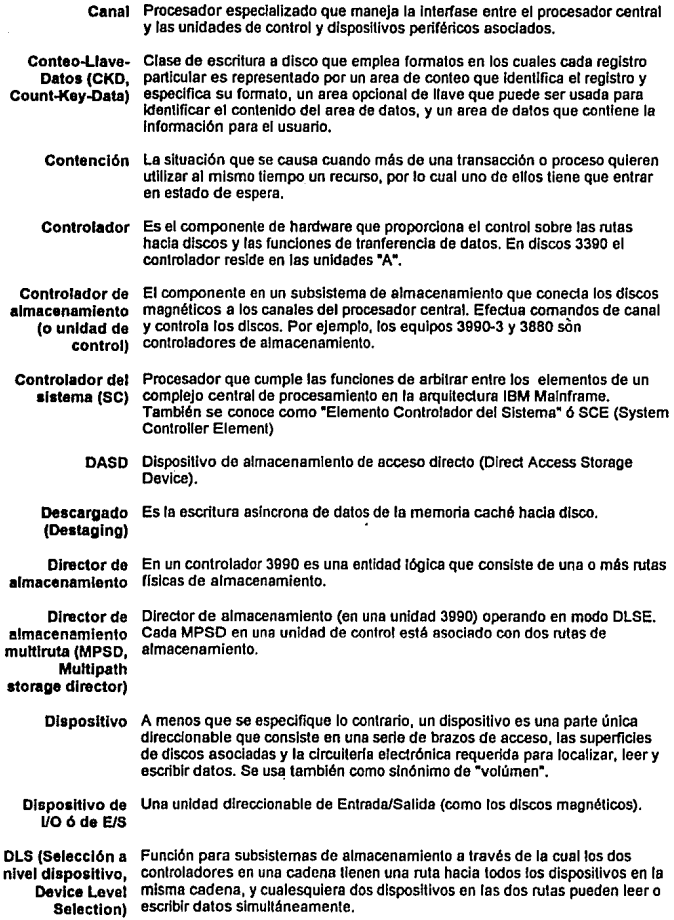

Ŧ

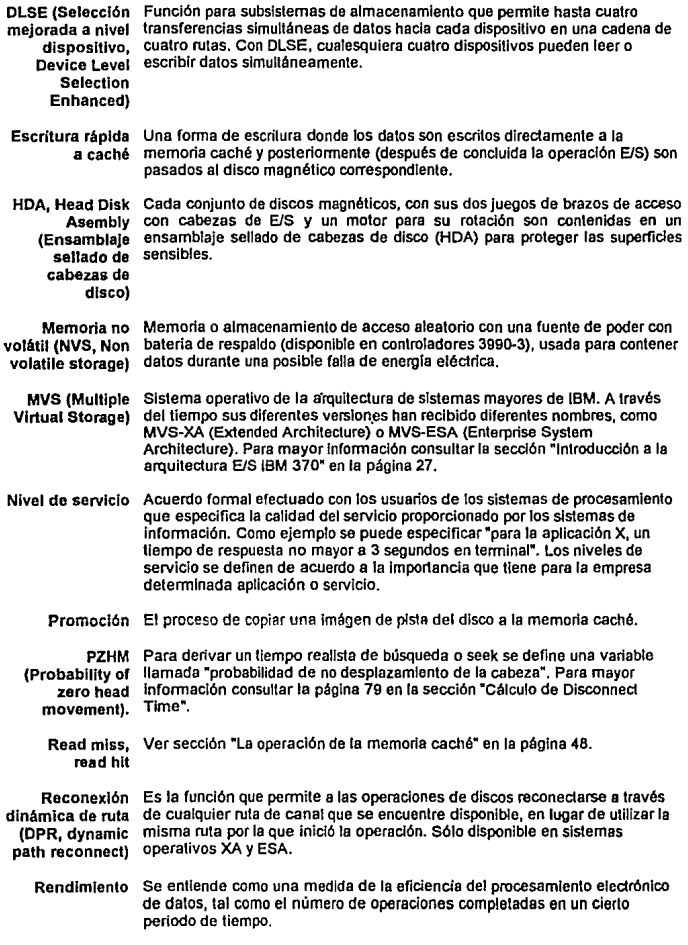

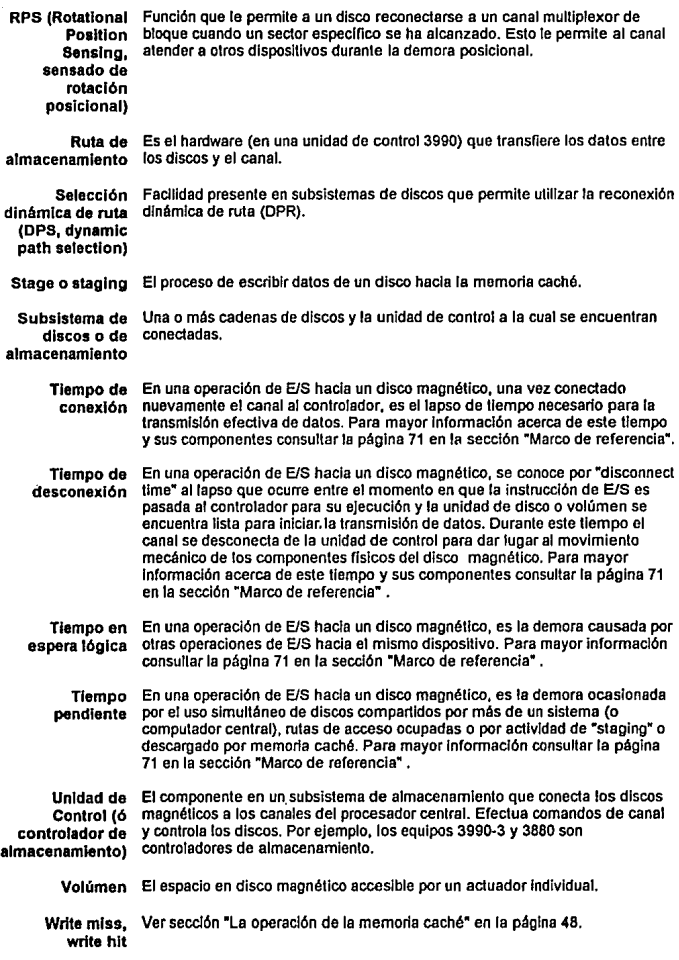

┯

## **Bibliografía**

IBM Storage Systems Library: "IBM 3390 Direct Acces Storage lntroduction" lnternational Business Machines Corporation. USA 1989. 63 páginas.

IBM Storage Systems Library: "IBM 3990 Storage Control lntroduction" lnternational Business Machines Corporation. USA 1987. 151 páginas

IBM Storage Systems Library: "Using IBM DASD in an MVS Environment" lnternational Business Machines Corporation. USA 1989. 215 páginas

IBM Storage Systems Library: "lntroduction to nonsynchronous DASD International Business Machines Corporation. USA 1990. 51 páginas

Pat Artis, H: "MVS/ESA: Evolution of the S/390 I/O subsystem", en "Enterprise Systems Journal", USA, abril de 1992, volúmen 6 No. 4, pp. 86-93

Friedman, Mark: "Rewriting the book on DASD", en "Storage Management" USA, enero de 1993, volúmen 1 No. 1 pp. 2-30 ·

Fairchild, Bill: "The Anatomy of an l/O request" en "CMG 90 Proceedings", Orlando FI. USA 1990, pp. 840-849

tnstitute fer Computar Capacity Management: "Data Storage Performance/Capacity Management", ICCM, USA 1992, volúmen 6

Beretvas, Thomas: "DASD cache reference analysis" en "CMG 90 Proceedlngs", Orlando FI. USA 1990, pp. 816-827

Ferrari, Domenico. Serazzi, Giuseppe. Zeigneri, Alessandro: "Measuremenl & Tunning of Computer Systems", Prentice Hall Inc., Englewood Cliffs, NJ USA 1983. 512 p.

Gordon, Geoffrey: "System Simulation", Prentice Hall lnc., Englewood Cliffs, NJ USA 1980. 335 p

Bannister, AG: "Configuring tBM 3990/3390 using Access Density" en "CMG 90 Proceedings", Orlando FI. USA 1990, pp.1111-1120